Version: 1.7.3

May 2022

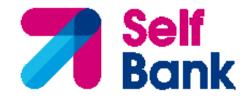

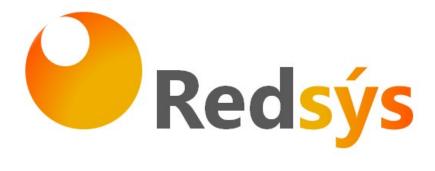

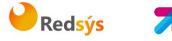

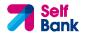

#### Version Date Affects Brief description of the change 1.6.0 February 2019 **EVERYTHING** Initial Version DESCRIPTION 1.7.0 June 2019 New API 3.4 FCS support: Establish consent for 3. OF CORE SERVICES the fund confirmation service 1.7.1 November 3.3.1.3 Request Added versioned endpoint 2019 3.3.2.3 Request Added versioned endpoint 4.3 SVA: Start of orders Added new service 1.7.2 September Permanent for payments 2022 recurring / periodic with list of accounts including new service available for PISP Added versioned endpoint 3.1.3.1 Request 1.7.3 May 2023 4.3.2.1 Request Added versioned endpoint

#### Authorisations and version control

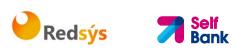

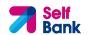

# CONTENTS

| 1. INTRODUCTION                                                        | 1        |
|------------------------------------------------------------------------|----------|
| 1.1 SCOPE                                                              | 1        |
| 1.2 CONTEXT                                                            | 1        |
| 1.3 GLOSSARY                                                           | 1        |
| 2. GENERAL DESCRIPTION OF THE SYSTEM                                   | 3        |
| 3. DESCRIPTION OF CORE SERVICES                                        | 5        |
| 3.1 PIS: PAYMENT INITIATION SERVICE                                    | 5        |
| 3.1.1 PAYMENT INITIATION                                               | 5        |
| 3.1.1.1 Request                                                        | 5        |
| 3.1.1.2 Response                                                       | 10       |
| 3.1.1.3 Examples                                                       | 13       |
| 3.1.2 PAYMENT INITIATION FOR FUTURE DATED PAYMENTS                     | 15       |
| 3.1.2.1 Request                                                        | 15       |
| 3.1.2.2 Response                                                       | 20       |
| 3.1.2.3 Examples                                                       | 23       |
| 3.1.3 INITIATION FOR STANDING ORDERS FOR RECURRING / PERIODIC PAYMENTS | 24       |
| 3.1.3.1 Request                                                        | 25       |
| 3.1.3.2 Response                                                       | 32       |
| 3.1.3.3 Examples                                                       | 34       |
| 3.1.4 GET PAYMENT STATUS                                               | 35       |
| 3.1.4.1 Request                                                        | 35       |
| 3.1.4.2 Response                                                       | 39       |
| 3.1.4.3 Examples                                                       | 40       |
| 3.1.5 GET PAYMENT INITIATION                                           | 41       |
| 3.1.5.1 Request                                                        | 41<br>45 |
| 3.1.5.2 Response<br>3.1.5.3 Examples                                   | 45<br>46 |
| 3.1.6 PAYMENT CANCELLATION                                             | 40       |
| 3.1.6.1 Request                                                        | 47       |
| 3.1.6.2 Response                                                       | 50       |
| 3.1.6.3 Examples                                                       | 52       |
| 3.1.7 MULTILEVEL SCA FOR PAYMENTS                                      | 53       |
| <b>3.2 AIS: ESTABLISH ACCOUNT INFORMATION CONSENT SERVICE</b>          | 53       |
| 3.2.1 CHARACTERISTICS OF THE CONSENT                                   | 53       |
| 3.2.1.1 Consent model                                                  | 53       |
| 3.2.1.2 Recurring access                                               | 53       |
| 3.2.2 ACCOUNT INFORMATION CONSENT                                      | 54       |
| 3.2.2.1 Request                                                        | 54       |
| 3.2.2.2 Response                                                       | 60       |

Redsýs **7** Self Bank

| 3.2.2.3 Examples<br>3.2.3 GET CONSENT STATUS<br>3.2.3.1 Request<br>3.2.3.2 Response<br>3.2.3.3 Examples<br>3.2.4 GET CONSENT<br>3.2.4.1 Request<br>3.2.4.2 Response<br>3.2.4.3 Examples<br>3.2.5 REMOVE CONSENT<br>3.2.5.1 Request<br>3.2.5.2 Response<br>3.2.5.3 Examples                                                                                                    | 62<br>65<br>69<br>70<br>71<br>71<br>74<br>76<br>77<br>77<br>81<br>81                                                                        |
|----------------------------------------------------------------------------------------------------|----------------------------------------------------------------------------------------------------|
| 3.2.6 MULTILEVEL SCA TO ESTABLISH CONSENT                                                                                                    | 82                                                                                                    |
| 3.3 AIS: ACCOUNT DATA READING SERVICE                                                                                                    | 82                                                                                                    |
| <ul> <li>3.3.1 ACCOUNT LIST READING</li> <li>3.3.1.1 Request</li> <li>3.3.1.2 Response</li> <li>3.3.1.3 Examples</li> <li>3.3.2 READING ACCOUNT DETAILS</li> <li>3.3.2.1 Request</li> <li>3.3.2.2 Response</li> <li>3.3.2 Response</li> <li>3.3.3 READING BALANCES</li> <li>3.3.1 Request</li> <li>3.3.2 Response</li> <li>3.3.3 Examples</li> <li>3.3.4 READING OF TRANSACTIONS</li> <li>3.4.1 Request</li> <li>3.4.2 Response</li> <li>3.4.3 Examples</li> <li>3.4 FCS: FUND CONFIRMATION SERVICE</li> <li>3.4.1 CONFIRMATION OF FUNDS</li> <li>3.4.1.1 Request</li> <li>3.4.1.2 Response</li> <li>3.4.1.3 Examples</li> </ul> | 82<br>83<br>86<br>87<br>89<br>90<br>93<br>94<br>95<br>96<br>99<br>100<br>102<br>103<br>107<br>108<br><b>112</b><br>112<br>112<br>115<br>116 |
| 3.5 OAUTH 2: AS PRE-STEP                                                                                                    | 117                                                                                                    |
| <ul> <li>3.5.1 OBTAIN AUTHORISATION</li> <li>3.5.1.1 Request</li> <li>3.5.1.2 Response OK</li> <li>3.5.1.3 Error response</li> <li>3.5.1.4 Examples</li> <li>3.5.2 OBTAIN ACCESS TOKEN</li> <li>3.5.2.1 Request</li> <li>3.5.2.2 Response OK</li> </ul>                                                                                                    | 117<br>117<br>119<br>120<br>121<br>121<br>121<br>123                                                                                        |

PSD2 - TPP Technical Design

Self Bank

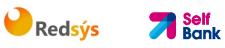

| PSD2 - TPP Technical Design                                                                                                    |                      | • • Dank |                                                                                                    |
|----------------------------------------------------------------------------------------------------|----------------------|----------|----------------------------------------------------------------------------------------------------|
| <ul> <li>3.5.2.3 Error response</li> <li>3.5.2.4 Examples</li> <li><b>3.6 TOKEN RENEWAL REQUEST</b></li> <li>3.6.1 REQUEST</li> <li>3.6.2 RESPONSE</li> <li>3.6.3 EXAMPLES</li> <li><b>3.7 PROCESSES COMMON TO THE SERVICES</b></li> <li>3.7.1 INITIATION OF THE AUTHORISATION PROCESS</li> <li>3.7.1.1 Request</li> <li>3.7.2 Response</li> <li>3.7.2 UPDATE DATA OF THE PSU METHOD (SELEC</li> <li>3.7.2.1 Request</li> <li>3.7.2.2 Response</li> <li>3.7.3 GET AUTHORISATION-SUB RESOURCES</li> <li>3.7.3.1 Request</li> <li>3.7.3.2 Response</li> <li>3.7.4 GET SCA STATUS</li> <li>3.7.4.1 Request</li> <li>3.7.4.2 Response</li> <li>3.7.4.3 Examples</li> <li>4. DESCRIPTION OF VALUE-ADDED SE</li> </ul> | T SCA)               |          | 123<br>124<br><b>125</b><br>126<br>127<br><b>127</b><br>127<br>128<br>131<br>133<br>134<br>135<br>139<br>140<br>141<br>145<br>145<br>146<br>146<br>150<br>151<br><b>152</b> |
| <ul> <li>4.1 AVAILABLE ASPSPs SERVICE</li> <li>4.1.1 VERSION 1</li> <li>4.1.1.1 Request</li> <li>4.1.1.2 Response</li> <li>4.1.2 VERSION 2</li> <li>4.1.2.1 Request</li> <li>4.1.2.2 Response</li> <li>4.1.2.3 Examples</li> <li>4.2 SVA: PAYMENT INITIATION WITH LIST OF</li> </ul>                                                                                                    | AVAILABLE ACCOUI     | NTS FOR  | <pre>152 152 153 153 154 154 155 156 157</pre>                                                                                                    |
| PISP                                                                                                    |                      |          |                                                                                                    |
| <ul> <li>4.2.1 PAYMENT INITIATION</li> <li>4.2.1.1 Request</li> <li>4.2.1.2 Response</li> <li>4.2.1.3 Examples</li> <li>4.2 SVA: START STANDING ORDERS FOR REC</li> </ul>                                                                                                    | URBING PAYMENT       |          | 157<br>157<br>163<br>164                                                                                                    |
| PERIODIC WITH A LIST OF AVAILABLE                                                                                                    |                      |          | 166                                                                                                    |
| 4.3.1 INITIATION FLOWS PERIODIC PAYMENT                                                                                                    |                      |          | 166                                                                                                    |
| 4.3.1.1 Flow SCA by redirection with account                                                                                                    | nt selection: initia | al       | 166                                                                                                    |
| authorization process implicit                                                                                                    |                      |          |                                                                                                    |

4.3.1.1 Flow SCA by redirection:explicit start of proc. authorization 4.3.1.2 Multi-level SCA flow for payments

171

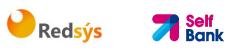

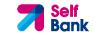

| <ul> <li>4.3.2 REALIZATION OF PERIODIC PAYMENT START</li> <li>4.3.2.1 Request</li> <li>4.3.2.2 Response</li> <li>4.3.2.3 Examples</li> </ul>                                                                                                    | 171<br>172<br>180<br>183                                                                                                    |
|----------------------------------------------------------------------------------------------------|----------------------------------------------------------------------------------------------------|
| 5. DEFINITION OF TYPES OF COMPOSITE DATA                                                                                                    | 186                                                                                                    |
| <ul> <li>5.1 ACCOUNT ACCES</li> <li>5.2 ACCOUNT DETAILS</li> <li>5.3 ACCOUNT REFERENTE</li> <li>5.4 ACCOUNT REPORT</li> <li>5.5 ADDRESS</li> <li>5.6 AMOUNT</li> <li>5.7 ASPSP</li> <li>5.8 BALANCE</li> <li>5.9 EXCHANGE RATE</li> <li>5.10 HREF</li> <li>5.11 LINKS</li> <li>5.12 SINGLE PAYMENT</li> <li>5.13 TPP MESSAGE</li> <li>5.14 TRANSACTIONS</li> </ul>                                                                                                    | 186<br>187<br>189<br>190<br>191<br>191<br>172<br>173<br>174<br>174<br>174<br>174<br>195<br>196<br>197                                                                                                    |
| <u>6</u> . <u>ANNEXES</u>                                                                                                    | 197                                                                                                    |
| <ul> <li>6.1 SIGNATURE</li> <li>6.1.1 "DGEST HEADER MANDATORY</li> <li>6.1.2 SGNATURE REQUIREMENTS</li> <li>6.1.3 EXAMPLE</li> <li>6.1.3.1 Generation of the "Digest" header</li> <li>6.1.3.2 Generation of the "Signature" header</li> <li>6.1.3.3 Generation of the "TPP-Signature-Certificate" header</li> <li>6.1.3.4 Definitive headers to send</li> <li>6.2 HTTPRESPONSE CODES</li> <li>6.3 RETURN CODES</li> <li>6.4 TRANSACTION STATUS</li> <li>6.5 CONSENT STATUS</li> <li>6.6 BALANCE TYPE</li> <li>6.7 CHARGE BEARER</li> <li>6.8 GOOD PRACTICE GUIDE</li> <li>6.8.1 REMITTANCE INFORMATION UNSTRUCTURED FIELD</li> <li>6.8.2 LIFE OF THE SCA REDIRECT LINK</li> </ul> | <ul> <li>200</li> <li>200</li> <li>200</li> <li>201</li> <li>203</li> <li>203</li> <li>204</li> <li>204</li> <li>205</li> <li>206</li> <li>202</li> <li>204</li> <li>204</li> <li>204</li> <li>204</li> <li>204</li> <li>204</li> <li>204</li> <li>204</li> <li>204</li> <li>204</li> <li>204</li> <li>204</li> <li>204</li> <li>204</li> <li>204</li> <li>204</li> <li>204</li> <li>204</li> <li>204</li> <li>204</li> <li>205</li> </ul> |

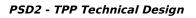

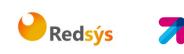

Bank

# 1. INTRODUCTION

# 1.1 Scope

This document describes the technical design of the interface between third-party (payment service) providers (TPPs) and the HUB to ensure compliance with the PSD2 Directive.

# 1.2 Context

It is the final joint document between Self Bank and the financial institutions authorized by local competent authority.

# 1.3 Glossary

The table below lists the acronyms/abbreviations and their definitions used in the document.

| Acronym | Definition                                                                                                    |
|---------|----------------------------------------------------------------------------------------------------|
| ASPSP   | Account Servicing Payment Services Provider                                                                            |
|         | Provides and maintains customer accounts from which payments can be made.                                              |
| PISP    | Payment Initiation Services Provider                                                                                   |
|         | Initiates a payment order at the request of the user, from a payment account held at another payment services provider |
| AISP    | Account Information Service Provider                                                                                   |
|         | Provides account information services to customers for payment accounts held with other providers.                     |
| ТРР     | Third Party Provider                                                                                                   |

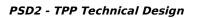

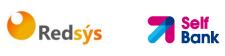

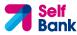

| Acronym | Definition                                                                                                    |  |  |  |
|---------|----------------------------------------------------------------------------------------------------|--|--|--|
|         | Executes the services defined by PSD2 on<br>behalf of a PSU. If it is necessary for the<br>service, it accesses the account(s) of the PSU<br>administered by an ASPSP using the XS2A<br>interface of this ASPSP. It sends request<br>messages to the XS2A interface of the ASPSP<br>and receives response messages<br>corresponding to this ASPSP. |  |  |  |
| PIISP   | Payment Issuer Instrument Services Provider                                                                                                    |  |  |  |
|         | Provides users with a payment instrument<br>with which to initiate and process payment<br>transactions.                                                                                                    |  |  |  |
| PSU     | Payment Services User                                                                                                    |  |  |  |
|         | May be a natural or legal person under PSD2<br>legislation. Implicitly or explicitly instructs the<br>TPP to perform any PSD2 service for its<br>ASPSP.                                                                                                    |  |  |  |

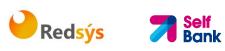

# 2. GENERAL DESCRIPTION OF THE SYSTEM

The following table lists the services available:

| Service |     | Functionality                                          | Status        |
|---------|-----|--------------------------------------------------------|---------------|
|         |     | Initiate simple single signature payment               | Available     |
|         |     | Initiate recurring payments                            | Available     |
|         |     | Initiate recurring multiple/bulk payments              | Not Available |
|         | PIS | Initiate future payments                               | Available     |
|         |     | Check payment status                                   | Available     |
|         |     | Recover payment initiation information                 | Available     |
|         |     | Cancel payment                                         | Available     |
|         |     | Establish consent                                      | Available     |
|         |     | Recover consent information                            | Available     |
|         |     | Check consent status                                   | Available     |
|         | AIS | Remove consent                                         | Available     |
| CORE    |     | Read list of accounts available with/without balances  | Available     |
| 0       |     | Read list of accounts accessible with/without balances | Available     |
|         |     | Read account details with/without balances             | Available     |
|         |     | Read balances                                          | Available     |
|         |     | Read transactions with/without balances                | Available     |
|         |     | Read transaction details                               | Not supported |
|         |     | Establish consent                                      | Not Available |
|         |     | Recover consent information                            | Not Available |
|         | FCS | Check consent status                                   | Not Available |
|         |     | Remove consent                                         | Not Available |
|         |     | Fund confirmation                                      | Available     |
|         | SCA | SCA by redirected flow                                 | Available     |
|         | SC  | SCA by decoupled flow                                  | Not Available |

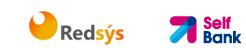

|                     | Embedded SCA                       | Not supported |
|---------------------|------------------------------------|---------------|
| _ 0                 | Initiate explicit authorisation    | Available     |
| mon<br>esse         | SCA status query                   | Available     |
| Common<br>processes | Obtain authorisation sub-resources | Available     |
| - 2                 | Update authorisation data          | Available     |
| ОАИТН               | Obtain access token                | Available     |
| OAL                 | Renew access token                 | Available     |

Table 1: CORE services

| Service                              |  | Service Functionality                                       |           |  |
|--------------------------------------|--|-------------------------------------------------------------|-----------|--|
| SVA                                  |  |                                                             | Available |  |
| PIS S                                |  | Payment initiation with list of accounts available for PISP | Available |  |
| Alert of data available in PUSH mode |  | Pending                                                     |           |  |

 Table 2: Value-added services

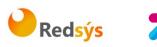

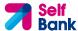

# 3. DESCRIPTION OF CORE SERVICES

# **3.1 PIS:** Payment initiation service

# 3.1.1 Payment initiation

Message sent by the TPP to the ASPSP through Hub to initiate payment.

# 3.1.1.1 Request

#### Endpoint

POST {provider}/{aspsp}/v1/payments/{payment-product}

#### Path

| Field           | Description                                                                                                    | Туре   | Man. | Format                                                                |
|-----------------|----------------------------------------------------------------------------------------------------|--------|------|-----------------------------------------------------------------------|
| provider        | URL of the HUB<br>where the service<br>is published.                                                                                                    | String | MAN  | E.g. www.hub.com                                                      |
| aspsp           | Name of the<br>ASPSP to which<br>the request is<br>made.                                                                                                    | String | MAN  | E.g. aspsp-name                                                       |
| payment-product | <ul> <li>Payment product<br/>to be used. List of<br/>supported<br/>products:</li> <li>sepa-credit-<br/>transfers</li> <li>target-2-<br/>payments</li> <li>cross-border-<br/>credit-transfers</li> </ul> | String | MAN  | E.g.<br>{provider}/{aspsp}<br>/v1/payments/sepa<br>-credit-transfers/ |

#### **Query parameters**

No additional parameters are specified for this request.

#### Header

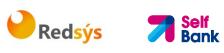

| Field              | Description                                                                                                    | Туре   | Man. | Format                                                                                                    |
|--------------------|----------------------------------------------------------------------------------------------------|--------|------|----------------------------------------------------------------------------------------------------|
| Content-Type       | Value: application/json                                                                                                    | String | MAN  | Content-Type:<br>application/json                                                                                                    |
| X-Request-ID       | ID of the request,<br>unique to the call, as<br>determined by the<br>initiating party.                                                                                                    | String | MAN  | UUID<br>^[0-9a-fA-F]{8}-<br>[0-9a-fA-F]{4}-[0-<br>9a-fA-F]{4}-[0-9a-<br>fA-F]{4}-[0-9a-fA-<br>F]{12}\$<br>E.g.<br>X-Request-ID:<br>1b3ab8e8-0fd5-<br>43d2-946e-<br>d75958b172e7 |
| Authorisation      | Bearer Token. Obtained<br>in a prior authentication<br>on OAuth2.                                                                                                    | String | MAN  | E.g.<br>Authorisation:<br>Bearer<br>2YotnFZFEjr1zCsicM<br>WpAA                                                                                                    |
| Consent-ID         | This data element may<br>be contained, if the<br>payment initiation<br>transaction is part of a<br>session, i.e. combined<br>AIS/PIS service. This<br>then contains the<br>"consentId" of the<br>related AIS consent,<br>which was performed<br>prior to this payment<br>initiation. | String | OPT  | ^.{1,36}\$<br>E.g. Consent-ID:<br>7890-asdf-4321                                                                                                    |
| PSU-IP-<br>Address | The forwarded IP<br>Address header field<br>consists of the<br>corresponding HTTP<br>request IP Address field<br>between PSU and TPP.<br>If not available, the TPP<br>shall use the IP Address<br>used by the TPP when<br>submitting this request.                                   | String | MAN  | ^[0-9]{1,3}.[0-<br>9]{1,3}.[0-<br>9]{1,3}.[0-<br>9]{1,3}\$<br>E.g.<br>PSU-IP-Address:<br>192.168.16.5                                                                           |
| PSU-IP-Port        | The forwarded IP Port header field consists of                                                                                                    | String | OPT  | ^.{1,5}\$<br>E.g. PSU-IP-Port:                                                                                                    |

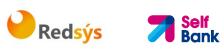

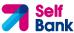

| PSU-Accept              | the corresponding HTTP<br>request IP Port field<br>between PSU and TPP, if<br>available.<br>The forwarded Accept<br>header fields consist of                                     | String | OPT | 443<br>^.{1,50}\$<br>E.g. PSU-Accept:                                                                                                    |
|-------------------------|----------------------------------------------------------------------------------------------------|--------|-----|----------------------------------------------------------------------------------------------------|
|                         | the corresponding HTTP<br>request Accept header<br>fields between PSU and<br>TPP, if available.                                                                                  |        |     | application/json                                                                                                    |
| PSU-Accept-<br>Charset  | See above                                                                                                    | String | OPT | <ul><li>.{1,50}\$</li><li>E.g. PSU-Accept-<br/>Charset: utf-8</li></ul>                                                                                    |
| PSU-Accept-<br>Encoding | See above                                                                                                    | String | OPT | ^.{1,50}\$<br>E.g. PSU-Accept-<br>Encoding: gzip                                                                                                    |
| PSU-Accept-<br>Language | See above                                                                                                    | String | OPT | <ul><li>^.{1,50}\$</li><li>E.g. PSU-Accept-<br/>Language: es-ES</li></ul>                                                                                  |
| PSU-User-<br>Agent      | The forwarded Agent<br>header field of the HTTP<br>request between PSU<br>and TPP, if available.                                                                                 | String | OPT | E.g.<br>PSU-User-Agent:<br>Mozilla/5.0<br>(Windows; U;<br>Windows NT 6.1;<br>en-US; rv:1.9.1.5)<br>Gecko/20091102<br>Firefox/3.5.5 (.NET<br>CLR 3.5.30729) |
| PSU-Http-<br>Method     | <ul> <li>HTTP method used at the PSU - TPP interface, if available.</li> <li>Valid values are:</li> <li>GET</li> <li>POST</li> <li>PUT</li> <li>PATCH</li> <li>DELETE</li> </ul> | String | OPT | E.g. PSU-Http-<br>Method: POST                                                                                                    |
| PSU-Device-<br>ID       | UUID (Universally<br>Unique Identifier) for a<br>device, which is used by<br>the PSU, if available.                                                                              | String | OPT | <b>UUID</b><br>^[0-9a-fA-F]{8}-<br>[0-9a-fA-F]{4}-[0-<br>9a-fA-F]{4}-[0-9a-                                                                                |

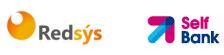

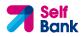

| PSU-Geo-<br>Location       | UUID identifies either a<br>device or a device<br>dependant application<br>installation. In case of<br>an installation<br>identification this ID<br>need to be unaltered<br>until removal from<br>device.<br>The forwarded Geo<br>Location of the<br>corresponding HTTP<br>request between PSU<br>and TPP if available.                                                                                                    | String  | OPT  | fA-F]{4}-[0-9a-fA-<br>F]{12}\$<br>E.g.<br>PSU-Device-ID:<br>5b3ab8e8-0fd5-<br>43d2-946e-<br>d75958b172e7<br><b>RFC 2426</b><br>^GEO:[\\d]*.[\\d]*<br>[;][\\d]*.[\\d]*\$<br>E.g.<br>PSU-Geo-Location:<br>GEO:90.023856;25. |
|----------------------------|----------------------------------------------------------------------------------------------------|---------|------|----------------------------------------------------------------------------------------------------|
| TPP-Redirect-<br>Preferred | If it equals "true", the<br>TPP prefers a redirect<br>over an embedded SCA<br>approach.<br>If it equals "false", the<br>TPP prefers not to be<br>redirected for SCA. The<br>ASPSP will then choose<br>between the Embedded<br>or the Decoupled SCA<br>approach, depending on<br>the choice of the SCA<br>procedure by the<br>TPP/PSU.<br>If the parameter is not<br>used, the ASPSP will<br>choose the SCA<br>approach to be applied<br>depending on the SCA<br>method chosen by the<br>TPP/PSU.<br><b>EMBEDDED NOT</b><br><b>SUPPORTED IN THIS</b><br><b>VERSION</b> | Boolean | OPT  | 345963<br>E.g. TPP-Redirect-<br>Preferred: true                                                                                                    |
| TPP-Redirect-<br>URI       | URI of the TPP, where<br>the transaction flow<br>shall be redirected to<br>after a Redirect.                                                                                                    | String  | COND | <pre>^.{1,250}\$ E.g. TPP-Redirect- URI":"https://tpp.e xample.es/cb"</pre>                                                                                                    |

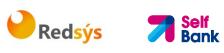

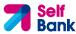

|                                              | It is recommended to<br>always use this header<br>field.<br><b>Remark for Future</b> :<br>This field might be<br>changed to mandatory<br>in the next version of<br>the specification.                                                                                                    |         |     |                                                                                                    |
|----------------------------------------------|----------------------------------------------------------------------------------------------------|---------|-----|----------------------------------------------------------------------------------------------------|
| TPP-Nok-<br>Redirect-URI                     | If this URI is contained,<br>the TPP is asking to<br>redirect the transaction<br>flow to this address<br>instead of the TPP-<br>Redirect-URI in case of<br>a negative result of the<br>redirect SCA method.<br>This might be ignored<br>by the ASPSP.                                                                                                    | String  | OPT | <pre>^.{1,250}\$ E.g. TPP-Nok- Redirect- URI":"https://tpp.e xample.es/cb/nok"</pre>                                                                                                  |
| TPP-Explicit-<br>Authorisation<br>-Preferred | If it equals "true", the<br>TPP prefers to start the<br>authorisation process<br>separately. This<br>preference might be<br>ignored by the ASPSP, if<br>a signing basket is not<br>supported as<br>functionality.<br>If it equals "false" or if<br>the parameter is not<br>used, there is no<br>preference of the TPP.<br>This especially indicates<br>that the TPP assumes a<br>direct authorisation of<br>the transaction in the | Boolean | OPT | E.g. TPP-Explicit-<br>Authorisation-<br>Preferred: false                                                                                                    |
|                                              | next step.<br><b>Note</b> : the ASPSP may<br>not take it into account<br>if it does not support it.                                                                                                    |         |     |                                                                                                    |
| Digest                                       | Is contained if and only<br>if the "Signature"<br>element is contained in<br>the header of the<br>request.<br>See 6.1 Signature for                                                                                                    | String  | MAN | <ul> <li>^.{1,100}\$</li> <li>E.g. Digest: SHA-</li> <li>256=NzdmZjA4YjY5</li> <li>M2M2NDYyMmVjO</li> <li>WFmMGNmYTZiNTU</li> <li>3MjVmNDI4NTRIMzJ</li> <li>kYzE3ZmNmMDE3Z</li> </ul> |

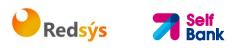

|                                   | more information.                                                       |        |     | GFmMjhhNTc5OTU3<br>OQ==                                                                                                    |
|-----------------------------------|-------------------------------------------------------------------------|--------|-----|----------------------------------------------------------------------------------------------------|
| Signature                         | A signature of the request by the TPP on application level.             | String | MAN | See annexes                                                                                                    |
|                                   | See 6.1 Signature for more information.                                 |        |     |                                                                                                    |
| TPP-<br>Signature-<br>Certificate | The certificate used for<br>signing the request, in<br>base64 encoding. | String | MAN | <ul> <li>^.{1,5000}\$</li> <li>E.g. TPP-Signature-<br/>Certificate:</li> <li>MIIHgzCCBmugAwl</li> <li>BAgIIZzZvBQlt0Ucw</li> <li>DQYJKoZlhv</li> <li>cNAQELBQAwSTELM</li> <li>AkGA1UEBhMCVVM</li> <li>xEzARBgNVBA</li> </ul> |

# Body

The content of the Body is that defined in 5.12 SinglePayment.

# 3.1.1.2 Response

# Header

| Field                  | Description                                                                            | Туре   | Man. | Format                                                                                                    |
|------------------------|----------------------------------------------------------------------------------------|--------|------|----------------------------------------------------------------------------------------------------|
| Location               | Location of the<br>created resource (if<br>created)                                    | String | MAN  | <pre>^.{1,512}\$ E.g. Location: /v1/payments/{payment -product}/{payment-id}</pre>                                                                                      |
| X-Request-ID           | ID of the request,<br>unique to the call,<br>as determined by<br>the initiating party. | String | MAN  | UUID<br>^[0-9a-fA-F]{8}-[0-9a-<br>fA-F]{4}-[0-9a-fA-F]{4}-<br>[0-9a-fA-F]{4}-[0-9a-fA-<br>F]{12}\$<br>E.g.<br>X-Request-ID:<br>1b3ab8e8-0fd5-43d2-<br>946e-d75958b172e7 |
| ASPSP-SCA-<br>Approach | This data element<br>must be contained,<br>if the SCA Approach                         | String | COND | E.g. ASPSP-SCA-<br>Approach: REDIRECT                                                                                                    |

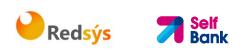

| is already fixed.<br>Possible values are:                     |  |  |
|---------------------------------------------------------------|--|--|
| REDIRECT                                                      |  |  |
| The OAuth SCA<br>approach will be<br>subsumed by<br>REDIRECT. |  |  |

# Body

| Field                       | Description                                                                                                    | Туре    | Man. | Format                                                                            |
|-----------------------------|----------------------------------------------------------------------------------------------------|---------|------|-----------------------------------------------------------------------------------|
| transactionS<br>tatus       | Status of the<br>transaction.<br>Values defined in                                                                                                    | String  | MAN  | ISO 20022<br>E.g.<br>"transactionStatus                                           |
|                             | annexes in 6.4<br>Transaction status                                                                                                    |         |      | ": "RCVD"                                                                         |
| paymentId                   | Resource identification<br>of the generated<br>payment initiation<br>resource.                                                                                                    | String  | MAN  | ^.{1,36}\$<br>E.g. "paymentId":<br>"1b3ab8e8-0fd5-<br>43d2-946e-<br>d75958b172e7" |
| transactionF<br>ees         | Can be used by the<br>ASPSP to transport<br>transaction fees<br>relevant for the<br>underlying payments.                                                                                                 | Amount  | OPT  | E.g.<br>"transactionFees":<br>{}                                                  |
| transactionF<br>eeIndicator | If equals true, the<br>transaction will involve<br>specific transaction<br>cost as shown by the<br>ASPSP in their public<br>price list or as agreed<br>between ASPSP and<br>PSU.<br>If equals false, the | Boolean | OPT  | E.g.<br>"transactionFeeInd<br>icator": true                                       |
|                             | transaction will not<br>involve additional<br>specific transaction<br>costs to the PSU.                                                                                                    |         |      |                                                                                   |
| _links                      | A list of hyperlinks to<br>be recognised by the<br>TPP.                                                                                                    | Links   | MAN  | E.g. "_links": {}                                                                 |
|                             | Type of links admitted                                                                                                    |         |      |                                                                                   |

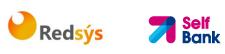

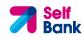

| in this response:     |
|-----------------------|
| scaRedirect: In       |
| case of an SCA        |
| Redirect Approach,    |
| the ASPSP is          |
| transmitting the      |
| link to which to      |
| redirect the PSU      |
| browser.              |
| startAuthorisation:   |
| In case, where an     |
| explicit start of the |
| transaction           |
| authorisation is      |
| needed, but no        |
| more data needs to    |
| be updated (no        |
| authentication        |
| method to be          |
| selected, no PSU      |
| identification nor    |
| PSU authentication    |
| data to be            |
| uploaded).            |
| self: link to the     |
| resource created      |
| by this request.      |
| status: The link to   |
| retrieve the          |
| transaction status    |
| scaStatus: The link   |
| to retrieve the       |
| scaStatus of the      |
| corresponding         |
| authorisation sub-    |
| resource. This link   |
| is only contained, if |
| an authorisation      |
|                       |
| sub-resource has      |
| been already          |
| created.              |
|                       |

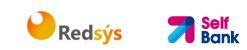

| psuMessage  | Text to be displayed to the PSU | String                                 | OPT | ^.{1,512}\$<br>E.g.<br>"psuMessage":<br>"Information for<br>the PSU" |
|-------------|---------------------------------|----------------------------------------|-----|----------------------------------------------------------------------|
| tppMessages | Message to the TPP              | List <tpp<br>Message<br/>&gt;</tpp<br> | OPT | E.g.<br>"tppMessages":<br>[]                                         |

# 3.1.1.3 Examples

#### Example of request for SCA via redirection

POST https://www.hub.com/aspsp-name/v1/payments/sepa-credit-transfers Content-Encoding: gzip Content-Type: application/json X-Request-ID: 10391c7e-ad88-49ec-a2ad-00aacb1f6541 Authorization: Bearer 2YotnFZFEjr1zCsicMWpAA PSU-IP-Address: 192.168.8.16 PSU-IP-Port: 443 PSU-Accept: application/json PSU-Accept-Charset: utf-8 PSU-Accept-Encoding: gzip PSU-Accept-Language: es-ES PSU-User-Agent: Mozilla/5.0 (Windows NT 10.0; WOW64; rv:54.0) Gecko/20100101 Firefox/54.0 PSU-Http-Method: POST PSU-Device-ID: f8b3feda-6fe3-11e8-adc0-fa7ae01bbebc PSU-GEO-Location: GEO:12.526347;54.649862 TPP-Redirect-Preferred: true TPP-Redirect-URI: https://www.tpp.com/cb TPP-Nok-Redirect-URI: https://www.tpp.com/cb/nok Date: Sun, 26 Sep 2017 15:02:37 GMT { "instructedAmount": { "currency": "EUR", "amount": "153.50"

edsýs Redsýs

}

# Example of response in case of a redirect with an implicitly created authorisation sub-resource

```
HTTP/1.1 201 Created
X-Request-ID: 10391c7e-ad88-49ec-a2ad-00aacb1f6541
ASPSP-SCA-Approach: REDIRECT
Date: Sun, 26 Sep 2017 15:02:43 GMT
Location: /v1/payments/sepa-credit-transfers/123-qwe-456
Content-Type: application/json
{
      "transactionStatus": "RCVD",
      "paymentId": "123-qwe-456",
      "_links": {
            "scaRedirect": {
                  "href": "https://hub.example.es/authorize "
            },
            "self": {
                  "href": "/v1/payments/sepa-credit-transfers/123-qwe-
            456",
            "status": {
                  "href": "/v1/payments/sepa-credit-transfers/123-qwe-
            456/status"
            },
            "scaStatus": {
                  "href": "/v1/payments/sepa-credit-transfers/123-gwe-
            456/authorisations/123auth456"
```

```
PSD2 - TPP Technical Design
```

```
}
}
}
```

# **3.1.2** Payment initiation for future dated payments

💛 Redsýs 💦 🍃

Self Bank

Message sent by the TPP to the ASPSP through the Hub to initiate a future dated payment.

# 3.1.2.1 Request

# Endpoint

POST {provider}/{aspsp}/v1/payments/{payment-product}

# Path

| Field               | Description                                                                                                    | Туре   | Man. | Format                                                                    |
|---------------------|----------------------------------------------------------------------------------------------------|--------|------|---------------------------------------------------------------------------|
| provider            | URL of the HUB where the service is published.                                                                                                    | String | MAN  | E.g.<br>hub.example.es                                                    |
| aspsp               | Name of the ASPSP to which the request is made.                                                                                                    | String | MAN  | E.g. aspsp-name                                                           |
| payment-<br>product | <ul> <li>Payment product to be used.</li> <li>List of supported products:</li> <li>sepa-credit-transfers</li> <li>target-2-payments</li> <li>cross-border-credit-transfers</li> </ul> | String | MAN  | E.g.<br>{provider}/{aspsp<br>}/v1/payments/se<br>pa-credit-<br>transfers/ |

# **Query parameters**

No additional parameters are specified for this request.

# Header

| Field        | Description             | Туре   | Man. | Format                            |
|--------------|-------------------------|--------|------|-----------------------------------|
| Content-Type | Value: application/json | String | MAN  | Content-Type:<br>application/json |

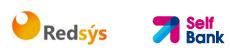

| X-Request-ID       | ID of the request,<br>unique to the call, as<br>determined by the<br>initiating party.                                                                                                    | String | MAN | UUID<br>^[0-9a-fA-F]{8}-<br>[0-9a-fA-F]{4}-[0-<br>9a-fA-F]{4}-[0-9a-<br>fA-F]{4}-[0-9a-fA-<br>F]{12}\$<br>E.g.<br>X-Request-ID:<br>1b3ab8e8-0fd5-<br>43d2-946e-<br>d75958b172e7 |
|--------------------|----------------------------------------------------------------------------------------------------|--------|-----|----------------------------------------------------------------------------------------------------|
| Authorisation      | Bearer Token. Obtained<br>in a prior authentication<br>on OAuth2.                                                                                                    | String | MAN | E.g.<br>Authorisation:<br>Bearer<br>2YotnFZFEjr1zCsic<br>MWpAA                                                                                                    |
| Consent-ID         | This data element may<br>be contained, if the<br>payment initiation<br>transaction is part of a<br>session, i.e. combined<br>AIS/PIS service. This<br>then contains the<br>"consentId" of the<br>related AIS consent,<br>which was performed<br>prior to this payment<br>initiation. | String | OPT | ^.{1,36}\$<br>E.g. Consent-ID:<br>7890-asdf-4321                                                                                                    |
| PSU-IP-<br>Address | The forwarded IP<br>Address header field<br>consists of the<br>corresponding HTTP<br>request IP Address field<br>between PSU and TPP.<br>If not available, the TPP<br>shall use the IP Address<br>used by the TPP when<br>submitting this request.                                   | String | MAN | ^[0-9]{1,3}.[0-<br>9]{1,3}.[0-<br>9]{1,3}.[0-<br>9]{1,3}\$<br>E.g.<br>PSU-IP-Address:<br>192.168.16.5                                                                           |
| PSU-IP-Port        | The forwarded IP Port<br>header field consists of<br>the corresponding HTTP<br>request IP Port field<br>between PSU and TPP, if<br>available.                                                                                                    | String | OPT | ^.{1,5}\$<br>E.g. PSU-IP-Port:<br>443                                                                                                    |

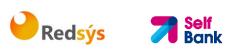

| PSU-Accept              | The forwarded Accept<br>header fields consist of<br>the corresponding HTTP<br>request Accept header<br>fields between PSU and<br>TPP, if available.                                                                           | String | OPT | <pre>^.{1,50}\$ E.g. PSU-Accept: application/json</pre>                                                                                                    |
|-------------------------|----------------------------------------------------------------------------------------------------|--------|-----|----------------------------------------------------------------------------------------------------|
| PSU-Accept-<br>Charset  | See above                                                                                                    | String | OPT | ^.{1,50}\$<br>E.g. PSU-Accept-<br>Charset: utf-8                                                                                                    |
| PSU-Accept-<br>Encoding | See above                                                                                                    | String | OPT | ^.{1,50}\$<br>E.g. PSU-Accept-<br>Encoding: gzip                                                                                                    |
| PSU-Accept-<br>Language | See above                                                                                                    | String | OPT | ^.{1,50}\$<br>E.g. PSU-Accept-<br>Language: es-ES                                                                                                    |
| PSU-User-<br>Agent      | The forwarded Agent<br>header field of the HTTP<br>request between PSU<br>and TPP, if available.                                                                                                    | String | OPT | E.g.<br>PSU-User-Agent:<br>Mozilla/5.0<br>(Windows; U;<br>Windows NT 6.1;<br>en-US; rv:1.9.1.5)<br>Gecko/20091102<br>Firefox/3.5.5 (.NET<br>CLR 3.5.30729) |
| PSU-Http-<br>Method     | HTTP method used at<br>the PSU – TPP interface,<br>if available.<br>Valid values are:<br>GET<br>POST<br>PUT<br>PATCH<br>DELETE                                                                                                | String | OPT | E.g. PSU-Http-<br>Method: POST                                                                                                    |
| PSU-Device-<br>ID       | UUID (Universally<br>Unique Identifier) for a<br>device, which is used by<br>the PSU, if available.<br>UUID identifies either a<br>device or a device<br>dependant application<br>installation. In case of<br>an installation | String | OPT | UUID<br>^[0-9a-fA-F]{8}-<br>[0-9a-fA-F]{4}-[0-<br>9a-fA-F]{4}-[0-9a-<br>fA-F]{4}-[0-9a-fA-<br>F]{12}\$<br>E.g.<br>PSU-Device-ID:                           |

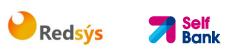

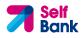

|                            |                                                                                                    |             | 1    |                                                                             |
|----------------------------|----------------------------------------------------------------------------------------------------|-------------|------|-----------------------------------------------------------------------------|
|                            | identification this ID<br>need to be unaltered<br>until removal from<br>device.                                                                                                    |             |      | 5b3ab8e8-0fd5-<br>43d2-946e-<br>d75958b172e7                                |
| PSU-Geo-                   | The forwarded Geo                                                                                                    | String      | OPT  | RFC 2426                                                                    |
| Location                   | Location of the<br>corresponding HTTP<br>request between PSU                                                                                                    |             |      | ^GEO:[\\d]*.[\\d]*<br>[;][\\d]*.[\\d]*\$                                    |
|                            | and TPP if available.                                                                                                    |             |      | E.g.                                                                        |
|                            |                                                                                                    |             |      | PSU-Geo-Location:<br>GEO:90.023856;25<br>.345963                            |
| TPP-Redirect-<br>Preferred | If it equals "true", the<br>TPP prefers a redirect<br>over an embedded SCA<br>approach.                                                                                                    | Boolea<br>n | OPT  | E.g. TPP-Redirect-<br>Preferred: true                                       |
|                            | If it equals "false", the<br>TPP prefers not to be<br>redirected for SCA. The<br>ASPSP will then choose<br>between the Embedded<br>or the Decoupled SCA<br>approach, depending on<br>the choice of the SCA<br>procedure by the<br>TPP/PSU. |             |      |                                                                             |
|                            | If the parameter is not<br>used, the ASPSP will<br>choose the SCA<br>approach to be applied<br>depending on the SCA<br>method chosen by the<br>TPP/PSU.                                                                                    |             |      |                                                                             |
|                            | EMBEDDED NOT<br>SUPPORTED IN THIS<br>VERSION                                                                                                    |             |      |                                                                             |
| TPP-Redirect-<br>URI       | URI of the TPP, where<br>the transaction flow<br>shall be redirected to<br>after a Redirect.<br>Mandated for the<br>Redirect SCA Approach,<br>specifically when TPP-<br>Redirect-Preferred<br>equals "true".                               | String      | COND | <pre>^.{1,250}\$ E.g. TPP-Redirect- URI":"https://tpp.e xample.es/cb"</pre> |

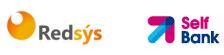

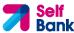

|                                              | It is recommended to<br>always use this header<br>field.<br><b>Remark for Future</b> :<br>This field might be<br>changed to mandatory<br>in the next version of<br>the specification.                                                                                                    |             |     |                                                                                                    |
|----------------------------------------------|----------------------------------------------------------------------------------------------------|-------------|-----|----------------------------------------------------------------------------------------------------|
| TPP-Nok-<br>Redirect-URI                     | If this URI is contained,<br>the TPP is asking to<br>redirect the transaction<br>flow to this address<br>instead of the TPP-<br>Redirect-URI in case of<br>a negative result of the<br>redirect SCA method.<br>This might be ignored<br>by the ASPSP.                                                                                                    | String      | OPT | <pre>^.{1,250}\$ E.g. TPP-Nok- Redirect- URI":"https://tpp.e xample.es/cb/nok"</pre>                                        |
| TPP-Explicit-<br>Authorisation<br>-Preferred | If it equals "true", the<br>TPP prefers to start the<br>authorisation process<br>separately. This<br>preference might be<br>ignored by the ASPSP, if<br>a signing basket is not<br>supported as<br>functionality.<br>If it equals "false" or if<br>the parameter is not<br>used, there is no<br>preference of the TPP.<br>This especially indicates<br>that the TPP assumes a<br>direct authorisation of<br>the transaction in the<br>next step.<br><b>Note</b> : the ASPSP may<br>not take it into account | Boolea<br>n | OPT | E.g. TPP-Explicit-<br>Authorisation-<br>Preferred: false                                                                    |
| Digest                                       | if it does not support it.<br>Is contained if and only<br>if the "Signature"<br>element is contained in<br>the header of the<br>request.<br>See 6.1 Signature for                                                                                                    | String      | MAN | ^.{1,100}\$<br>E.g. Digest: SHA-<br>256=NzdmZjA4YjY<br>5M2M2NDYyMmVjO<br>WFmMGNmYTZiNT<br>U3MjVmNDI4NTRIM<br>zJKYZE3ZmNmMDE |

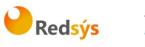

#### **Self** Bank

#### more information. 3ZGFmMjhhNTc5OT U30Q== Signature A signature of the String MAN See annexes request by the TPP on application level. See 6.1 Signature for more information. TPP-MAN ^.{1,5000}\$ The certificate used for String Signaturesigning the request, in E.g. TPP-Signature-Certificate base64 encoding. Certificate: MIIHgzCCBmugAwl BAgIIZzZvBQlt0Uc wDQYJ.....KoZI hvcNAQELBQAwSTE LMAkGA1UEBhMCV VMxEzARBgNVBA

# Body

The content of the Body is defined in 5.12 SinglePayment and the following parameter must also be entered:

| Field                          | Description                                                                                              | Туре   | Man. | Format                                                       |
|--------------------------------|----------------------------------------------------------------------------------------------------|--------|------|--------------------------------------------------------------|
| requestedE<br>xecutionDat<br>e | The payment will<br>be executed on the<br>reported date.<br><b>Note</b> : this field<br>must be entered. | String | OPT  | ISODate<br>E.g.<br>"requestedExecutionDate":"<br>2019-01-12" |

# 3.1.2.2 Response

PSD2 - TPP Technical Design

# Header

| Field            | Description                                                                            | Туре   | Man. | Format                                                                               |
|------------------|----------------------------------------------------------------------------------------|--------|------|--------------------------------------------------------------------------------------|
| Location         | Location of the<br>created resource (if<br>created)                                    | String | MAN  | Max512Text<br>E.g. Location:<br>/v1/payments/{payment<br>-product}/{payment-id}      |
| X-Request-<br>ID | ID of the request,<br>unique to the call, as<br>determined by the<br>initiating party. | String | MAN  | <b>UUID</b><br>^[0-9a-fA-F]{8}-[0-9a-<br>fA-F]{4}-[0-9a-fA-<br>F]{4}-[0-9a-fA-F]{4}- |

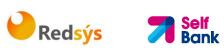

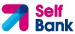

|                        |                                                                                                    |        |      | [0-9a-fA-F]{12}\$<br>E.g.<br>X-Request-ID:<br>1b3ab8e8-0fd5-43d2-<br>946e-d75958b172e7 |
|------------------------|----------------------------------------------------------------------------------------------------|--------|------|----------------------------------------------------------------------------------------|
| ASPSP-SCA-<br>Approach | <ul> <li>This data element<br/>must be contained, if<br/>the SCA Approach is<br/>already fixed.</li> <li>Possible values are:</li> <li>REDIRECT</li> <li>The OAuth SCA<br/>approach will be<br/>subsumed by<br/>REDIRECT.</li> </ul> | String | COND | E.g. ASPSP-SCA-<br>Approach: REDIRECT                                                  |

# Body

| Field                           | Description                                                                                                    | Туре    | Man. | Format                                                                        |
|---------------------------------|----------------------------------------------------------------------------------------------------|---------|------|-------------------------------------------------------------------------------|
| transactio<br>nStatus           | Status of the<br>transaction.<br>Values defined in<br>annexes in 6.4<br>Transaction status                                                                                       | String  | MAN  | ISO 20022<br>E.g.<br>"transactionStatus":<br>"RCVD"                           |
| paymentId                       | Resource identification<br>of the generated<br>payment initiation<br>resource.                                                                                                   | String  | MAN  | ^.{1,36}\$<br>E.g. "paymentld":<br>"1b3ab8e8-0fd5-43d2-<br>946e-d75958b172e7" |
| transactio<br>nFees             | Can be used by the<br>ASPSP to transport<br>transaction fees<br>relevant for the<br>underlying payments.                                                                         | Amount  | OPT  | E.g. "transactionFees":<br>{}                                                 |
| transactio<br>nFeeIndica<br>tor | If equals true, the<br>transaction will involve<br>specific transaction<br>cost as shown by the<br>ASPSP in their public<br>price list or as agreed<br>between ASPSP and<br>PSU. | Boolean | OPT  | E.g.<br>"transactionFeeIndicato<br>r": true                                   |

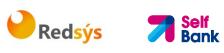

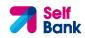

| links | If equals false, the<br>transaction will not<br>involve additional<br>specific transaction<br>costs to the PSU.<br>A list of hyperlinks to                                                                                                    | Links | MAN  | E.g. "_links": {} |
|-------|----------------------------------------------------------------------------------------------------|-------|------|-------------------|
|       | be recognised by the<br>TPP.<br>Type of links admitted<br>in this response:                                                                                                    |       | PPON | L.gmiks . ()      |
|       | <ul> <li>scaRedirect: In<br/>case of an SCA<br/>Redirect Approach,<br/>the ASPSP is<br/>transmitting the<br/>link to which to<br/>redirect the PSU<br/>browser.</li> <li>startAuthorisation:<br/>In case, where an<br/>explicit start of the<br/>transaction<br/>authorisation is<br/>needed, but no<br/>more data needs to<br/>be updated (no<br/>authentication<br/>method to be<br/>selected, no PSU<br/>identification nor<br/>PSU authentication<br/>data to be<br/>uploaded).</li> <li>self: link to the<br/>resource created by<br/>this request.</li> <li>status: The link to<br/>retrieve the</li> </ul> |       |      |                   |
|       | <ul> <li>transaction status</li> <li>scaStatus: The link<br/>to retrieve the<br/>scaStatus of the<br/>corresponding</li> </ul>                                                                                                    |       |      |                   |

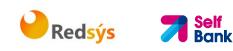

|                 | authorisation sub-<br>resource. This link<br>is only contained, if<br>an authorisation<br>sub-resource has<br>been already<br>created. |                                        |     |                                                                   |
|-----------------|----------------------------------------------------------------------------------------------------|----------------------------------------|-----|-------------------------------------------------------------------|
| psuMessag<br>e  | Text to be displayed to the PSU                                                                                                    | String                                 | OPT | ^.{1,512}\$<br>E.g. "psuMessage":<br>"Information for the<br>PSU" |
| tppMessag<br>es | Message to the TPP                                                                                                    | List <tpp<br>Message<br/>&gt;</tpp<br> | OPT | E.g. "tppMessages":<br>[]                                         |

# 3.1.2.3 Examples

Example of request for SCA via redirection POST https://hub.example.es/aspsp-name/v1/payments/sepa-credittransfers Content-Encoding: gzip Content-Type: application/json X-Request-ID: 10391c7e-ad88-49ec-a2ad-00aacb1f6541 Authorization: Bearer 2YotnFZFEjr1zCsicMWpAA PSU-IP-Address: 192.168.8.16 PSU-IP-Port: 443 PSU-Accept: application/json PSU-Accept-Charset: utf-8 PSU-Accept-Encoding: gzip PSU-Accept-Language: es-ES PSU-User-Agent: Mozilla/5.0 (Windows NT 10.0; WOW64; rv:54.0) Gecko/20100101 Firefox/54.0 PSU-Http-Method: POST PSU-Device-ID: f8b3feda-6fe3-11e8-adc0-fa7ae01bbebc PSU-GEO-Location: GEO:12.526347;54.649862 TPP-Redirect-Preferred: true TPP-Redirect-URI: https://tpp.example.es/cb

```
TPP-Nok-Redirect-URI: https://tpp.example.es/cb/nok
Date: Sun, 26 Sep 2017 15:02:37 GMT
{
     "instructedAmount": {
           "currency": "EUR",
           "amount": "153.50"
     },
     "debtorAccount": {
           "iban": "ES11111111111111111111111"
     },
     "creditorAccount": {
           },
     "creditorName": "Name123",
     "remittanceInformationUnstructured": "Additional information",
     "requestedExecutionDate": "2019-01-12"
```

Redsýs

```
}
```

# 3.1.3 Initiation for standing orders for recurring/periodic payments

Message sent by the TPP to the ASPSP through the Hub to create a future recurring/periodic payment initiation.

The functionality of recurring payment initiations is covered by the Berlin Group specification as a specific standing order initiation.

The TPP can submit a recurring payment initiation where the starting date, frequency and conditionally an end date is provided. Once authorised by the PSU, the payment then will be executed by the ASPSP, if possible, following this "standing order" as submitted by the TPP. No further TPP action is needed. This payment is called a periodic payment in this context to differentiate the payment from recurring payment types, where third parties are initiating the same amount of money e.g. payees for using credit card transactions or direct debits for recurring payments of goods or services. These latter types of payment initiations are not part of this interface.

**Note**: for the permanent payment initiation orders, the ASPSP will always request SCA with Dynamic linking. No exceptions are allowed.

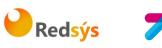

#### **Self** Bank

# dayOfExecution field rules

- **Daily payments**: the "dayOfExecution" field is not required. The first payment is the "startDate", and from then on, the payment is made every day.
- Weekly payments: if "dayOfExecution" is required, the possible values are from 01=Monday to 07=Sunday. If "dayOfExecution" is not required, the "startDate" used is that of the day of the week on which the payment was made. (If the "startDate" is Thursday, the payment will be made every Thursday)
- **Monthly or less frequent payments:** the possible values range from 01 to 31, using 31 as the last day of the month.

# 3.1.3.1 Request

# Endpoint

POST {provider}/{aspsp}/v1/periodic-payments/{payment-product}

# Path

| Field               | Description                                                                                                    | Туре   | Man. | Format                                                                                  |
|---------------------|----------------------------------------------------------------------------------------------------|--------|------|-----------------------------------------------------------------------------------------|
| provider            | URL of the HUB where the service is published.                                                                                                    | String | MAN  | E.g.<br>hub.example.es                                                                  |
| aspsp               | Name of the ASPSP to which the request is made.                                                                                                    | String | MAN  | E.g. aspsp-name                                                                         |
| payment-<br>product | <ul> <li>Payment product to be used.</li> <li>List of supported products:</li> <li>sepa-credit-transfers</li> <li>target-2-payments</li> <li>cross-border-credit-<br/>transfers</li> </ul> | String | MAN  | E.g.<br>{provider}/{aspsp-<br>name)/v1/periodic-<br>payments/sepa-<br>credit-transfers/ |

# **Query parameters**

No additional parameters are specified for this request.

#### Header

| FieldDescriptionTypeMan.Format |  |
|--------------------------------|--|
|--------------------------------|--|

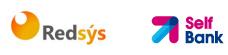

| Content-Type       | Value: application/json                                                                                                    | String | MAN | Content-Type:<br>application/json                                                                                                    |
|--------------------|----------------------------------------------------------------------------------------------------|--------|-----|----------------------------------------------------------------------------------------------------|
| X-Request-ID       | ID of the request,<br>unique to the call, as<br>determined by the<br>initiating party.                                                                                                    | String | MAN | UUID<br>^[0-9a-fA-F]{8}-<br>[0-9a-fA-F]{4}-<br>[0-9a-fA-F]{4}-<br>[0-9a-fA-F]{4}-<br>[0-9a-fA-F]{12}\$<br>E.g.<br>X-Request-ID:<br>1b3ab8e8-0fd5-<br>43d2-946e-<br>d75958b172e7 |
| Authorisation      | Bearer Token. Obtained<br>in a prior authentication<br>on OAuth2.                                                                                                    | String | MAN | E.g.<br>Authorisation:<br>Bearer<br>2YotnFZFEjr1zCsic<br>MWpAA                                                                                                    |
| Consent-ID         | This data element may<br>be contained, if the<br>payment initiation<br>transaction is part of a<br>session, i.e. combined<br>AIS/PIS service. This<br>then contains the<br>"consentId" of the<br>related AIS consent,<br>which was performed<br>prior to this payment<br>initiation. | String | OPT | ^.{1,36}\$<br>E.g. Consent-ID:<br>7890-asdf-4321                                                                                                    |
| PSU-IP-<br>Address | The forwarded IP<br>Address header field<br>consists of the<br>corresponding HTTP<br>request IP Address field<br>between PSU and TPP.<br>If not available, the TPP<br>shall use the IP Address<br>used by the TPP when<br>submitting this request.                                   | String | MAN | ^[0-9]{1,3}.[0-<br>9]{1,3}.[0-<br>9]{1,3}.[0-<br>9]{1,3}\$<br>E.g.<br>PSU-IP-Address:<br>192.168.16.5                                                                           |
| PSU-IP-Port        | The forwarded IP Port<br>header field consists of<br>the corresponding HTTP<br>request IP Port field                                                                                                    | String | OPT | ^.{1,5}\$<br>E.g. PSU-IP-Port:<br>443                                                                                                    |

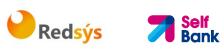

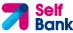

|                         | between PSU and TPP, if available.                                                                                                    |        |     |                                                                                                    |
|-------------------------|----------------------------------------------------------------------------------------------------|--------|-----|----------------------------------------------------------------------------------------------------|
| PSU-Accept              | The forwarded Accept<br>header fields consist of<br>the corresponding HTTP<br>request Accept header<br>fields between PSU and<br>TPP, if available.                                      | String | OPT | <pre>^.{1,50}\$ E.g. PSU-Accept: application/json</pre>                                                                                                    |
| PSU-Accept-<br>Charset  | See above                                                                                                    | String | OPT | <pre>^.{1,50}\$ E.g. PSU-Accept- Charset: utf-8</pre>                                                                                                    |
| PSU-Accept-<br>Encoding | See above                                                                                                    | String | OPT | ^.{1,50}\$<br>E.g. PSU-Accept-<br>Encoding: gzip                                                                                                    |
| PSU-Accept-<br>Language | See above                                                                                                    | String | OPT | ^.{1,50}\$<br>E.g. PSU-Accept-<br>Language: es-ES                                                                                                    |
| PSU-User-<br>Agent      | The forwarded Agent<br>header field of the HTTP<br>request between PSU<br>and TPP, if available.                                                                                         | String | OPT | E.g.<br>PSU-User-Agent:<br>Mozilla/5.0<br>(Windows; U;<br>Windows NT 6.1;<br>en-US;<br>rv:1.9.1.5)<br>Gecko/20091102<br>Firefox/3.5.5<br>(.NET CLR<br>3.5.30729) |
| PSU-Http-<br>Method     | <ul> <li>HTTP method used at<br/>the PSU - TPP interface,<br/>if available.</li> <li>Valid values are:</li> <li>GET</li> <li>POST</li> <li>PUT</li> <li>PATCH</li> <li>DELETE</li> </ul> | String | OPT | E.g. PSU-Http-<br>Method: POST                                                                                                    |
| PSU-Device-<br>ID       | UUID (Universally<br>Unique Identifier) for a<br>device, which is used by<br>the PSU, if available.                                                                                      | String | OPT | <b>UUID</b><br>^[0-9a-fA-F]{8}-<br>[0-9a-fA-F]{4}-<br>[0-9a-fA-F]{4}-                                                                                            |

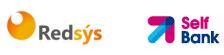

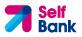

|                            | UUID identifies either a<br>device or a device<br>dependant application<br>installation. In case of<br>an installation<br>identification this ID<br>need to be unaltered<br>until removal from<br>device.                                                                                                    |             |      | [0-9a-fA-F]{4}-<br>[0-9a-fA-F]{12}\$<br>E.g.<br>PSU-Device-ID:<br>5b3ab8e8-0fd5-<br>43d2-946e-<br>d75958b172e7       |
|----------------------------|----------------------------------------------------------------------------------------------------|-------------|------|----------------------------------------------------------------------------------------------------|
| PSU-Geo-<br>Location       | The forwarded Geo<br>Location of the<br>corresponding HTTP<br>request between PSU<br>and TPP if available.                                                                                                    | String      | OPT  | RFC 2426<br>^GEO:[\\d]*.[\\d]<br>*[;][\\d]*.[\\d]*\$<br>E.g.<br>PSU-Geo-<br>Location:<br>GEO:90.023856;2<br>5.345963 |
| TPP-Redirect-<br>Preferred | If it equals "true", the<br>TPP prefers a redirect<br>over an embedded SCA<br>approach.<br>If it equals "false", the<br>TPP prefers not to be<br>redirected for SCA. The<br>ASPSP will then choose<br>between the Embedded<br>or the Decoupled SCA<br>approach, depending on<br>the choice of the SCA<br>procedure by the<br>TPP/PSU.<br>If the parameter is not<br>used, the ASPSP will<br>choose the SCA<br>approach to be applied<br>depending on the SCA<br>method chosen by the<br>TPP/PSU.<br>EMBEDDED NOT<br>SUPPORTED IN THIS<br>VERSION | Boolea<br>n | OPT  | E.g. TPP-Redirect-<br>Preferred: true                                                                                |
| TPP-Redirect-<br>URI       | URI of the TPP, where<br>the transaction flow<br>shall be redirected to<br>after a Redirect.                                                                                                    | String      | COND | <pre>^.{1,250}\$ E.g. TPP-Redirect- URI":"https://tpp.</pre>                                                         |

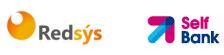

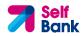

|                                              | Mandated for the<br>Redirect SCA Approach,<br>specifically when TPP-<br>Redirect-Preferred<br>equals "true".<br>It is recommended to<br>always use this header<br>field.<br><b>Remark for Future</b> :<br>This field might be<br>changed to mandatory<br>in the next version of<br>the specification.                                                                                                    |             |     | example.es/cb"                                                                        |
|----------------------------------------------|----------------------------------------------------------------------------------------------------|-------------|-----|---------------------------------------------------------------------------------------|
| TPP-Nok-<br>Redirect-URI                     | If this URI is contained,<br>the TPP is asking to<br>redirect the transaction<br>flow to this address<br>instead of the TPP-<br>Redirect-URI in case of<br>a negative result of the<br>redirect SCA method.<br>This might be ignored<br>by the ASPSP.                                                                                                    | String      | OPT | <pre>^.{1,250}\$ E.g. TPP-Nok- Redirect- URI":"https://tpp. example.es/cb/no k"</pre> |
| TPP-Explicit-<br>Authorisation<br>-Preferred | If it equals "true", the<br>TPP prefers to start the<br>authorisation process<br>separately. This<br>preference might be<br>ignored by the ASPSP, if<br>a signing basket is not<br>supported as<br>functionality.<br>If it equals "false" or if<br>the parameter is not<br>used, there is no<br>preference of the TPP.<br>This especially indicates<br>that the TPP assumes a<br>direct authorisation of<br>the transaction in the<br>next step. | Boolea<br>n | OPT | E.g. TPP-Explicit-<br>Authorisation-<br>Preferred: false                              |
| Digest                                       | <b>Note</b> : the ASPSP may<br>not take it into account<br>if it does not support it.<br>Is contained if and only<br>if the "Signature"                                                                                                    | String      | OPT | ^.{1,100}\$                                                                           |

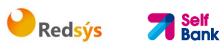

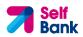

|                                   | element is contained in<br>the header of the<br>request.<br>See 6.1 Signature for<br>more information.          |        |     | E.g. Digest: SHA-<br>256=NzdmZjA4Yj<br>Y5M2M2NDYyMm<br>VjOWFmMGNmYT<br>ZiNTU3MjVmNDI4<br>NTRIMzJkYzE3Zm<br>NmMDE3ZGFmMj<br>hhNTc5OTU3OQ=<br>=                                                                                                    |
|-----------------------------------|----------------------------------------------------------------------------------------------------|--------|-----|----------------------------------------------------------------------------------------------------|
| Signature                         | A signature of the<br>request by the TPP on<br>application level.<br>See 6.1 Signature for<br>more information. | String | MAN | See annexes                                                                                                    |
| TPP-<br>Signature-<br>Certificate | The certificate used for<br>signing the request, in<br>base64 encoding.                                         | String | MAN | <ul> <li>^.{1,5000}\$</li> <li>E.g. TPP-</li> <li>Signature-</li> <li>Certificate:</li> <li>MIIHgzCCBmugAw</li> <li>IBAgIIZzZvBQlt0U</li> <li>cwDQYJKo</li> <li>ZIhvcNAQELBQAw</li> <li>STELMAkGA1UEBh</li> <li>MCVVMxEzARBgN</li> <li>VBA</li> </ul> |

# Body

The content of the body is defined in 5.12 SinglePayment together with the following definitions:

| Field             | Description                                                                                                    | Туре   | Man. | Format                                          |
|-------------------|----------------------------------------------------------------------------------------------------|--------|------|-------------------------------------------------|
| startDate         | The first applicable day<br>of execution starting<br>from this date is the<br>first payment.                                                         | String | MAN  | ISODate<br>E.g.<br>"startDate":"2018-12-<br>20" |
| executionR<br>ule | <ul> <li>Supported values:</li> <li>following</li> <li>preceding</li> <li>This data attribute<br/>defines the behavior<br/>when recurring</li> </ul> | String | OPT  | E.g.<br>"executionRule":"follo<br>wing"         |

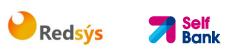

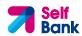

|                    | payment dates falls on<br>a weekend or bank<br>holiday. The payment<br>is then executed either<br>the "preceding" or<br>"following" working<br>day.<br>ASPSP might reject the<br>request due to the<br>communicated value, if<br>rules in Online-Banking<br>are not supporting this<br>execution rule. |        |      |                                                                       |
|--------------------|----------------------------------------------------------------------------------------------------|--------|------|-----------------------------------------------------------------------|
| endDate            | The last applicable day<br>of execution<br>If not given, it is an<br>infinite standing order.                                                                                                    | String | OPT  | <b>ISODate</b><br>E.g. "endDate":"2019-<br>01-20"                     |
| frequency          | The frequency of the<br>recurring payment<br>resulting from this<br>standing order.<br>Permitted values:<br>• SemiAnnual<br>• Weekly<br>• Monthly<br>• Quarterly<br>• Annual                                                                                                    | String | MAN  | ISO 20022<br>EventFrequency7Co<br>de<br>E.g.<br>"frequency":"Monthly" |
| dayOfExec<br>ution | <ul> <li>"31" is ultimo.</li> <li>The format is following<br/>the regular expression<br/>\d{1,2}. Example: The<br/>first day is addressed<br/>by "1".</li> <li>The date is referring to<br/>the time zone of the<br/>ASPSP.</li> <li>Only if supported in<br/>the ASPSP Online<br/>Banking.</li> </ul> | String | COND | \d{1,2}<br>E.g.<br>"dayOfExecution":"01"                              |

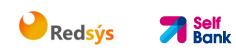

## 3.1.3.2 Response

## Header

| Field                  | Description                                                                                                    | Туре   | Man. | Format                                                                                                    |
|------------------------|----------------------------------------------------------------------------------------------------|--------|------|----------------------------------------------------------------------------------------------------|
| Location               | Location of the<br>created resource (if<br>created)                                                                                                    | String | MAN  | <pre>^.{1,512}\$ E.g. Location: /v1/periodic- payments/{payment- product}/{payment-id}</pre>                                                                                                 |
| X-Request-<br>ID       | ID of the request,<br>unique to the call, as<br>determined by the<br>initiating party.                                                                                                    | String | MAN  | <b>UUID</b> ^[0-9a-fA-F]{8}-[0-9a-fA-F]{4}-[0-9a-fA-F]{4}-[0-9a-fA-F]{4}-         [0-9a-fA-F]{12}\$         E.g.         X-Request-ID:         1b3ab8e8-0fd5-43d2-         946e-d75958b172e7 |
| ASPSP-SCA-<br>Approach | <ul> <li>This data element<br/>must be contained, if<br/>the SCA Approach is<br/>already fixed.</li> <li>Possible values are:</li> <li>REDIRECT</li> <li>The OAuth SCA<br/>approach will be<br/>subsumed by<br/>REDIRECT.</li> </ul> | String | COND | E.g. ASPSP-SCA-<br>Approach: REDIRECT                                                                                                    |

# Body

| Field                 | Description                                                                                | Туре   | Man. | Format                                              |
|-----------------------|--------------------------------------------------------------------------------------------|--------|------|-----------------------------------------------------|
| transactio<br>nStatus | Status of the<br>transaction.<br>Values defined in<br>annexes in 6.4<br>Transaction status | String | MAN  | ISO 20022<br>E.g.<br>"transactionStatus":<br>"RCVD" |
| transactio<br>nFees   | Can be used by the<br>ASPSP to transport<br>transaction fees<br>relevant for the           | Amount | OPT  | E.g.<br>"transactionFees":<br>{}                    |

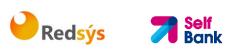

|                                 | underlying payments.                                                                                                    |         |     |                                             |
|---------------------------------|----------------------------------------------------------------------------------------------------|---------|-----|---------------------------------------------|
| transactio<br>nFeeIndica<br>tor | If equals true, the<br>transaction will involve<br>specific transaction<br>cost as shown by the<br>ASPSP in their public<br>price list or as agreed<br>between ASPSP and<br>PSU.                                                                                                    | Boolean | OPT | E.g.<br>"transactionFeeIndicat<br>or": true |
|                                 | If equals false, the<br>transaction will not<br>involve additional<br>specific transaction<br>costs to the PSU.                                                                                                    |         |     |                                             |
| _links                          | <ul> <li>A list of hyperlinks to be recognised by the TPP.</li> <li>Type of links admitted in this response:</li> <li>scaRedirect: In case of an SCA Redirect Approach, the ASPSP is transmitting the link to which to redirect the PSU browser.</li> <li>startAuthorisation: In case, where an explicit start of the transaction authorisation is needed, but no more data needs to be updated (no authentication method to be selected, no PSU identification nor PSU authentication data to be uploaded).</li> <li>self: link to the</li> </ul> | Links   | MAN | E.g. "_links": {}                           |

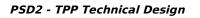

|                 | <ul> <li>resource created by<br/>this request.</li> <li>status: The link to<br/>retrieve the<br/>transaction status</li> <li>scaStatus: The link<br/>to retrieve the<br/>scaStatus of the<br/>corresponding<br/>authorisation sub-<br/>resource. This link<br/>is only contained, if<br/>an authorisation<br/>sub-resource has<br/>been already<br/>created.</li> </ul> |                                        |     |                                                                   |
|-----------------|----------------------------------------------------------------------------------------------------|----------------------------------------|-----|-------------------------------------------------------------------|
| psuMessag<br>e  | Text to be displayed to the PSU                                                                                                    | String                                 | OPT | ^.{1,512}\$<br>E.g. "psuMessage":<br>"Information for the<br>PSU" |
| tppMessag<br>es | Message to the TPP                                                                                                    | List <tpp<br>Message<br/>&gt;</tpp<br> | OPT | E.g. "tppMessages":<br>[]                                         |

Redsýs 7 Self Bank

## 3.1.3.3 Examples

## Example of request for SCA via redirect

```
POST https://hub.example.es/{aspsp-name}/v1/periodic-payments/sepa-
credit-transfers
Content-Encoding: gzip
Content-Type: application/json
X-Request-ID: 10391c7e-ad88-49ec-a2ad-00aacb1f6541
Authorization: Bearer 2YotnFZFEjr1zCsicMWpAA
PSU-IP-Address: 192.168.8.16
TPP-Redirect-Preferred: true
TPP-Redirect-URI: https://tpp.example.es/cb
TPP-Nok-Redirect-URI: https://tpp.example.es/cb/nok
Date: Sun, 26 Sep 2017 15:02:37 GMT
{
```

Redsýs

## 3.1.4 Get payment status

This message is sent by the TPP to the HUB to request information on the status of the payment initiation requested by the TPP.

## 3.1.4.1 Request

## Endpoint

}

```
GET {provider}/{aspsp}/v1/{payment-service}/{payment-product}/{paymentId}/status
```

### Path

| Field    | Description                                     | Туре   | Man. | Format              |
|----------|-------------------------------------------------|--------|------|---------------------|
| provider | URL of the HUB where the service is published.  | String | MAN  | E.g.<br>www.hub.com |
| aspsp    | Name of the ASPSP to which the request is made. | String | MAN  | E.g. aspsp-<br>name |

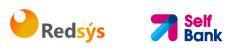

| payment-service | <ul><li>Possible values are:</li><li>payments</li><li>periodic-payments</li></ul>                                                                                                    | String | MAN | E.g.<br>{provider}/{a<br>spsp}/v1/pay<br>ments                                |
|-----------------|----------------------------------------------------------------------------------------------------|--------|-----|-------------------------------------------------------------------------------|
| payment-product | <ul> <li>Payment product to be<br/>used. List of supported<br/>products:</li> <li>sepa-credit-transfers</li> <li>target-2-payments</li> <li>cross-border-credit-<br/>transfers</li> </ul> | String | MAN | E.g.<br>{provider}/{a<br>spsp}/v1/pay<br>ments/sepa-<br>credit-<br>transfers/ |
| paymentId       | Resource Identification<br>of the related payment.<br>Sent previously as a<br>response to a message<br>initiating payment by the<br>TPP to the HUB.                                       | String | MAN | ^.{1,36}\$<br>E.g. 1234-<br>qwer-5678                                         |

## Query parameters

No additional fields are specified.

| Field         | Description                                                                            | Туре   | Man. | Format                                                                                                 |
|---------------|----------------------------------------------------------------------------------------|--------|------|----------------------------------------------------------------------------------------------------|
| X-Request-ID  | ID of the request,<br>unique to the call, as<br>determined by the<br>initiating party. | String | MAN  | UUID<br>^[0-9a-fA-F]{8}-<br>[0-9a-fA-F]{4}-[0-<br>9a-fA-F]{4}-[0-9a-<br>fA-F]{4}-[0-9a-fA-<br>F]{12}\$ |
|               |                                                                                        |        |      | E.g.                                                                                                   |
|               |                                                                                        |        |      | X-Request-ID:<br>1b3ab8e8-0fd5-<br>43d2-946e-<br>d75958b172e7                                          |
| Authorisation | Bearer Token. Obtained                                                                 | String | MAN  | E.g.                                                                                                   |
|               | in a prior authentication<br>on OAuth2.                                                |        |      | Authorisation:<br>Bearer<br>2YotnFZFEjr1zCsic<br>MWpAA                                                 |

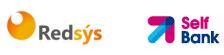

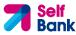

| Accept                  | Response format<br>supported. Supported<br>values:<br>• application/json                                                                            | String | OPT | <pre>^.{1,50}\$ E.g. Accept: application/json</pre>                                                               |
|-------------------------|----------------------------------------------------------------------------------------------------|--------|-----|----------------------------------------------------------------------------------------------------|
| PSU-IP-<br>Address      | The forwarded IP<br>Address header field<br>consists of the<br>corresponding HTTP<br>request IP Address field<br>between PSU and TPP.               | String | OPT | ^[0-9]{1,3}.[0-<br>9]{1,3}.[0-<br>9]{1,3}.[0-<br>9]{1,3}\$<br>E.g.<br>PSU-IP-Address:                             |
|                         | If not available, the TPP<br>shall use the IP Address<br>used by the TPP when<br>submitting this request.                                           |        |     | 192.168.16.5                                                                                                    |
| PSU-IP-Port             | The forwarded IP Port<br>header field consists of<br>the corresponding HTTP<br>request IP Port field<br>between PSU and TPP, if<br>available.       | String | OPT | ^\\d{1,5}\$<br>E.g. PSU-IP-Port:<br>443                                                                           |
| PSU-Accept              | The forwarded Accept<br>header fields consist of<br>the corresponding HTTP<br>request Accept header<br>fields between PSU and<br>TPP, if available. | String | OPT | ^.{1,50}\$<br>E.g. PSU-Accept:<br>application/json                                                                |
| PSU-Accept-<br>Charset  | See above                                                                                                    | String | OPT | <ul><li>^.{1,50}\$</li><li>E.g. PSU-Accept-</li><li>Charset: utf-8</li></ul>                                      |
| PSU-Accept-<br>Encoding | See above                                                                                                    | String | OPT | ^.{1,50}\$<br>E.g. PSU-Accept-<br>Encoding: gzip                                                                  |
| PSU-Accept-<br>Language | See above                                                                                                    | String | OPT | <ul><li>^.{1,50}\$</li><li>E.g. PSU-Accept-<br/>Language: es-ES</li></ul>                                         |
| PSU-User-<br>Agent      | The forwarded Agent<br>header field of the HTTP<br>request between PSU<br>and TPP, if available.                                                    | String | OPT | E.g.<br>PSU-User-Agent:<br>Mozilla/5.0<br>(Windows; U;<br>Windows NT 6.1;<br>en-US; rv:1.9.1.5)<br>Gecko/20091102 |

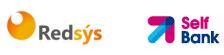

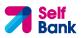

|                                |                                                                                                    |        |            | Firefox/3.5.5 (.NET<br>CLR 3.5.30729)                                                                                                    |
|--------------------------------|----------------------------------------------------------------------------------------------------|--------|------------|----------------------------------------------------------------------------------------------------|
| PSU-Http-<br>Method            | <ul> <li>HTTP method used at<br/>the PSU - TPP interface,<br/>if available.</li> <li>Valid values are: <ul> <li>GET</li> <li>POST</li> <li>PUT</li> <li>PATCH</li> <li>DELETE</li> </ul> </li> </ul>                                                                                                    | String | OPT        | E.g. PSU-Http-<br>Method: GET                                                                                                    |
| PSU-Device-<br>ID              | UUID (Universally<br>Unique Identifier) for a<br>device, which is used by<br>the PSU, if available.<br>UUID identifies either a<br>device or a device<br>dependant application<br>installation. In case of<br>an installation<br>identification this ID<br>need to be unaltered<br>until removal from<br>device. | String | OPT        | UUID<br>^[0-9a-fA-F]{8}-<br>[0-9a-fA-F]{4}-[0-<br>9a-fA-F]{4}-[0-9a-<br>fA-F]{4}-[0-9a-fA-<br>F]{12}\$<br>E.g.<br>PSU-Device-ID:<br>5b3ab8e8-0fd5-<br>43d2-946e-<br>d75958b172e7 |
| PSU-Geo-<br>Location<br>Digest | The forwarded Geo<br>Location of the<br>corresponding HTTP<br>request between PSU<br>and TPP if available.                                                                                                    | String | OPT<br>MAN | RFC 2426<br>^GEO:[\\d]*.[\\d]*<br>[;][\\d]*.[\\d]*\$<br>E.g.<br>PSU-Geo-Location:<br>GEO:90.023856;25<br>.345963<br>^.{1,100}\$<br>E.g. Digest: SHA-                             |
| <u>Circuit</u>                 | element is contained in<br>the header of the<br>request.<br>See 6.1 Signature for<br>more information.                                                                                                    |        |            | 256=NzdmZjA4YjY<br>5M2M2NDYyMmVjO<br>WFmMGNmYTZiNT<br>U3MjVmNDI4NTRIM<br>zJkYzE3ZmNmMDE<br>3ZGFmMjhhNTc5OT<br>U3OQ==                                                             |
| Signature                      | A signature of the request by the TPP on                                                                                                    | String | MAN        | See annexes                                                                                                    |

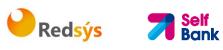

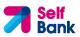

|                                   | application level.<br>See 6.1 Signature for<br>more information.        |        |     |                                                                                                    |
|-----------------------------------|-------------------------------------------------------------------------|--------|-----|----------------------------------------------------------------------------------------------------|
| TPP-<br>Signature-<br>Certificate | The certificate used for<br>signing the request, in<br>base64 encoding. | String | MAN | <pre>^.{1,5000}\$ E.g. TPP-Signature- Certificate: MIIHgzCCBmugAwl BAgIIZzZvBQlt0Uc wDQYJKoZI hvcNAQELBQAwSTE LMAkGA1UEBhMCV VMxEzARBgNVBA</pre> |

# Body

No additional data are specified.

## 3.1.4.2 Response

## Header

| Field        | Description                                                                            | Туре   | Man. | Format                                                                                                    |
|--------------|----------------------------------------------------------------------------------------|--------|------|----------------------------------------------------------------------------------------------------|
| X-Request-ID | ID of the request,<br>unique to the call, as<br>determined by the<br>initiating party. | String | MAN  | <b>UUID</b><br>^[0-9a-fA-F]{8}-<br>[0-9a-fA-F]{4}-[0-<br>9a-fA-F]{4}-[0-9a-<br>fA-F]{4}-[0-9a-fA-<br>F]{12}\$ |
|              |                                                                                        |        |      | E.g.                                                                                                    |
|              |                                                                                        |        |      | X-Request-ID:<br>1b3ab8e8-0fd5-<br>43d2-946e-<br>d75958b172e7                                                 |

# Body

| Field                 | Description                                 | Туре    | Man. | Format                         |
|-----------------------|---------------------------------------------|---------|------|--------------------------------|
| transactionSt<br>atus | Status of the payment transaction.          | String  | MAN  | <b>ISO20022</b><br>E.g.        |
|                       | Values defined in 6.4<br>Transaction status |         |      | "transactionStatu<br>s":"ACCP" |
| fundsAvailab          | This data element is                        | Boolean | COND | E.g.                           |

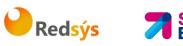

| le          | contained, if supported by<br>the ASPSP, if a funds<br>check has been<br>performed and if the<br>transactionStatus is:<br>• ATCT<br>• ACWC<br>• ACCP |                                       |     | "fundsAvailable":<br>true                                        |
|-------------|----------------------------------------------------------------------------------------------------|---------------------------------------|-----|------------------------------------------------------------------|
| psuMessage  | Text to show to the PSU.                                                                                                    | String                                | OPT | ^.{1,512}\$<br>E.g.<br>"psuMessage":"In<br>formation for<br>PSU" |
| tppMessages | Message for the TPP                                                                                                    | List <tp<br>pMessa<br/>ge&gt;</tp<br> | OPT | E.g.<br>"tppMessages":[<br>]                                     |

## 3.1.4.3 Examples

#### **Example of request**

GET https://www.hub.com/aspsp-name/v1/payments/sepa-credittransfer/123asdf456/status Accept: application/json X-Request-ID: 96201400-6ff9-11e8-adc0-fa7ae01bbebc Authorization: Bearer 2YotnFZFEjr1zCsicMWpAA PSU-IP-Address: 192.168.8.16 PSU-IP-Port: 443 PSU-Accept: application/json PSU-Accept-Charset: utf-8 PSU-Accept-Encoding: gzip PSU-Accept-Language: es-ES PSU-User-Agent: Mozilla/5.0 (Windows 10.0; WOW64; rv:54.0) NT Gecko/20100101 Firefox/54.0 PSU-Http-Method: GET PSU-Device-ID: f8b3feda-6fe3-11e8-adc0-fa7ae01bbebc PSU-GEO-Location: GEO:12.526347;54.649862 Date: Sun, 26 Sep 2017 15:02:48 GMT

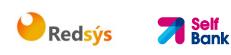

## Example of response

```
HTTP/1.1 200 0k
X-Request-ID: 96201400-6ff9-11e8-adc0-fa7ae01bbebc
Date: Sun, 26 Sep 2017 15:02:50 GMT
Content-Type: application/json
{
    "transactionStatus": " ACCP",
    "fundsAvailable": true
}
```

# 3.1.5 Get payment initiation

This message is sent by the TPP through the HUB to the ASPSP to obtain the information of a payment initiation.

# 3.1.5.1 Request

## Endpoint

GET {provider}/{aspsp}/v1/{payment-service}/{payment-product}/{paymentId}

| Path |
|------|
|------|

| Field           | Description                                                                                                    | Туре   | Man. | Format                                                                        |
|-----------------|----------------------------------------------------------------------------------------------------|--------|------|-------------------------------------------------------------------------------|
| provider        | URL of the HUB where the service is published.                                                                                                    | String | MAN  | E.g.<br>www.hub.com                                                           |
| aspsp           | Name of the ASPSP to which the request is made.                                                                                                    | String | MAN  | E.g. aspsp-<br>name                                                           |
| payment-service | <ul><li>Possible values are:</li><li>payments</li><li>periodic-payments</li></ul>                                                                                           | String | MAN  | E.g.<br>{provider}/{a<br>spsp}/v1/pay<br>ments                                |
| payment-product | <ul> <li>Payment product to be<br/>used. List of supported<br/>products:</li> <li>sepa-credit-transfers</li> <li>target-2-payments</li> <li>cross-border-credit-</li> </ul> | String | MAN  | E.g.<br>{provider}/{a<br>spsp}/v1/pay<br>ments/sepa-<br>credit-<br>transfers/ |

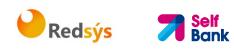

|           | transfers                                                                                                    |        |     |                                       |
|-----------|----------------------------------------------------------------------------------------------------|--------|-----|---------------------------------------|
| paymentId | Resource Identification<br>of the related payment.<br>Sent previously as a<br>response to a message<br>initiating payment by the<br>TPP to the HUB. | String | MAN | ^.{1,36}\$<br>E.g. 1234-<br>qwer-5678 |

## **Query parameters**

No additional fields are specified.

| Field              | Description                                                                                                    | Туре   | Man. | Format                                                                                                 |
|--------------------|----------------------------------------------------------------------------------------------------|--------|------|----------------------------------------------------------------------------------------------------|
| X-Request-ID       | ID of the request,<br>unique to the call, as<br>determined by the<br>initiating party.                                                | String | MAN  | UUID<br>^[0-9a-fA-F]{8}-<br>[0-9a-fA-F]{4}-[0-<br>9a-fA-F]{4}-[0-9a-<br>fA-F]{4}-[0-9a-fA-<br>F]{12}\$ |
|                    |                                                                                                    |        |      | E.g.<br>X-Request-ID:<br>1b3ab8e8-0fd5-<br>43d2-946e-<br>d75958b172e7                                  |
| Authorisation      | Bearer Token. Obtained<br>in a prior authentication<br>on OAuth2.                                                                     | String | MAN  | E.g.<br>Authorisation:<br>Bearer<br>2YotnFZFEjr1zCsic<br>MWpAA                                         |
| PSU-IP-<br>Address | The forwarded IP<br>Address header field<br>consists of the<br>corresponding HTTP<br>request IP Address field<br>between PSU and TPP. | String | OPT  | ^[0-9]{1,3}.[0-<br>9]{1,3}.[0-<br>9]{1,3}.[0-<br>9]{1,3}\$<br>E.g.                                     |
|                    | If not available, the TPP<br>shall use the IP Address<br>used by the TPP when<br>submitting this request.                             |        |      | PSU-IP-Address:<br>192.168.16.5                                                                        |
| PSU-IP-Port        | The forwarded IP Port                                                                                                    | String | OPT  | ^\\d{1,5}\$                                                                                            |

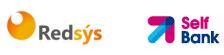

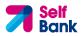

| PSU-Accept              | header field consists of<br>the corresponding HTTP<br>request IP Port field<br>between PSU and TPP, if<br>available.<br>The forwarded Accept                                                         | String | OPT | E.g. PSU-IP-Port:<br>443<br>^.{1,50}\$                                                                                                    |
|-------------------------|----------------------------------------------------------------------------------------------------|--------|-----|----------------------------------------------------------------------------------------------------|
|                         | header fields consist of<br>the corresponding HTTP<br>request Accept header<br>fields between PSU and<br>TPP, if available.                                                                          |        |     | E.g. PSU-Accept:<br>application/json                                                                                                    |
| PSU-Accept-<br>Charset  | See above                                                                                                    | String | ΟΡΤ | <ul><li>^.{1,50}\$</li><li>E.g. PSU-Accept-</li><li>Charset: utf-8</li></ul>                                                                               |
| PSU-Accept-<br>Encoding | See above                                                                                                    | String | OPT | <ul><li>^.{1,50}\$</li><li>E.g. PSU-Accept-<br/>Encoding: gzip</li></ul>                                                                                   |
| PSU-Accept-<br>Language | See above                                                                                                    | String | ΟΡΤ | <ul><li>^.{1,50}\$</li><li>E.g. PSU-Accept-<br/>Language: es-ES</li></ul>                                                                                  |
| PSU-User-<br>Agent      | The forwarded Agent<br>header field of the HTTP<br>request between PSU<br>and TPP, if available.                                                                                                    | String | OPT | E.g.<br>PSU-User-Agent:<br>Mozilla/5.0<br>(Windows; U;<br>Windows NT 6.1;<br>en-US; rv:1.9.1.5)<br>Gecko/20091102<br>Firefox/3.5.5 (.NET<br>CLR 3.5.30729) |
| PSU-Http-<br>Method     | <ul> <li>HTTP method used at<br/>the PSU - TPP interface,<br/>if available.</li> <li>Valid values are: <ul> <li>GET</li> <li>POST</li> <li>PUT</li> <li>PATCH</li> <li>DELETE</li> </ul> </li> </ul> | String | OPT | E.g. PSU-Http-<br>Method: GET                                                                                                    |
| PSU-Device-<br>ID       | UUID (Universally<br>Unique Identifier) for a<br>device, which is used by                                                                                                    | String | ΟΡΤ | <b>UUID</b><br>^[0-9a-fA-F]{8}-<br>[0-9a-fA-F]{4}-[0-                                                                                                    |

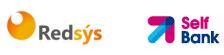

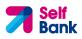

|                                   | the PSU, if available.<br>UUID identifies<br>either a device or a<br>device dependant<br>application<br>installation. In case<br>of an installation<br>identification this ID<br>need to be unaltered<br>until removal from<br>device. |        |     | 9a-fA-F]{4}-[0-9a-<br>fA-F]{4}-[0-9a-fA-<br>F]{12}\$<br>E.g.<br>PSU-Device-ID:<br>5b3ab8e8-0fd5-<br>43d2-946e-<br>d75958b172e7                                                                                               |
|-----------------------------------|----------------------------------------------------------------------------------------------------|--------|-----|----------------------------------------------------------------------------------------------------|
| PSU-Geo-<br>Location              | The forwarded Geo<br>Location of the<br>corresponding HTTP<br>request between PSU<br>and TPP if available.                                                                                                    | String | OPT | RFC 2426<br>^GEO:[\\d]*.[\\d]*<br>[;][\\d]*.[\\d]*\$<br>E.g.<br>PSU-Geo-Location:<br>GEO:90.023856;25<br>.345963                                                                                                    |
| Digest                            | Is contained if and only<br>if the "Signature"<br>element is contained in<br>the header of the<br>request.<br>See 6.1 Signature for<br>more information.                                                                               | String | MAN | ^.{1,100}\$<br>E.g. Digest: SHA-<br>256=NzdmZjA4YjY<br>5M2M2NDYyMmVjO<br>WFmMGNmYTZiNT<br>U3MjVmNDI4NTRIM<br>zJKYzE3ZmNmMDE<br>3ZGFmMjhhNTc5OT<br>U3OQ==                                                                     |
| Signature                         | A signature of the<br>request by the TPP on<br>application level.<br>See 6.1 Signature for<br>more information.                                                                                                    | String | MAN | See annexes                                                                                                    |
| TPP-<br>Signature-<br>Certificate | The certificate used for<br>signing the request, in<br>base64 encoding.                                                                                                    | String | MAN | <ul> <li>^.{1,5000}\$</li> <li>E.g. TPP-Signature-<br/>Certificate:</li> <li>MIIHgzCCBmugAwl</li> <li>BAgIIZzZvBQlt0Uc</li> <li>wDQYJKoZI</li> <li>hvcNAQELBQAwSTE</li> <li>LMAkGA1UEBhMCV</li> <li>VMxEzARBgNVBA</li> </ul> |

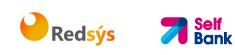

### Body

No additional data are specified.

## 3.1.5.2 Response

### Header

| Field            | Description                                                                                        | Туре   | Man. | Format                                                                                                    |
|------------------|----------------------------------------------------------------------------------------------------|--------|------|----------------------------------------------------------------------------------------------------|
| X-Request-<br>ID | ID of the<br>request,<br>unique to the<br>call, as<br>determined<br>by the<br>initiating<br>party. | String | MAN  | UUID<br>^[0-9a-fA-F]{8}-[0-9a-fA-<br>F]{4}-[0-9a-fA-F]{4}-[0-9a-<br>fA-F]{4}-[0-9a-fA-F]{12}\$<br>E.g.<br>X-Request-ID: 1b3ab8e8-<br>0fd5-43d2-946e-<br>d75958b172e7 |

### Body

The fields to return are those requesting initiation of the original payment:

- 3.1.1 Payment initiation
- 3.1.2 Payment initiation for future dated payments
- 3.1.3 Initiation for standing orders for recurring/periodic payments

Plus the following:

| Field                 | Description                                                                | Туре                                   | Man. | Format                                                         |
|-----------------------|----------------------------------------------------------------------------|----------------------------------------|------|----------------------------------------------------------------|
| transactio<br>nStatus | Status of the<br>transaction. Values<br>defined in annexes.<br>Short code. | String                                 | MAN  | ISO 20022<br>E.g. "transactionStatus":<br>"ACCP"               |
| psuMessag<br>e        | Text to show to the PSU.                                                   | String                                 | OPT  | ^.{1,512}\$<br>E.g. "psuMessage":<br>"Information for the PSU" |
| tppMessag<br>es       | Message for the TPP                                                        | List <tpp<br>Message<br/>&gt;</tpp<br> | OPT  | E.g. "tppMessage": []                                          |

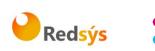

# 3.1.5.3 Examples

### **Example of request**

GET https://www.hub.com/aspsp-name/v1/payments/sepa-credittransfers/123-asdf-456 Accept: application/json X-Request-ID: 96201400-6ff9-11e8-adc0-fa7ae01bbebc Authorization: Bearer 2YotnFZFEjr1zCsicMWpAA PSU-IP-Address: 192.168.8.16 PSU-IP-Port: 443 PSU-Accept: application/json PSU-Accept-Charset: utf-8 PSU-Accept-Encoding: gzip PSU-Accept-Language: es-ES PSU-User-Agent: Mozilla/5.0 (Windows WOW64; rv:54.0) NT 10.0; Gecko/20100101 Firefox/54.0 PSU-Http-Method: GET PSU-Device-ID: f8b3feda-6fe3-11e8-adc0-fa7ae01bbebc PSU-GEO-Location: GEO:12.526347;54.649862 Date: Sun, 26 Sep 2017 15:02:48 GMT

### **Example of response**

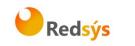

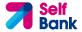

## 3.1.6 Payment cancellation

This request is send by the TPP to the ASPSP through the Hub and allows payment cancellation to be initiated. Depending on the payment-service, the payment-product and the ASPSP's implementation, this TPP call might be sufficient to cancel a payment. If an authorisation of the payment cancellation is mandated by the ASPSP, a corresponding hyperlink will be contained in the response message.

## 3.1.6.1 Request

### Endpoint

DELETE {provider}/{aspsp}/v1/{payment-service}/{paymentproduct}/{paymentId}

### Path

| Field               | Description                                                                                                    | Туре   | Man. | Format                         |
|---------------------|----------------------------------------------------------------------------------------------------|--------|------|--------------------------------|
| provider            | URL of the ASPSP<br>where the service is<br>published.                                                                                     | String | MAN  | E.g. www.hub.com               |
| aspsp               | Name of the ASPSP<br>to which the request<br>is made.                                                                                      | String | MAN  | E.g. aspsp-name                |
| payment-<br>service | <ul> <li>Possible values are:</li> <li>payments</li> <li>periodic-<br/>payments</li> </ul>                                                 | String | MAN  | E.g.<br>{provider}/v1/payments |
| paymentId           | Identifier of the<br>resource that<br>references the<br>payment initiation.<br>Sent previously as a<br>response to a<br>message initiating | String | MAN  | ^.{1,36}\$<br>E.g.123-qwe-456  |

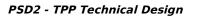

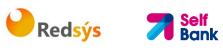

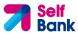

| payment by the HUB to the ASPSP. |  |  |  |
|----------------------------------|--|--|--|
|----------------------------------|--|--|--|

# **Query parameters**

No additional fields are specified.

| Field                | Description                                                                                                    | Туре   | Man. | Format                                                                                                    |
|----------------------|----------------------------------------------------------------------------------------------------|--------|------|----------------------------------------------------------------------------------------------------|
| X-<br>Request-<br>ID | ID of the request,<br>unique to the call, as<br>determined by the<br>initiating party.                                                                                                    | String | MAN  | UUID<br>^[0-9a-fA-F]{8}-[0-<br>9a-fA-F]{4}-[0-9a-fA-<br>F]{4}-[0-9a-fA-F]{4}-<br>[0-9a-fA-F]{12}\$<br>E.g.<br>X-Request-ID:<br>1b3ab8e8-0fd5-43d2-<br>946e-d75958b172e7 |
| Authorisati<br>on    | Bearer Token.<br>Obtained in a prior<br>authentication on<br>OAuth2.                                                                                                    | String | MAN  | E.g.<br>Authorisation: Bearer<br>2YotnFZFEjr1zCsicMWp<br>AA                                                                                                    |
| PSU-IP-<br>Address   | The forwarded IP<br>Address header field<br>consists of the<br>corresponding HTTP<br>request IP Address<br>field<br>between PSU and TPP.<br>If not available, the<br>TPP shall use the IP<br>Address used by the<br>TPP when submitting<br>this request. | String | OPT  | ^[0-9]{1,3}.[0-<br>9]{1,3}.[0-9]{1,3}.[0-<br>9]{1,3}\$<br>E.g.<br>PSU-IP-Address:<br>192.168.16.5                                                                       |
| PSU-IP-<br>Port      | The forwarded IP Port<br>header field consists of<br>the corresponding<br>HTTP request IP Port<br>field between PSU and<br>TPP, if available.                                                                                                    | String | OPT  | ^\\d{1,5}\$<br>E.g. PSU-IP-Port: 443                                                                                                    |
| PSU-<br>Accept       | The forwarded Accept header fields consist of                                                                                                    | String | OPT  | ^.{1,50}\$<br>E.g. PSU-Accept:                                                                                                    |

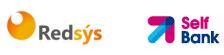

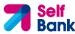

|                             | the corresponding<br>HTTP request Accept<br>header fields between<br>PSU and TPP, if<br>available.                                                                                                    |        |     | application/json                                                                                                    |
|-----------------------------|----------------------------------------------------------------------------------------------------|--------|-----|----------------------------------------------------------------------------------------------------|
| PSU-<br>Accept-<br>Charset  | See above                                                                                                    | String | OPT | ^.{1,50}\$<br>E.g. PSU-Accept-<br>Charset: utf-8                                                                                                    |
| PSU-<br>Accept-<br>Encoding | See above                                                                                                    | String | OPT | ^.{1,50}\$<br>E.g. PSU-Accept-<br>Encoding: gzip                                                                                                    |
| PSU-<br>Accept-<br>Language | See above                                                                                                    | String | OPT | ^.{1,50}\$<br>E.g. PSU-Accept-<br>Language: es-ES                                                                                                    |
| PSU-User-<br>Agent          | The forwarded Agent<br>header field of the<br>HTTP request between<br>PSU and TPP, if<br>available.                                                                                                    | String | OPT | E.g.<br>PSU-User-Agent:<br>Mozilla/5.0 (Windows;<br>U; Windows NT 6.1;<br>en-US; rv:1.9.1.5)<br>Gecko/20091102<br>Firefox/3.5.5 (.NET CLR<br>3.5.30729)                  |
| PSU-Http-<br>Method         | <ul> <li>HTTP method used at the PSU - TPP interface, if available.</li> <li>Valid values are:</li> <li>GET</li> <li>POST</li> <li>PUT</li> <li>PATCH</li> <li>DELETE</li> </ul>                                                                    | String | OPT | E.g. PSU-Http-Method:<br>DELETE                                                                                                    |
| PSU-<br>Device-ID           | <ul> <li>UUID (Universally</li> <li>Unique Identifier) for a device, which is used by the PSU, if available.</li> <li>UUID identifies either a device or a device dependant application installation. In case of an installation this ID</li> </ul> | String | OPT | UUID<br>^[0-9a-fA-F]{8}-[0-<br>9a-fA-F]{4}-[0-9a-fA-<br>F]{4}-[0-9a-fA-F]{4}-<br>[0-9a-fA-F]{12}\$<br>E.g.<br>PSU-Device-ID:<br>5b3ab8e8-0fd5-43d2-<br>946e-d75958b172e7 |

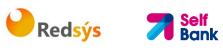

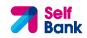

|                                   | need to be unaltered<br>until removal from<br>device.                                                                                                    |        |     |                                                                                                    |
|-----------------------------------|----------------------------------------------------------------------------------------------------|--------|-----|----------------------------------------------------------------------------------------------------|
| PSU-Geo-<br>Location              | The forwarded Geo<br>Location of the<br>corresponding HTTP<br>request between PSU<br>and TPP if available.                                               | String | OPT | RFC 2426<br>^GEO:[\\d]*.[\\d]*[;][<br>\\d]*.[\\d]*\$<br>E.g.<br>PSU-Geo-Location:<br>GEO:90.023856;25.34<br>5963                                     |
| Digest                            | Is contained if and only<br>if the "Signature"<br>element is contained in<br>the header of the<br>request.<br>See 6.1 Signature for<br>more information. | String | MAN | ^.{1,100}\$<br>E.g. Digest: SHA-<br>256=NzdmZjA4YjY5M2<br>M2NDYyMmVjOWFmMG<br>NmYTZiNTU3MjVmNDI<br>4NTRIMzJKYzE3ZmNmM<br>DE3ZGFmMjhhNTc5OT<br>U3OQ== |
| Signature                         | A signature of the<br>request by the TPP on<br>application level.<br>See 6.1 Signature for<br>more information.                                          | String | MAN | See annexes                                                                                                    |
| TPP-<br>Signature-<br>Certificate | The certificate used for<br>signing the request, in<br>base64 encoding.                                                                                  | String | MAN | <pre>^.{1,5000}\$ E.g. TPP-Signature- Certificate: MIIHgzCCBmugAwIBAg IIZzZvBQlt0UcwDQYJKoZIhvcNAQELBQ AwSTELMAkGA1UEBhM CVVMxEzARBgNVBA</pre>       |

# Body

No additional data are specified.

## 3.1.6.2 Response

| Field      | Description        | Туре   | Man. | Format |
|------------|--------------------|--------|------|--------|
| X-Request- | ID of the request, | String | MAN  | UUID   |

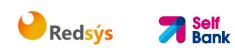

| ID | unique to the call, as<br>determined by the<br>initiating party. |  | ^[0-9a-fA-F]{8}-[0-<br>9a-fA-F]{4}-[0-9a-fA-<br>F]{4}-[0-9a-fA-F]{4}-<br>[0-9a-fA-F]{12}\$ |
|----|------------------------------------------------------------------|--|--------------------------------------------------------------------------------------------|
|    |                                                                  |  | E.g.                                                                                       |
|    |                                                                  |  | X-Request-ID:<br>1b3ab8e8-0fd5-43d2-<br>946e-d75958b172e7                                  |

# Body

| Field                 | Description                                                                                                    | Туре                                                             | Man. | Format                                                            |
|-----------------------|----------------------------------------------------------------------------------------------------|------------------------------------------------------------------|------|-------------------------------------------------------------------|
|                       | -                                                                                                    |                                                                  |      |                                                                   |
| transactio<br>nStatus | Status of the<br>transaction. Values<br>defined in annexes in<br>6.4 Transaction status                                                                                                    | String                                                           | MAN  | ISO 20022<br>E.g.<br>"transactionStatus":<br>"CANC"               |
| _links                | A list of hyperlinks to<br>be recognised by the<br>TPP.<br>Type of links admitted                                                                                                    | Links                                                            | COND | E.g. "_links": {}                                                 |
|                       | <ul> <li>in this response:</li> <li>startAuthorisation:<br/>In case, where an<br/>explicit start of the<br/>transaction<br/>authorisation is<br/>needed, but no<br/>more data needs to<br/>be updated (no<br/>authentication<br/>method to be<br/>selected, no PSU<br/>identification nor<br/>PSU authentication<br/>data to be<br/>uploaded).</li> </ul> |                                                                  |      |                                                                   |
| psuMessag<br>e        | Text to show to the PSU.                                                                                                    | String                                                           | OPT  | ^.{1,512}\$<br>E.g. "psuMessage":<br>"Information for the<br>PSU" |
| tppMessag             | Message for the TPP                                                                                                    | List <tpp< th=""><th>OPT</th><th>E.g. "tppMessages":</th></tpp<> | OPT  | E.g. "tppMessages":                                               |

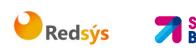

| es | Message | [] |
|----|---------|----|
|    | >       |    |

#### 3.1.6.3 Examples

Example of request

DELETE https://www.hub.com/aspsp-name/v1/payments/sepa-credittransfers/123-qwe-456 X-Request-ID: 96201400-6ff9-11e8-adc0-fa7ae01bbebc Authorization: Bearer 2YotnFZFEjr1zCsicMWpAA PSU-IP-Address: 192.168.8.16 PSU-IP-Port: 443 PSU-Accept: application/json PSU-Accept-Charset: utf-8 PSU-Accept-Encoding: gzip PSU-Accept-Language: es-ES PSU-User-Agent: Mozilla/5.0 (Windows 10.0; WOW64; rv:54.0) NT Gecko/20100101 Firefox/54.0 PSU-Http-Method: GET PSU-Device-ID: f8b3feda-6fe3-11e8-adc0-fa7ae01bbebc PSU-GEO-Location: GEO:12.526347;54.649862 Content-Type: application/json Date: Sun, 26 Sep 2017 15:02:48 GMT

# Example in case the DELETE process as such is already sufficient for cancelling the payment

HTTP/1.1 204 No Content X-Request-ID: 0ee25bf4-6ff1-11e8-adc0-fa7ae01bbebc Date: Sun, 26 Sep 2017 15:02:47 GMT

# Example in case an authorisation of the cancellation is needed by the PSU

HTTP/1.1 200 Ok X-Request-ID: 0ee25bf4-6ff1-11e8-adc0-fa7ae01bbebc Date: Sun, 26 Sep 2017 15:02:47 GMT {

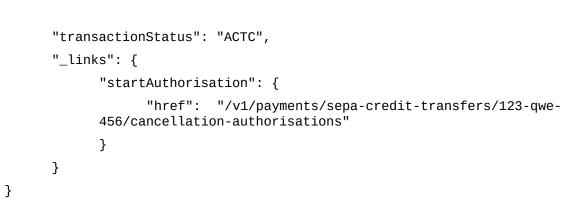

Redsýs

# 3.1.7 Multilevel SCA for payments

In the case of the SCA flow by redirection, the TPP may redirect to PSU, which initiates the transaction to the scaRedirect link for applying SCA.

In addition, the ASPSP will return a message in the psuMessage field to indicate to the PSU that the transaction requires SCA by more users.

# 3.2 AIS: Establish account information consent service

## 3.2.1 Characteristics of the consent

### 3.2.1.1 Consent model

| Model      | Description                                                                                                    |
|------------|----------------------------------------------------------------------------------------------------|
|            | <b>Request consent for the accounts indicated</b><br>Create a consent, which the ASPSP must store, requesting access<br>for the accounts indicated and with the requested access. |
| consent    | If there was already consent, this consent will expire and the new agreement will enter into force when authorised by the PSU.                                                    |
| Detailed o | The accounts for which consent is requested to access the<br>"balances" and/or "transactions" are also assumed to have the<br>"accounts" access type.                             |

## 3.2.1.2 Recurring access

#### **Recurring consents**

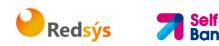

If there is already a prior consent with recurring access (recurringIndicator=true) and a new consent request is sent with recurring access, as soon as the new consent is accepted by the PSU, the prior consent will expire and only the new requested consent will be valid.

A consent with recurring access my have one or more accounts with different types of access ("accounts", "balances", "transactions")

Note: giving access to "balances" and/or "transactions" automatically grants "accounts" access to these accounts.

#### **Non-recurring consents**

A consent request for non-recurring access (once-only and with recurringIndicator=false) will be treated as a new consent (new consentId) without affecting previous existing consents.

## **3.2.2 Account information consent**

With this service, a TPP may request consent through the HUB to access the PSU accounts. This request may be for indicated accounts or not.

That is why the consent request has these variants:

- Establish consent for account information on the indicated accounts
- Establish account information consent to obtain a list of all available accounts
- Establish account information consent to obtain access to all accounts for all types of PSD2 AIS access: "accounts", "balances" and/or "transactions"

**Note:** each consent information will generate a new resource, i.e. a new consentId.

### 3.2.2.1 Request

#### Endpoint

POST {provider}/{aspsp}/v1/consents

#### Path

| Field    | Description                                    | Туре   | Man. | Format           |
|----------|------------------------------------------------|--------|------|------------------|
| provider | URL of the HUB where the service is published. | String | MAN  | E.g. www.hub.com |
| aspsp    | Name of the ASPSP to which the request is      | String | MAN  | E.g. aspsp-name  |

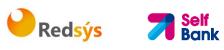

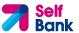

|  |  | made. |  |  |  |
|--|--|-------|--|--|--|
|--|--|-------|--|--|--|

# **Query parameters**

No additional fields are specified.

| Field              | Description                                                                                                    | Туре   | Man. | Format                                                                                                    |
|--------------------|----------------------------------------------------------------------------------------------------|--------|------|----------------------------------------------------------------------------------------------------|
| X-Request-<br>ID   | ID of the request,<br>unique to the call, as<br>determined by the<br>initiating party.                                                                                                    | String | MAN  | UUID<br>^[0-9a-fA-F]{8}-[0-9a-<br>fA-F]{4}-[0-9a-fA-<br>F]{4}-[0-9a-fA-F]{4}-<br>[0-9a-fA-F]{12}\$<br>E.g.<br>X-Request-ID:<br>1b3ab8e8-0fd5-43d2-<br>946e-d75958b172e7 |
| Authorisatio<br>n  | Bearer Token.<br>Obtained in a prior<br>authentication on<br>OAuth2.                                                                                                    | String | MAN  | E.g.<br>Authorisation: Bearer<br>2YotnFZFEjr1zCsicMWpA<br>A                                                                                                    |
| PSU-IP-<br>Address | The forwarded IP<br>Address header field<br>consists of the<br>corresponding HTTP<br>request IP Address<br>field<br>between PSU and<br>TPP.<br>If not available, the<br>TPP shall use the IP<br>Address used by the<br>TPP when submitting<br>this request. | String | OPT  | ^[0-9]{1,3}.[0-<br>9]{1,3}.[0-9]{1,3}.[0-<br>9]{1,3}\$<br>E.g.<br>PSU-IP-Address:<br>192.168.16.5                                                                       |
| PSU-IP-Port        | The forwarded IP Port<br>header field consists<br>of the corresponding<br>HTTP request IP Port<br>field between PSU<br>and TPP, if available.                                                                                                    | String | OPT  | ^\\d{1,5}\$<br>E.g. PSU-IP-Port: 443                                                                                                    |
| PSU-Accept         | The forwarded Accept<br>header fields consist                                                                                                    | String | OPT  | ^.{1,50}\$                                                                                                    |

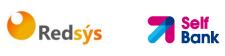

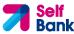

|                         | of the corresponding<br>HTTP request Accept<br>header fields between<br>PSU and TPP, if<br>available.                                                                                                    |        |     | E.g. PSU-Accept:<br>application/json                                                                                                    |
|-------------------------|----------------------------------------------------------------------------------------------------|--------|-----|----------------------------------------------------------------------------------------------------|
| PSU-Accept-<br>Charset  | See above                                                                                                    | String | OPT | ^.{1,50}\$<br>E.g. PSU-Accept-Charset:<br>utf-8                                                                                                    |
| PSU-Accept-<br>Encoding | See above                                                                                                    | String | OPT | ^.{1,50}\$<br>E.g. PSU-Accept-<br>Encoding: gzip                                                                                                    |
| PSU-Accept-<br>Language | See above                                                                                                    | String | OPT | ^.{1,50}\$<br>E.g. PSU-Accept-<br>Language: es-ES                                                                                                    |
| PSU-User-<br>Agent      | The forwarded Agent<br>header field of the<br>HTTP request<br>between PSU and<br>TPP, if available.                                                                                                    | String | OPT | E.g.<br>PSU-User-Agent:<br>Mozilla/5.0 (Windows; U;<br>Windows NT 6.1; en-US;<br>rv:1.9.1.5)<br>Gecko/20091102<br>Firefox/3.5.5 (.NET CLR<br>3.5.30729)                  |
| PSU-Http-<br>Method     | HTTP method used at<br>the PSU - TPP<br>interface, if available.<br>Valid values are:<br>GET<br>POST<br>PUT<br>PATCH<br>DELETE                                                                                                    | String | OPT | E.g. PSU-Http-Method:<br>POST                                                                                                    |
| PSU-Device-<br>ID       | <ul> <li>UUID (Universally</li> <li>Unique Identifier) for</li> <li>a device, which is</li> <li>used by the PSU, if</li> <li>available.</li> <li>UUID identifies either</li> <li>a device or a device</li> <li>dependant application</li> <li>installation. In case of</li> <li>an installation</li> <li>identification this ID</li> </ul> | String | OPT | UUID<br>^[0-9a-fA-F]{8}-[0-9a-<br>fA-F]{4}-[0-9a-fA-<br>F]{4}-[0-9a-fA-F]{4}-<br>[0-9a-fA-F]{12}\$<br>E.g.<br>PSU-Device-ID:<br>5b3ab8e8-0fd5-43d2-<br>946e-d75958b172e7 |

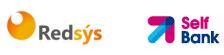

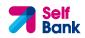

|                                | need to be unaltered<br>until removal from<br>device.                                                                                                    |             |      |                                                                                                    |
|--------------------------------|----------------------------------------------------------------------------------------------------|-------------|------|----------------------------------------------------------------------------------------------------|
| PSU-Geo-<br>Location           | The forwarded Geo<br>Location of the<br>corresponding HTTP<br>request between PSU<br>and TPP if available.                                                                                                    | String      | OPT  | RFC 2426<br>^GEO:[\\d]*.[\\d]*[;][\\<br>d]*.[\\d]*\$<br>E.g.<br>PSU-Geo-Location:<br>GEO:90.023856;25.3459<br>63 |
| TPP-<br>Redirect-<br>Preferred | If it equals "true", the<br>TPP prefers a redirect<br>over an embedded<br>SCA approach.<br>If it equals "false",<br>the TPP prefers not to<br>be redirected for SCA.<br>The ASPSP will then<br>choose between the<br>Embedded or the<br>Decoupled SCA<br>approach, depending<br>on the choice of the<br>SCA procedure by the<br>TPP/PSU.<br>If the parameter is<br>not used, the ASPSP<br>will choose the SCA<br>approach to be<br>applied depending on<br>the SCA method<br>chosen by the<br>TPP/PSU.<br>EMBEDDED NOT<br>SUPPORTED IN<br>THIS VERSION | Boole<br>an | OPT  | E.g. TPP-Redirect-<br>Preferred: true                                                                            |
| TPP-<br>Redirect-<br>URI       | URI of the TPP, where<br>the transaction flow<br>shall be redirected to<br>after a Redirect.<br>Mandated for the<br>Redirect SCA<br>Approach, specifically<br>when TPP-Redirect-<br>Preferred equals                                                                                                    | String      | COND | <pre>^.{1,250}\$ E.g. TPP-Redirect- URI":"https://tpp.exampl e.es/cb"</pre>                                      |

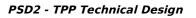

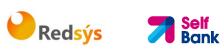

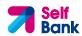

| 1 1                                                                                                    |                                                                                                    |             |     |                                                                                     |
|----------------------------------------------------------------------------------------------------|----------------------------------------------------------------------------------------------------|-------------|-----|-------------------------------------------------------------------------------------|
| á                                                                                                    | "true".<br>It is recommended to<br>always use this<br>header field.                                                                                                    |             |     |                                                                                     |
| r<br>v                                                                                                    | <b>Remark for Future</b> :<br>This field might be<br>changed to<br>mandatory in the next<br>version of the<br>specification.                                                                                                    |             |     |                                                                                     |
| Redirect- c<br>URI c<br>t<br>t<br>t<br>t                                                                                                    | If this URI is<br>contained, the TPP is<br>asking to redirect the<br>transaction flow to<br>this address instead<br>of the TPP-Redirect-<br>URI in case of a<br>negative result of the<br>redirect SCA method.<br>This might be ignored<br>by the ASPSP.                                                                                                    | String      | OPT | <pre>^.{12,50}\$ E.g. TPP-Nok-Redirect- URI":"https://tpp.exampl e.es/cb/nok"</pre> |
| Explicit-<br>Authorisatio t<br>n-Preferred f<br>k<br>k<br>k<br>k<br>k<br>k<br>k<br>k<br>k<br>k<br>k<br>k<br>k<br>k<br>k<br>k<br>k<br>k<br>k | If it equals "true", the<br>TPP prefers to start<br>the authorisation<br>process separately.<br>This preference might<br>be ignored by the<br>ASPSP, if a signing<br>basket is not<br>supported as<br>functionality.<br>If it equals "false" or<br>if the parameter is<br>not used, there is no<br>preference of the TPP.<br>This especially<br>indicates that the TPP<br>assumes a direct<br>authorisation of the<br>transaction in the<br>next step.<br><b>Note</b> : the ASPSP may<br>not take it into<br>account if it does not | Boole<br>an | OPT | E.g. TPP-Explicit-<br>Authorisation-Preferred:<br>false                             |

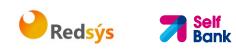

| Digest                            | Is contained if and<br>only if the "Signature"<br>element is contained<br>in the header of the<br>request.<br>See 6.1 Signature for<br>more information. | String | MAN | ^.{1,100}\$<br>E.g. Digest: SHA-<br>256=NzdmZjA4YjY5M2M<br>2NDYyMmVjOWFmMGNm<br>YTZiNTU3MjVmNDI4NTRI<br>MzJkYzE3ZmNmMDE3ZG<br>FmMjhhNTc5OTU3OQ==                                                                   |
|-----------------------------------|----------------------------------------------------------------------------------------------------|--------|-----|----------------------------------------------------------------------------------------------------|
| Signature                         | A signature of the<br>request by the TPP on<br>application level.<br>See 6.1 Signature for<br>more information.                                          | String | MAN | See annexes                                                                                                    |
| TPP-<br>Signature-<br>Certificate | The certificate used<br>for signing the<br>request, in base64<br>encoding.                                                                               | String | MAN | <ul> <li>^.{1,5000}\$</li> <li>E.g. TPP-Signature-<br/>Certificate:</li> <li>MIIHgzCCBmugAwIBAgII</li> <li>ZzZvBQlt0UcwDQYJ</li> <li>KoZIhvcNAQELBQAwS</li> <li>TELMAkGA1UEBhMCVVM</li> <li>xEzARBgNVBA</li> </ul> |

# Body

| Field                  | Description                                                                                                    | Туре              | Man. | Format                                |
|------------------------|----------------------------------------------------------------------------------------------------|-------------------|------|---------------------------------------|
| access                 | Accesses requested to<br>the services. Only the<br>sub-attributes with<br>"accounts", "balances"<br>and "transactions" tags<br>are accepted. In<br>addition, the ASPSP<br>may support the<br>attributes<br>"availableAccounts",<br>"availableAccountsWith<br>Balances" or "allPsd2"<br>with the value<br>"allAccounts". | Account<br>Access | MAN  | E.g. "access":{}                      |
| recurringIn<br>dicator | <ul> <li>Possible values:</li> <li>true: recurring<br/>access to the<br/>account.</li> <li>false: once-only</li> </ul>                                                                                                    | Boolean           | MAN  | E.g.<br>"recurringIndicator":<br>true |

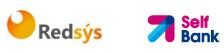

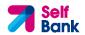

|                                  | access.                                                                                                    |         |     |                                                  |
|----------------------------------|----------------------------------------------------------------------------------------------------|---------|-----|--------------------------------------------------|
| validUntil                       | Date until which the<br>consent requests<br>access.<br>The following value<br>should be used to<br>create consent with the<br>maximum possible<br>access time: 9999-12-<br>31<br>When consent is<br>recovered, the<br>maximum possible<br>date will be adjusted. | String  | MAN | ISODate<br>E.g.<br>"validUntil":"2018-<br>05-17" |
| frequencyPe<br>rDay              | This field indicates the<br>requested maximum<br>frequency for an access<br>without PSU<br>involvement per day.<br>For a one-off access,<br>this attribute is set to<br>"1".                                                                                     | Integer | MAN | E.g.<br>"frequencyPerDay":4                      |
| combinedSe<br>rviceIndicat<br>or | If true indicates that a<br>payment initiation<br>service will be<br>addressed in the same<br>"session"                                                                                                    | Boolean | MAN | E.g.<br>"combinedServiceInd<br>icator": false    |

# 3.2.2.2 Response

| Field            | Description                                                                            | Туре   | Man. | Format                                                                                                    |
|------------------|----------------------------------------------------------------------------------------|--------|------|----------------------------------------------------------------------------------------------------|
| Location         | Location of the<br>created resource (if<br>created)                                    | String | MAN  | Max512Text<br>E.g. Location:<br>/v1/consents/{consentl<br>d}                                              |
| X-Request-<br>ID | ID of the request,<br>unique to the call, as<br>determined by the<br>initiating party. | String | MAN  | <b>UUID</b><br>^[0-9a-fA-F]{8}-[0-9a-<br>fA-F]{4}-[0-9a-fA-<br>F]{4}-[0-9a-fA-F]{4}-<br>[0-9a-fA-F]{12}\$ |

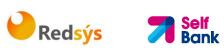

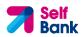

|                        |                                                                                                    |        |      | E.g.<br>X-Request-ID:<br>1b3ab8e8-0fd5-43d2-<br>946e-d75958b172e7 |
|------------------------|----------------------------------------------------------------------------------------------------|--------|------|-------------------------------------------------------------------|
| ASPSP-SCA-<br>Approach | <ul> <li>This data element<br/>must be contained, if<br/>the SCA Approach is<br/>already fixed.</li> <li>Possible values are:</li> <li>REDIRECT</li> <li>The OAuth SCA<br/>approach will be<br/>subsumed by<br/>REDIRECT.</li> </ul> | String | COND | E.g. ASPSP-SCA-<br>Approach: REDIRECT                             |

# Body

| Field             | Description                                                                                                    | Туре   | Man. | Format                                              |
|-------------------|----------------------------------------------------------------------------------------------------|--------|------|-----------------------------------------------------|
| consentSta<br>tus | Consent authentication<br>status. See values<br>defined in 6.5 Consent<br>status                                                                                                    | String | MAN  | E.g.<br>"consentStatus":<br>"received"              |
| consentId         | Identifier of the<br>resource that references<br>the consent. It must be<br>contained if a consent<br>was generated.                                                                                                    | String | MAN  | ^.{1,36}\$<br>E.g.<br>"consentId":"123-<br>QWE-456" |
| _links            | <ul> <li>A list of hyperlinks to be recognised by the TPP.</li> <li>Type of links admitted in this response:</li> <li>scaRedirect: In case of an SCA Redirect Approach, the ASPSP is transmitting the link to which to redirect the PSU browser.</li> <li>startAuthorisation: In case, where an explicit start of the transaction</li> </ul> | Links  | MAN  | E.g. "_links": {}                                   |

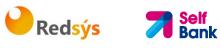

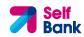

|                 | <ul> <li>authorisation is<br/>needed, but no more<br/>data needs to be<br/>updated (no<br/>authentication<br/>method to be<br/>selected, no PSU<br/>identification nor<br/>PSU authentication<br/>data to be<br/>uploaded).</li> <li>self: link to the<br/>resource created by<br/>this request.</li> <li>status: The link to<br/>retrieve the<br/>transaction status</li> <li>scaStatus: The link<br/>to retrieve the<br/>scaStatus of the<br/>corresponding<br/>authorisation sub-<br/>resource. This link is<br/>only contained, if an<br/>authorisation sub-<br/>resource has been<br/>already created.</li> </ul> |                                       |     |                                                                     |
|-----------------|----------------------------------------------------------------------------------------------------|---------------------------------------|-----|---------------------------------------------------------------------|
| psuMessag<br>e  | Text to be displayed to the PSU                                                                                                    | String                                | OPT | <pre>^.{1,512}\$ E.g. "psuMessage": "Information for the PSU"</pre> |
| tppMessage<br>s | Message to the TPP                                                                                                    | List <tp<br>pMessa<br/>ge&gt;</tp<br> | OPT | E.g. "tppMessages":<br>[]                                           |

## 3.2.2.3 Examples

Example of consent request for dedicated accounts with SCA via redirect POST https://www.hub.com/aspsp-name/v1/consents Content-Encoding: gzip

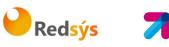

```
Content-Type: application/json
X-Request-ID: 10391c7e-ad88-49ec-a2ad-00aacb1f6541
Authorization: Bearer 2YotnFZFEjr1zCsicMWpAA
PSU-IP-Address: 192.168.8.16
PSU-IP-Port: 443
PSU-Accept: application/json
PSU-Accept-Charset: utf-8
PSU-Accept-Encoding: gzip
PSU-Accept-Language: es-ES
PSU-User-Agent:
              Mozilla/5.0
                           (Windows
                                    NT
                                         10.0;
                                               WOW64;
                                                       rv:54.0)
Gecko/20100101 Firefox/54.0
PSU-Http-Method: POST
PSU-Device-ID: f8b3feda-6fe3-11e8-adc0-fa7ae01bbebc
PSU-GEO-Location: GEO:12.526347;54.649862
TPP-Redirect-Preferred: true
TPP-Redirect-URI: https://www.tpp.com/cb
TPP-Nok-Redirect-URI: https://www.tpp.com/cb/nok
Date: Sun, 26 Sep 2017 15:02:37 GMT
{
     "access": {
          "balances": [
          {
               },
          {
               "currency": "USD"
          },
          {
               }
          ],
          "transactions": [
          {
               }
          1
     },
     "recurringIndicator": true,
```

```
Redsýs 💦 🥇
```

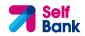

```
"validUntil": "2018-05-17",
"frequencyPerDay": 4
```

}

### Example of consent request for the list of available accounts with SCA via redirect

```
POST https://www.hub.com/aspsp-name/v1/consents
Content-Encoding: gzip
Content-Type: application/json
X-Request-ID: 10391c7e-ad88-49ec-a2ad-00aacb1f6541
Authorization: Bearer 2YotnFZFEjr1zCsicMWpAA
PSU-IP-Address: 192.168.8.16
PSU-IP-Port: 443
PSU-Accept: application/json
PSU-Accept-Charset: utf-8
PSU-Accept-Encoding: gzip
PSU-Accept-Language: es-ES
PSU-User-Agent:
                  Mozilla/5.0
                                (Windows
                                           NT
                                                10.0;
                                                        WOW64;
                                                                 rv:54.0)
Gecko/20100101 Firefox/54.0
PSU-Http-Method: POST
PSU-Device-ID: f8b3feda-6fe3-11e8-adc0-fa7ae01bbebc
PSU-GEO-Location: GEO:12.526347;54.649862
TPP-Redirect-Preferred: true
TPP-Redirect-URI: https://www.tpp.com/cb
TPP-Nok-Redirect-URI: https://www.tpp.com/cb/nok
Date: Sun, 26 Sep 2017 15:02:37 GMT
{
      "access": {
            "availableAccounts": "allAccounts"
      },
      "recurringIndicator": false,
      "validUntil": "2018-05-17",
      "frequencyPerDay": 1
```

}

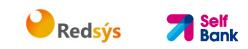

# Example of the response in the case of SCA via redirect with an implicitly generated sub-resource authorisation

```
HTTP/1.1 201 Created
X-Request-ID: 10391c7e-ad88-49ec-a2ad-00aacb1f6541
ASPSP-SCA-Approach: REDIRECT
Date: Sun, 26 Sep 2017 15:02:43 GMT
Location: /v1/consents/123-asdf-456
Content-Type: application/json
{
      "consentStatus": "received",
      "consentId": "123-asdf-456",
      "_links": {
            "scaRedirect": {
                  "href": "https://hub.example.es/authorize "
            },
            "self": {
                  "href": "/v1/consents/123-asdf-456",
            },
            "status": {
                  "href": "/v1/consents/123-asdf-456/status"
            },
            "scaStatus": {
                  "href":
                                                  "/v1/consents/123-asdf-
            456/authorisations/123auth456"
            }
      }
}
```

### 3.2.3 Get consent status

This service allows TPP to know the status of a consent request initiated previously.

### 3.2.3.1 Request

Endpoint

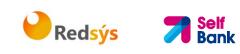

GET {provider}/{aspsp}/v1/consents/{consent-id}/status

## Path

| Field     | Description                                                                                      | Туре   | Man. | Format                               |
|-----------|--------------------------------------------------------------------------------------------------|--------|------|--------------------------------------|
| provider  | URL of the HUB where the service is published.                                                   | String | MAN  | E.g.<br>www.hub.com                  |
| aspsp     | Name of the ASPSP to which the request is made.                                                  | String | MAN  | E.g. aspsp-<br>name                  |
| consentId | Identifier of the resource that references the consent.                                          | String | MAN  | ^.{1,36}\$<br>E.g.123-qwerty-<br>456 |
|           | Sent previously as a<br>response to a request<br>message for consent from<br>the TPP to the HUB. |        |      |                                      |

# Query parameters

No additional fields are specified.

| Field         | Description                                                                            | Туре   | Man. | Format                                                                                                    |
|---------------|----------------------------------------------------------------------------------------|--------|------|----------------------------------------------------------------------------------------------------|
| X-Request-ID  | ID of the request,<br>unique to the call, as<br>determined by the<br>initiating party. | String | MAN  | UUID<br>^[0-9a-fA-F]{8}-<br>[0-9a-fA-F]{4}-[0-<br>9a-fA-F]{4}-[0-9a-<br>fA-F]{4}-[0-9a-fA-<br>F]{12}\$<br>E.g. |
|               |                                                                                        |        |      | X-Request-ID:<br>1b3ab8e8-0fd5-<br>43d2-946e-<br>d75958b172e7                                                  |
| Authorisation | Bearer Token. Obtained<br>in a prior authentication<br>on OAuth2.                      | String | MAN  | E.g.<br>Authorisation:<br>Bearer<br>2YotnFZFEjr1zCsic                                                          |

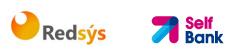

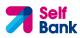

|                         |                                                                                                    |        |     | MWpAA                                                                                                    |
|-------------------------|----------------------------------------------------------------------------------------------------|--------|-----|----------------------------------------------------------------------------------------------------|
| PSU-IP-<br>Address      | The forwarded IP<br>Address header field<br>consists of the<br>corresponding HTTP<br>request IP Address field<br>between PSU and TPP.<br>If not available, the TPP<br>shall use the IP Address<br>used by the TPP when<br>submitting this request. | String | OPT | ^[0-9]{1,3}.[0-<br>9]{1,3}.[0-<br>9]{1,3}.[0-<br>9]{1,3}\$<br>E.g.<br>PSU-IP-Address:<br>192.168.16.5                                                      |
| PSU-IP-Port             | The forwarded IP Port<br>header field consists of<br>the corresponding HTTP<br>request IP Port field<br>between PSU and TPP, if<br>available.                                                                                                    | String | OPT | ^\\d{1,5}\$<br>E.g. PSU-IP-Port:<br>443                                                                                                    |
| PSU-Accept              | The forwarded Accept<br>header fields consist of<br>the corresponding HTTP<br>request Accept header<br>fields between PSU and<br>TPP, if available.                                                                                                | String | OPT | <pre>^.{1,50}\$ E.g. PSU-Accept: application/json</pre>                                                                                                    |
| PSU-Accept-<br>Charset  | See above                                                                                                    | String | OPT | ^.{1,50}\$<br>E.g. PSU-Accept-<br>Charset: utf-8                                                                                                    |
| PSU-Accept-<br>Encoding | See above                                                                                                    | String | OPT | ^.{1,50}\$<br>E.g. PSU-Accept-<br>Encoding: gzip                                                                                                    |
| PSU-Accept-<br>Language | See above                                                                                                    | String | OPT | ^.{1,50}\$<br>E.g. PSU-Accept-<br>Language: es-ES                                                                                                    |
| PSU-User-<br>Agent      | The forwarded Agent<br>header field of the HTTP<br>request between PSU<br>and TPP, if available.                                                                                                    | String | OPT | E.g.<br>PSU-User-Agent:<br>Mozilla/5.0<br>(Windows; U;<br>Windows NT 6.1;<br>en-US; rv:1.9.1.5)<br>Gecko/20091102<br>Firefox/3.5.5 (.NET<br>CLR 3.5.30729) |
| PSU-Http-               | HTTP method used at                                                                                                    | String | OPT | E.g. PSU-Http-                                                                                                    |

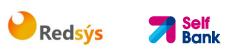

| Method               | <ul> <li>the PSU – TPP interface, if available.</li> <li>Valid values are:</li> <li>GET</li> <li>POST</li> <li>PUT</li> <li>PATCH</li> <li>DELETE</li> </ul>                                                                                                    |        |     | Method: GET                                                                                                    |
|----------------------|----------------------------------------------------------------------------------------------------|--------|-----|----------------------------------------------------------------------------------------------------|
| PSU-Device-<br>ID    | UUID (Universally<br>Unique Identifier) for a<br>device, which is used by<br>the PSU, if available.<br>UUID identifies either a<br>device or a device<br>dependant application<br>installation. In case of<br>an installation<br>identification this ID<br>need to be unaltered<br>until removal from<br>device. | String | OPT | UUID<br>^[0-9a-fA-F]{8}-<br>[0-9a-fA-F]{4}-[0-<br>9a-fA-F]{4}-[0-9a-<br>fA-F]{4}-[0-9a-fA-<br>F]{12}\$<br>E.g.<br>PSU-Device-ID:<br>5b3ab8e8-0fd5-<br>43d2-946e-<br>d75958b172e7                                        |
| PSU-Geo-<br>Location | The forwarded Geo<br>Location of the<br>corresponding HTTP<br>request between PSU<br>and TPP if available.                                                                                                    | String | OPT | RFC 2426<br>^GEO:[\\d]*.[\\d]*<br>[;][\\d]*.[\\d]*\$<br>E.g.<br>PSU-Geo-Location:<br>GEO:90.023856;25<br>.345963                                                                                                    |
| Digest               | Is contained if and only<br>if the "Signature"<br>element is contained in<br>the header of the<br>request.<br>See 6.1 Signature for<br>more information.                                                                                                    | String | MAN | <ul> <li>^.{1,100}\$</li> <li>E.g. Digest: SHA-<br/>256=NzdmZjA4YjY</li> <li>5M2M2NDYyMmVjO</li> <li>WFmMGNmYTZiNT</li> <li>U3MjVmNDI4NTRIM</li> <li>zJKYzE3ZmNmMDE</li> <li>3ZGFmMjhhNTc5OT</li> <li>U3OQ==</li> </ul> |
| Signature            | A signature of the<br>request by the TPP on<br>application level.<br>See 6.1 Signature for<br>more information.                                                                                                    | String | MAN | See annexes                                                                                                    |

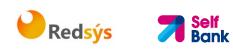

| TPP-<br>Signature-<br>Certificate | The certificate used for<br>signing the request, in<br>base64 encoding. | String | MAN | ^.{1,5000}\$<br>E.g. TPP-Signature-<br>Certificate:<br>MIIHgzCCBmugAwl<br>BAgIIZzZvBQlt0Uc<br>wDQYJKoZI<br>hvcNAQELBQAwSTE<br>LMAkGA1UEBhMCV |
|-----------------------------------|-------------------------------------------------------------------------|--------|-----|----------------------------------------------------------------------------------------------------|
|                                   |                                                                         |        |     | VMxEzARBgNVBA                                                                                                    |

### Body

No additional data are sent.

## 3.2.3.2 Response

This message is returned by the HUB to the TPP as a response to the request message for the consent status.

## Header

| Field            | Description                                                                                        | Туре   | Man. | Format                                                                                                    |
|------------------|----------------------------------------------------------------------------------------------------|--------|------|----------------------------------------------------------------------------------------------------|
| X-Request-<br>ID | ID of the<br>request,<br>unique to the<br>call, as<br>determined<br>by the<br>initiating<br>party. | String | MAN  | UUID<br>^[0-9a-fA-F]{8}-[0-9a-fA-<br>F]{4}-[0-9a-fA-F]{4}-[0-9a-<br>fA-F]{4}-[0-9a-fA-F]{12}\$<br>E.g.<br>X-Request-ID: 1b3ab8e8-<br>0fd5-43d2-946e-<br>d75958b172e7 |

## Body

| Field         | Description                                                                      | Туре   | Man. | Format                                                   |
|---------------|----------------------------------------------------------------------------------|--------|------|----------------------------------------------------------|
| consentStatus | Consent<br>authentication status.<br>See values defined in<br>6.5 Consent status | String | MAN  | E.g.<br>"consentStatus":"<br>valid"                      |
| psuMessage    | Text to show to the<br>PSU                                                       | String | OPT  | ^.{1,512}\$<br>E.g.<br>"psuMessage":"In<br>formation for |

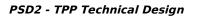

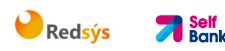

|             |                     |                                       |     | PSU"                         |
|-------------|---------------------|---------------------------------------|-----|------------------------------|
| tppMessages | Message for the TPP | List <tp<br>pMessa<br/>ge&gt;</tp<br> | ΟΡΤ | E.g.<br>"tppMessages":[<br>] |

## 3.2.3.3 Examples

#### **Example of request**

GET https://www.hub.com/aspsp-name/v1/consents/123asdf456/status Accept: application/json X-Request-ID: 96201400-6ff9-11e8-adc0-fa7ae01bbebc Authorization: Bearer 2YotnFZFEjr1zCsicMWpAA PSU-IP-Address: 192.168.8.16 PSU-IP-Port: 443 PSU-Accept: application/json PSU-Accept-Charset: utf-8 PSU-Accept-Encoding: gzip PSU-Accept-Language: es-ES PSU-User-Agent: Mozilla/5.0 (Windows NT WOW64; 10.0; rv:54.0) Gecko/20100101 Firefox/54.0 PSU-Http-Method: GET PSU-Device-ID: f8b3feda-6fe3-11e8-adc0-fa7ae01bbebc PSU-GEO-Location: GEO:12.526347;54.649862 Date: Sun, 26 Sep 2017 15:02:48 GMT

### Example of response

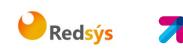

Self Bank

## 3.2.4 Get consent

## 3.2.4.1 Request

This message is sent by the TPP to the HUB as a request to recover the information of a previously created consent.

### Endpoint

GET {provider}/{aspsp}/v1/consents/{consentId}

### Path

| Field     | Description                                                                                                    | Туре   | Man. | Format                                |
|-----------|----------------------------------------------------------------------------------------------------|--------|------|---------------------------------------|
| provider  | URL of the HUB where the service is published.                                                                                                    | String | MAN  | E.g.<br>www.hub.co<br>m               |
| aspsp     | Name of the ASPSP to which the request is made.                                                                                                    | String | MAN  | E.g. aspsp-<br>name                   |
| consentId | Identifier of the resource that<br>references the consent.<br>Sent previously as a<br>response to a request<br>message for consent from<br>the TPP to the HUB. | String | MAN  | ^.{1,36}\$<br>E.g. 7890-<br>asdf-4321 |

## **Query parameters**

No additional fields are specified.

| Field        | Description                                                                            | Туре   | Man. | Format                                                                                                 |
|--------------|----------------------------------------------------------------------------------------|--------|------|----------------------------------------------------------------------------------------------------|
| X-Request-ID | ID of the request,<br>unique to the call, as<br>determined by the<br>initiating party. | String | MAN  | UUID<br>^[0-9a-fA-F]{8}-[0-<br>9a-fA-F]{4}-[0-9a-<br>fA-F]{4}-[0-9a-fA-<br>F]{4}-[0-9a-fA-<br>F]{12}\$ |
|              |                                                                                        |        |      | E.g.                                                                                                   |
|              |                                                                                        |        |      | X-Request-ID:<br>1b3ab8e8-0fd5-                                                                        |

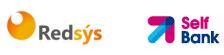

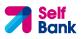

|                         |                                                                                                    |        |     | 43d2-946e-<br>d75958b172e7                                            |
|-------------------------|----------------------------------------------------------------------------------------------------|--------|-----|-----------------------------------------------------------------------|
| Authorisation           | Bearer Token. Obtained in a prior authentication                                                          | String | MAN | E.g.<br>Authorisation: Bearer                                         |
|                         | on OAuth2.                                                                                                |        |     | 2YotnFZFEjr1zCsicM<br>WpAA                                            |
| PSU-IP-<br>Address      | The forwarded IP<br>Address header field<br>consists of the<br>corresponding HTTP                         | String | OPT | ^[0-9]{1,3}.[0-<br>9]{1,3}.[0-<br>9]{1,3}.[0-9]{1,3}\$                |
|                         | request IP Address field                                                                                  |        |     | E.g.                                                                  |
|                         | between PSU and TPP.                                                                                      |        |     | PSU-IP-Address:<br>192.168.16.5                                       |
|                         | If not available, the TPP<br>shall use the IP Address<br>used by the TPP when<br>submitting this request. |        |     |                                                                       |
| PSU-IP-Port             | The forwarded IP Port<br>header field consists of                                                         | String | OPT | ^\\d{1,5}\$                                                           |
|                         | the corresponding HTTP<br>request IP Port field<br>between PSU and TPP, if<br>available.                  |        |     | E.g. PSU-IP-Port:<br>443                                              |
| PSU-Accept              | The forwarded Accept<br>header fields consist of                                                          | String | OPT | ^.{1,50}\$                                                            |
|                         | the corresponding HTTP<br>request Accept header<br>fields between PSU and<br>TPP, if available.           |        |     | E.g. PSU-Accept:<br>application/json                                  |
| PSU-Accept-             | See above                                                                                                 | String | OPT | ^.{1,50}\$                                                            |
| Charset                 |                                                                                                    |        |     | E.g. PSU-Accept-<br>Charset: utf-8                                    |
| PSU-Accept-<br>Encoding | See above                                                                                                 | String | OPT | ^.{1,50}\$                                                            |
| Encouning               |                                                                                                    |        |     | E.g. PSU-Accept-<br>Encoding: gzip                                    |
| PSU-Accept-             | See above                                                                                                 | String | OPT | ^.{1,50}\$                                                            |
| Language                |                                                                                                    |        |     | E.g. PSU-Accept-<br>Language: es-ES                                   |
| PSU-User-<br>Agent      | The forwarded Agent<br>header field of the HTTP                                                           | String | OPT | E.g.                                                                  |
|                         | request between PSU<br>and TPP, if available.                                                             |        |     | PSU-User-Agent:<br>Mozilla/5.0<br>(Windows; U;<br>Windows NT 6.1; en- |

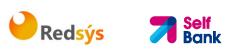

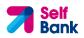

| PSU-Http-<br>Method            | HTTP method used at<br>the PSU – TPP interface,<br>if available.<br>Valid values are:<br>• GET<br>• POST<br>• PUT<br>• PATCH                                                                                                    | String           | OPT        | US; rv:1.9.1.5)<br>Gecko/20091102<br>Firefox/3.5.5 (.NET<br>CLR 3.5.30729)<br>E.g. PSU-Http-<br>Method: GET                                                                      |
|--------------------------------|----------------------------------------------------------------------------------------------------|------------------|------------|----------------------------------------------------------------------------------------------------|
|                                | • DELETE                                                                                                    |                  |            |                                                                                                    |
| PSU-Device-<br>ID              | UUID (Universally<br>Unique Identifier) for a<br>device, which is used by<br>the PSU, if available.<br>UUID identifies either a<br>device or a device<br>dependant application<br>installation. In case of<br>an installation<br>identification this ID<br>need to be unaltered<br>until removal from<br>device. | String           | OPT        | UUID<br>^[0-9a-fA-F]{8}-[0-<br>9a-fA-F]{4}-[0-9a-<br>fA-F]{4}-[0-9a-fA-<br>F]{4}-[0-9a-fA-<br>F]{12}\$<br>E.g.<br>PSU-Device-ID:<br>5b3ab8e8-0fd5-<br>43d2-946e-<br>d75958b172e7 |
| PSU-Geo-<br>Location<br>Digest | The forwarded Geo<br>Location of the<br>corresponding HTTP<br>request between PSU<br>and TPP if available.                                                                                                    | String<br>String | OPT<br>MAN | RFC 2426<br>^GEO:[\\d]*.[\\d]*[;<br>][\\d]*.[\\d]*\$<br>E.g.<br>PSU-Geo-Location:<br>GEO:90.023856;25.3<br>45963<br>^.{1,100}\$                                                  |
|                                | if the "Signature"<br>element is contained in<br>the header of the<br>request.<br>See 6.1 Signature for<br>more information.                                                                                                    |                  |            | E.g. Digest: SHA-<br>256=NzdmZjA4YjY5<br>M2M2NDYyMmVjOWF<br>mMGNmYTZiNTU3Mj<br>VmNDI4NTRIMzJKYzE<br>3ZmNmMDE3ZGFmM<br>jhhNTc5OTU3OQ==                                            |
| Signature                      | A signature of the                                                                                                    | String           | MAN        | See annexes                                                                                                    |

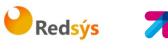

#### **Self** Bank

#### request by the TPP on application level. See 6.1 Signature for more information. TPP-The certificate used for String MAN ^.{1,5000}\$ Signaturesigning the request, in E.g. TPP-Signature-Certificate base64 encoding. Certificate: MIIHgzCCBmugAwIB AgIIZzZvBQlt0UcwD QYJ.....KoZlhvcN AQELBQAwSTELMAk GA1UEBhMCVVMxEzA RBgNVBA

## Body

No additional data are sent.

PSD2 - TPP Technical Design

## 3.2.4.2 Response

This message is returned by the HUB to the TPP as a response to the message requesting recovery of the consent information.

## Header

| Field            | Description                                                                                        | Туре   | Man. | Format                                                                                                    |
|------------------|----------------------------------------------------------------------------------------------------|--------|------|----------------------------------------------------------------------------------------------------|
| X-Request-<br>ID | ID of the<br>request,<br>unique to the<br>call, as<br>determined<br>by the<br>initiating<br>party. | String | MAN  | UUID<br>^[0-9a-fA-F]{8}-[0-9a-fA-<br>F]{4}-[0-9a-fA-F]{4}-[0-9a-fA-<br>F]{4}-[0-9a-fA-F]{12}\$<br>E.g.<br>X-Request-ID: 1b3ab8e8-0fd5-<br>43d2-946e-d75958b172e7 |

### Body

| Field  | Description                                  | Туре             | Man. | Format            |
|--------|----------------------------------------------|------------------|------|-------------------|
| access | Accesses requested to the services. Only the | Accoun<br>tAcces | MAN  | E.g. "access": {} |

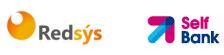

| consentStat<br>us      | Consent authentication status. Values defined in annexes.                                                                                                    | String                | MAN | E.g.<br>"consentStatus":"valid"                                                      |
|------------------------|----------------------------------------------------------------------------------------------------|-----------------------|-----|--------------------------------------------------------------------------------------|
| lastActionDa<br>te     | Date of the last<br>modification made to<br>the consent.                                                                                                    | String                | MAN | ISODate<br>E.g.<br>"lastActionDate":"2018-<br>01-01"                                 |
| frequencyPe<br>rDay    | Indicates the<br>frequency of access to<br>the account every day.<br>1 if it is one-time-only<br>access.                                                                                                    | Integer               | MAN | E.g. "frequencyPerDay":4                                                             |
| recurringInd<br>icator | attributes<br>"availableAccounts",<br>"availableAccountsWit<br>hBalances" or<br>"allPsd2" with the<br>value "allAccounts"<br>Possible values:<br>• true: recurring<br>access to the<br>account.<br>• false: once-only<br>access.<br>Date until which the<br>consent requests<br>access.<br>The following value<br>should be used to<br>create consent with<br>the maximum possible<br>access time: 9999-12-<br>31<br>When consent is<br>recovered, the<br>maximum possible<br>date will be adjusted. | Boolea<br>n<br>String | MAN | E.g. "recurringIndicator":<br>true<br>ISODate<br>E.g. "validUntil": "2018-<br>05-17" |
|                        | sub-attributes with<br>"accounts", "balances"<br>and "transactions"<br>tags are accepted. In<br>addition, the ASPSP<br>may support the                                                                                                    | S                     |     |                                                                                      |

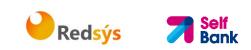

| psuMessage  | Text to show to the<br>PSU | String                               | OPT | <ul><li>^.{1,512}\$</li><li>E.g.</li><li>"psuMessage":"Informati<br/>on for PSU"</li></ul> |
|-------------|----------------------------|--------------------------------------|-----|--------------------------------------------------------------------------------------------|
| tppMessages | Message for the TPP        | List <t<br>ppMes<br/>sage&gt;</t<br> | OPT | E.g. "tppMessages":[]                                                                      |

## 3.2.4.3 Examples

#### Example of request

GET https://www.hub.com/aspsp-name/v1/consents/7890-asdf-4321/ Accept: application/json X-Request-ID: 96201400-6ff9-11e8-adc0-fa7ae01bbebc Authorization: Bearer 2YotnFZFEjr1zCsicMWpAA PSU-IP-Address: 192.168.8.16 PSU-IP-Port: 443 PSU-Accept: application/json PSU-Accept-Charset: utf-8 PSU-Accept-Encoding: gzip PSU-Accept-Language: es-ES PSU-User-Agent: Mozilla/5.0 (Windows NT 10.0; WOW64; rv:54.0) Gecko/20100101 Firefox/54.0 PSU-Http-Method: GET PSU-Device-ID: f8b3feda-6fe3-11e8-adc0-fa7ae01bbebc PSU-GEO-Location: GEO:12.526347;54.649862 Date: Sun, 26 Sep 2017 15:02:48 GMT

### Example of response to consent with dedicated accounts

```
HTTP/1.1 200 0k
X-Request-ID: 96201400-6ff9-11e8-adc0-fa7ae01bbebc
Date: Sun, 26 Sep 2017 15:02:50 GMT
Content-Type: application/json
{
    "access": {
        "balances": [
        {
```

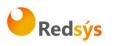

Bank

```
"iban": "ES1111111111111111111111111
     },
     {
           "iban": "ES222222222222222222,
           "currency": "USD"
     },
     {
           }
     ],
     "transactions": [
     {
           "iban": "ES11111111111111111111111111
     }
     1
},
"recurringIndicator": true,
"validUntil": "2018-05-17",
"frequencyPerDay": 4,
"lastActionDate": "2018-01-17",
"consentStatus": "valid"
```

}

### **3.2.5 Remove consent**

### 3.2.5.1 Request

This request may be sent by a TPP to the HUB to request the removal of a previously created consent.

#### Endpoint

DELETE {provider}/{aspsp}/v1/consents/{consentId}

Path

| Field    | Description                                     | Туре   | Man. | Format                  |
|----------|-------------------------------------------------|--------|------|-------------------------|
| provider | URL of the HUB where the service is published.  | String | MAN  | E.g.<br>www.hub.co<br>m |
| aspsp    | Name of the ASPSP to which the request is made. | String | MAN  | E.g. aspsp-<br>name     |

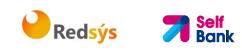

| consentId | Identifier of the resource that references the consent.                                          | String | MAN | ^.{1,36}\$<br>E.g. 7890- |
|-----------|--------------------------------------------------------------------------------------------------|--------|-----|--------------------------|
|           | Sent previously as a<br>response to a request<br>message for consent from<br>the TPP to the HUB. |        |     | asdf-4321                |

## **Query parameters**

No additional fields are specified.

| Field              | Description                                                                                                    | Туре   | Man. | Format                                                                                                    |
|--------------------|----------------------------------------------------------------------------------------------------|--------|------|----------------------------------------------------------------------------------------------------|
| X-Request-ID       | ID of the request,<br>unique to the call, as<br>determined by the<br>initiating party.                                                                                                    | String | MAN  | UUID<br>^[0-9a-fA-F]{8}-[0-<br>9a-fA-F]{4}-[0-9a-<br>fA-F]{4}-[0-9a-fA-<br>F]{4}-[0-9a-fA-<br>F]{12}\$<br>E.g.<br>X-Request-ID:<br>1b3ab8e8-0fd5-<br>43d2-946e-<br>d75958b172e7 |
| Authorisation      | Bearer Token. Obtained<br>in a prior authentication<br>on OAuth2.                                                                                                    | String | MAN  | E.g.<br>Authorisation: Bearer<br>2YotnFZFEjr1zCsicM<br>WpAA                                                                                                    |
| PSU-IP-<br>Address | The forwarded IP<br>Address header field<br>consists of the<br>corresponding HTTP<br>request IP Address field<br>between PSU and TPP.<br>If not available, the TPP<br>shall use the IP Address<br>used by the TPP when<br>submitting this request. | String | OPT  | ^[0-9]{1,3}.[0-<br>9]{1,3}.[0-<br>9]{1,3}.[0-9]{1,3}\$<br>E.g.<br>PSU-IP-Address:<br>192.168.16.5                                                                               |
| PSU-IP-Port        | The forwarded IP Port<br>header field consists of<br>the corresponding HTTP<br>request IP Port field                                                                                                    | String | OPT  | ^\\d{1,5}\$<br>E.g. PSU-IP-Port:<br>443                                                                                                    |

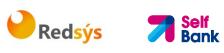

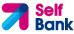

|                         | between PSU and TPP, if available.                                                                                                    |        |     |                                                                                                    |
|-------------------------|----------------------------------------------------------------------------------------------------|--------|-----|----------------------------------------------------------------------------------------------------|
| PSU-Accept              | The forwarded Accept<br>header fields consist of<br>the corresponding HTTP<br>request Accept header<br>fields between PSU and<br>TPP, if available.                                                  | String | OPT | <pre>^.{1,50}\$ E.g. PSU-Accept: application/json</pre>                                                                                                    |
| PSU-Accept-<br>Charset  | See above                                                                                                    | String | OPT | ^.{1,50}\$<br>E.g. PSU-Accept-<br>Charset: utf-8                                                                                                    |
| PSU-Accept-<br>Encoding | See above                                                                                                    | String | OPT | ^.{1,50}\$<br>E.g. PSU-Accept-<br>Encoding: gzip                                                                                                    |
| PSU-Accept-<br>Language | See above                                                                                                    | String | OPT | ^.{1,50}\$<br>E.g. PSU-Accept-<br>Language: es-ES                                                                                                    |
| PSU-User-<br>Agent      | The forwarded Agent<br>header field of the HTTP<br>request between PSU<br>and TPP, if available.                                                                                                    | String | OPT | E.g.<br>PSU-User-Agent:<br>Mozilla/5.0<br>(Windows; U;<br>Windows NT 6.1; en-<br>US; rv:1.9.1.5)<br>Gecko/20091102<br>Firefox/3.5.5 (.NET<br>CLR 3.5.30729) |
| PSU-Http-<br>Method     | <ul> <li>HTTP method used at<br/>the PSU - TPP interface,<br/>if available.</li> <li>Valid values are: <ul> <li>GET</li> <li>POST</li> <li>PUT</li> <li>PATCH</li> <li>DELETE</li> </ul> </li> </ul> | String | OPT | E.g. PSU-Http-<br>Method: DELETE                                                                                                    |
| PSU-Device-<br>ID       | UUID (Universally<br>Unique Identifier) for a<br>device, which is used by<br>the PSU, if available.<br>UUID identifies either a<br>device or a device                                                | String | OPT | UUID<br>^[0-9a-fA-F]{8}-[0-<br>9a-fA-F]{4}-[0-9a-<br>fA-F]{4}-[0-9a-fA-<br>F]{4}-[0-9a-fA-                                                                  |

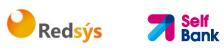

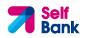

|                                   | dependant application<br>installation. In case of<br>an installation<br>identification this ID<br>need to be unaltered<br>until removal from<br>device.  |        |     | F]{12}\$<br>E.g.<br>PSU-Device-ID:<br>5b3ab8e8-0fd5-<br>43d2-946e-<br>d75958b172e7                                                                                                    |
|-----------------------------------|----------------------------------------------------------------------------------------------------|--------|-----|----------------------------------------------------------------------------------------------------|
| PSU-Geo-<br>Location              | The forwarded Geo<br>Location of the<br>corresponding HTTP<br>request between PSU<br>and TPP if available.                                               | String | OPT | RFC 2426<br>^GEO:[\\d]*.[\\d]*[;<br>][\\d]*.[\\d]*\$<br>E.g.<br>PSU-Geo-Location:<br>GEO:90.023856;25.3<br>45963                                                                                                    |
| Digest                            | Is contained if and only<br>if the "Signature"<br>element is contained in<br>the header of the<br>request.<br>See 6.1 Signature for<br>more information. | String | MAN | <ul> <li>^.{1,100}\$</li> <li>E.g. Digest: SHA-<br/>256=NzdmZjA4YjY5</li> <li>M2M2NDYyMmVjOWF</li> <li>mMGNmYTZiNTU3Mj</li> <li>VmNDI4NTRIMzJkYzE</li> <li>3ZmNmMDE3ZGFmM</li> <li>jhhNTc5OTU3OQ==</li> </ul>                |
| Signature                         | A signature of the<br>request by the TPP on<br>application level.<br>See 6.1 Signature for<br>more information.                                          | String | MAN | See annexes                                                                                                    |
| TPP-<br>Signature-<br>Certificate | The certificate used for<br>signing the request, in<br>base64 encoding.                                                                                  | String | MAN | <ul> <li>^.{1,5000}\$</li> <li>E.g. TPP-Signature-<br/>Certificate:</li> <li>MIIHgzCCBmugAwIB</li> <li>AgIIZzZvBQlt0UcwD</li> <li>QYJKoZIhvcN</li> <li>AQELBQAwSTELMAk</li> <li>GA1UEBhMCVVMxEzA</li> <li>RBgNVBA</li> </ul> |

## Body

No additional data are sent.

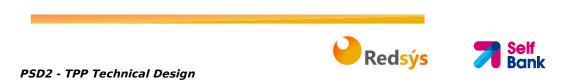

## 3.2.5.2 Response

This message is sent by the HUB to TPP as a response to the request to remove the consent.

#### Header

| Field            | Description                                                                                        | Туре   | Man. | Format                                                                                                    |
|------------------|----------------------------------------------------------------------------------------------------|--------|------|----------------------------------------------------------------------------------------------------|
| X-Request-<br>ID | ID of the<br>request,<br>unique to the<br>call, as<br>determined<br>by the<br>initiating<br>party. | String | MAN  | UUID<br>^[0-9a-fA-F]{8}-[0-9a-fA-<br>F]{4}-[0-9a-fA-F]{4}-[0-9a-fA-<br>F]{4}-[0-9a-fA-F]{12}\$<br>E.g.<br>X-Request-ID: 1b3ab8e8-0fd5-<br>43d2-946e-d75958b172e7 |

### Body

No additional fields are specified.

## 3.2.5.3 Examples

### **Example of request**

```
DELETE https://www.hub.com/aspsp-name/v1/consents/7890-asdf-4321
Accept: application/json
X-Request-ID: 96201400-6ff9-11e8-adc0-fa7ae01bbebc
Authorization: Bearer 2YotnFZFEjr1zCsicMWpAA
PSU-IP-Address: 192.168.8.16
PSU-IP-Port: 443
PSU-Accept-Charset: utf-8
PSU-Accept-Encoding: gzip
PSU-Accept-Language: es-ES
PSU-User-Agent:
                  Mozilla/5.0
                                (Windows
                                                10.0;
                                                        WOW64;
                                                                 rv:54.0)
                                           NT
Gecko/20100101 Firefox/54.0
PSU-Http-Method: DELETE
PSU-Device-ID: f8b3feda-6fe3-11e8-adc0-fa7ae01bbebc
PSU-GEO-Location: GEO:12.526347;54.649862
Date: Sun, 26 Sep 2017 15:02:48 GMT
```

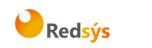

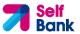

#### **Example of response**

HTTP/1.1 204 0k X-Request-ID: 96201400-6ff9-11e8-adc0-fa7ae01bbebc Date: Sun, 26 Sep 2017 15:02:50 GMT

## 3.2.6 Multilevel SCA to establish consent

In the case of the SCA flow by redirection, the TPP may redirect to PSU, which initiates the transaction to the scaRedirect link for applying SCA.

In addition, the ASPSP will return a message in the psuMessage field to indicate to the PSU that the transaction requires SCA by more users.

## 3.3 AIS: Account data reading service

## 3.3.1 Account list reading

This service allows a list of PSU accounts to be obtained, including the account balances if requested and the consent includes it.

This request is used both for the list of available accounts and the list of account details, depending on the consent used in the request.

As a requirement, it is assumed that the PSU has given its consent for this access and it has been stored by the ASPSP.

Operation of the service according to the type of access indicated in the consent:

| Type of access                    | Description                                                                                                    |
|-----------------------------------|----------------------------------------------------------------------------------------------------|
| availableAccoun<br>ts             | <ul> <li>This type of access is associated with once-only consents.</li> <li>If the consent associated with the request has this type of access, it will be a once-only consent and may be obtained: <ul> <li>List of all the available PSU accounts.</li> </ul> </li> <li>The following may not be obtained: <ul> <li>Account balances (unless supported by the ASPSP)</li> <li>Links to the endpoint of balances or transactions</li> </ul> </li> </ul> |
| availableAccoun<br>tsWithBalances | <ul> <li>This type of access is associated with once-only consents.</li> <li>If the consent associated with the request has this type of access, it will be a once-only consent and may be obtained:</li> <li>List of all the available PSU accounts.</li> </ul>                                                                                                    |

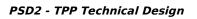

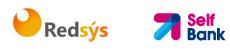

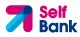

|              | <ul> <li>Account balances (unless supported by the ASPSP)</li> <li>The following may not be obtained:</li> <li>Links to the endpoint of balances or transactions</li> </ul>                                                      |
|--------------|----------------------------------------------------------------------------------------------------|
| account      | If the consent associated with the request has this type of access, the accounts included in the consent with the "account" type of access may be listed.                                                                        |
| balances     | If the consent associated with the request has this type of<br>access, the accounts included in the consent with the "balances"<br>type of access may be listed and their balances may be obtained<br>if supported by the ASPSP. |
| transactions | If the consent has accounts with this type of access, these<br>accounts may be listed with the "account" access type. This type<br>of access does not imply a "balances" type of access.                                         |
| allPsd2      | If the consent associated with the request has this type of<br>access, the accounts included in the consent may be listed and<br>their balances may be obtained.<br>Note: allPsd2 grants the three types of access.              |

## 3.3.1.1 Request

## Endpoint

GET {provider}/{aspsp}/v1/accounts{query-parameters}

### Path

| Field    | Description                                     | Туре   | Man. | Format                  |
|----------|-------------------------------------------------|--------|------|-------------------------|
| provider | URL of the HUB where the service is published   | String | MAN  | E.g.<br>www.hub.co<br>m |
| aspsp    | Name of the ASPSP to which the request is made. | String | MAN  | E.g. aspsp-<br>name     |

## **Query parameters**

| Field       | Description                                                                                                    | Туре        | Man. | Format    |
|-------------|----------------------------------------------------------------------------------------------------|-------------|------|-----------|
| withBalance | If it is included, this function includes the balances.                                                                                | Boole<br>an | OPT  | E.g. true |
|             | This request will be rejected if<br>access to balances does not<br>include consent or the ASPSP<br>does not support this<br>parameter. |             |      |           |

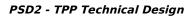

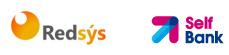

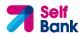

| Field              | Description                                                                                                    | Туре   | Man. | Format                                                                                                    |
|--------------------|----------------------------------------------------------------------------------------------------|--------|------|----------------------------------------------------------------------------------------------------|
| X-Request-ID       | ID of the request,<br>unique to the call, as<br>determined by the<br>initiating party.                                                                                                    | String | MAN  | UUID<br>^[0-9a-fA-F]{8}-<br>[0-9a-fA-F]{4}-[0-<br>9a-fA-F]{4}-[0-9a-<br>fA-F]{4}-[0-9a-fA-<br>F]{12}\$<br>E.g.<br>X-Request-ID:<br>1b3ab8e8-0fd5-<br>43d2-946e-<br>d75958b172e7 |
| Authorisation      | Bearer Token. Obtained<br>in a prior authentication<br>on OAuth2.                                                                                                    | String | MAN  | E.g.<br>Authorisation:<br>Bearer<br>2YotnFZFEjr1zCsic<br>MWpAA                                                                                                    |
| Consent-ID         | Identification of the consent resource                                                                                                    | String | MAN  | ^.{1,36}\$<br>E.g. Consent-ID:<br>7890-asdf-4321                                                                                                    |
| PSU-IP-<br>Address | The forwarded IP<br>Address header field<br>consists of the<br>corresponding HTTP<br>request IP Address field<br>between PSU and TPP.<br>If not available, the TPP<br>shall use the IP Address<br>used by the TPP when<br>submitting this request. | String | COND | <pre>^[0-9]{1,3}.[0-<br/>9]{1,3}.[0-<br/>9]{1,3}.[0-<br/>9]{1,3}\$<br/>E.g.<br/>PSU-IP-Address:<br/>192.168.16.5</pre>                                                          |
| PSU-IP-Port        | The forwarded IP Port<br>header field consists of<br>the corresponding HTTP<br>request IP Port field<br>between PSU and TPP, if<br>available.                                                                                                    | String | OPT  | ^\\d{1,5}\$<br>E.g. PSU-IP-Port:<br>443                                                                                                    |
| PSU-Accept         | The forwarded Accept<br>header fields consist of<br>the corresponding HTTP<br>request Accept header                                                                                                    | String | OPT  | <pre>^.{1,50}\$ E.g. PSU-Accept: application/json</pre>                                                                                                    |

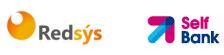

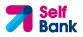

|                     | fields between PSU and TPP, if available.                                                                                                    |        |     |                                                                                                    |
|---------------------|----------------------------------------------------------------------------------------------------|--------|-----|----------------------------------------------------------------------------------------------------|
| PSU-Accept-         | See above                                                                                                    | String | OPT | ^.{1,50}\$                                                                                                    |
| Charset             |                                                                                                    |        |     | E.g. PSU-Accept-<br>Charset: utf-8                                                                                                    |
| PSU-Accept-         | See above                                                                                                    | String | OPT | ^.{1,50}\$                                                                                                    |
| Encoding            |                                                                                                    |        |     | E.g. PSU-Accept-<br>Encoding: gzip                                                                                                    |
| PSU-Accept-         | See above                                                                                                    | String | OPT | ^.{1,50}\$                                                                                                    |
| Language            |                                                                                                    |        |     | E.g. PSU-Accept-<br>Language: es-ES                                                                                                    |
| PSU-User-           | The forwarded Agent                                                                                                    | String | OPT | E.g.                                                                                                    |
| Agent               | header field of the HTTP<br>request between PSU<br>and TPP, if available.                                                                                                    |        |     | PSU-User-Agent:<br>Mozilla/5.0<br>(Windows; U;<br>Windows NT 6.1;<br>en-US; rv:1.9.1.5)<br>Gecko/20091102<br>Firefox/3.5.5 (.NET<br>CLR 3.5.30729)                       |
| PSU-Http-<br>Method | HTTP method used at<br>the PSU – TPP interface,<br>if available.                                                                                                    | String | OPT | E.g. PSU-Http-<br>Method: GET                                                                                                    |
|                     | Valid values are:                                                                                                    |        |     |                                                                                                    |
|                     | <ul> <li>GET</li> <li>POST</li> <li>PUT</li> <li>PATCH</li> <li>DELETE</li> </ul>                                                                                                    |        |     |                                                                                                    |
| PSU-Device-         | UUID (Universally                                                                                                    | String | OPT | UUID                                                                                                    |
| ID                  | Unique Identifier) for a<br>device, which is used by<br>the PSU, if available.<br>UUID identifies either a<br>device or a device<br>dependant application<br>installation. In case of<br>an installation<br>identification this ID<br>need to be unaltered<br>until removal from |        |     | ^[0-9a-fA-F]{8}-<br>[0-9a-fA-F]{4}-[0-<br>9a-fA-F]{4}-[0-9a-<br>fA-F]{4}-[0-9a-fA-<br>F]{12}\$<br>E.g.<br>PSU-Device-ID:<br>5b3ab8e8-0fd5-<br>43d2-946e-<br>d75958b172e7 |

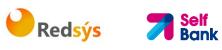

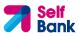

|                                   | device.                                                                                                    |        |     |                                                                                                    |
|-----------------------------------|----------------------------------------------------------------------------------------------------|--------|-----|----------------------------------------------------------------------------------------------------|
| PSU-Geo-<br>Location              | The forwarded Geo<br>Location of the<br>corresponding HTTP<br>request between PSU<br>and TPP if available.                                               | String | OPT | RFC 2426<br>^GEO:[\\d]*.[\\d]*<br>[;][\\d]*.[\\d]*\$<br>E.g.<br>PSU-Geo-Location:<br>GEO:90.023856;25<br>.345963                                                                                                    |
| Digest                            | The forwarded Geo<br>Location of the<br>corresponding HTTP<br>request between PSU<br>and TPP if available.                                               | String | MAN | <pre>^.{1,100}\$ E.g. Digest: SHA- 256=NzdmZjA4YjY 5M2M2NDYyMmVjO WFmMGNmYTZiNT U3MjVmNDI4NTRIM zJkYzE3ZmNmMDE 3ZGFmMjhhNTc5OT U30Q==</pre>                                                                                  |
| Signature                         | Is contained if and only<br>if the "Signature"<br>element is contained in<br>the header of the<br>request.<br>See 6.1 Signature for<br>more information. | String | MAN | See annexes                                                                                                    |
| TPP-<br>Signature-<br>Certificate | A signature of the<br>request by the TPP on<br>application level.<br>See 6.1 Signature for<br>more information.                                          | String | MAN | <ul> <li>^.{1,5000}\$</li> <li>E.g. TPP-Signature-<br/>Certificate:</li> <li>MIIHgzCCBmugAwl</li> <li>BAgIIZzZvBQlt0Uc</li> <li>wDQYJKoZI</li> <li>hvcNAQELBQAwSTE</li> <li>LMAkGA1UEBhMCV</li> <li>VMxEzARBgNVBA</li> </ul> |

## Body

Data are not sent in the body in this request.

## 3.3.1.2 Response

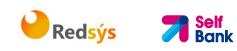

| Field            | Description                                                                                        | Туре   | Man. | Format                                                                                                    |
|------------------|----------------------------------------------------------------------------------------------------|--------|------|----------------------------------------------------------------------------------------------------|
| X-Request-<br>ID | ID of the<br>request,<br>unique to the<br>call, as<br>determined<br>by the<br>initiating<br>party. | String | MAN  | UUID<br>^[0-9a-fA-F]{8}-[0-9a-fA-<br>F]{4}-[0-9a-fA-F]{4}-[0-9a-<br>fA-F]{4}-[0-9a-fA-F]{12}\$<br>E.g.<br>X-Request-ID: 1b3ab8e8-<br>0fd5-43d2-946e-<br>d75958b172e7 |

#### Body

| Field       | Description                    | Туре                                       | Mand. | Format                                                                                                    |
|-------------|--------------------------------|--------------------------------------------|-------|----------------------------------------------------------------------------------------------------|
| accounts    | List of available<br>accounts. | List <acc<br>ountDeta<br/>ils&gt;</acc<br> | MAN   | E.g. "accounts":<br>[]                                                                                       |
| psuMessage  | Text to show to the PSU.       | String                                     | OPT   | <ul> <li>^.{1,512}\$</li> <li>E.g.</li> <li>"psuMessage":"I</li> <li>nformation for</li> <li>PSU"</li> </ul> |
| tppMessages | Message for the TPP.           | List <tpp<br>Message<br/>&gt;</tpp<br>     | OPT   | E.g.<br>"tppMessages":<br>[]                                                                                 |

## 3.3.1.3 Examples

#### Example of request to obtain list of accessible PSU accounts

GET https://www.hub.com/aspsp-name/v1.1/accounts Content-Encoding: gzip Content-Type: application/json X-Request-ID: 96201400-6ff9-11e8-adc0-fa7ae01bbebc Authorization: Bearer 2YotnFZFEjr1zCsicMWpAA Consent-ID: 7890-asdf-4321 PSU-IP-Address: 192.168.8.16 PSU-IP-Port: 443 PSU-Accept: application/json PSU-Accept-Charset: utf-8

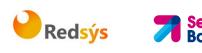

PSU-Accept-Encoding: gzip PSU-Accept-Language: es-ES PSU-User-Agent: Mozilla/5.0 (Windows NT 10.0; WOW64; rv:54.0) Gecko/20100101 Firefox/54.0 PSU-Http-Method: GET PSU-Device-ID: f8b3feda-6fe3-11e8-adc0-fa7ae01bbebc PSU-GE0-Location: GE0:12.526347;54.649862 Date: Sun, 26 Sep 2017 15:02:48 GMT

### Example of the response obtaining list of accessible PSU accounts

Response where the consent has been given for two different IBAN numbers.

```
HTTP/1.1 200 Ok
X-Request-ID: 96201400-6ff9-11e8-adc0-fa7ae01bbebc
Date: Sun, 26 Sep 2017 15:02:50 GMT
Content-Type: application/json
{
      "accounts": [
      {
            "resourceId": "3dc3d5b3-7023-4848-9853-f5400a64e80f",
            "iban": "ES111111111111111111111,
            "currency": "EUR",
            "product": "Girokonto",
            "cashAccountType": "CACC",
            "name": "Main Account",
            "_links": {
                  "balances": {
                         "href": "/v1/accounts/3dc3d5b3-7023-4848-9853-
                  f5400a64e80f/balances"
                  },
                  "transactions": {
                         "href": "/v1/accounts/3dc3d5b3-7023-4848-9853-
                  f5400a64e80f/transactions"
                  }
            }
      },
```

**edsýs** 

Bank

## 3.3.2 Reading account details

This service allows the account details to be read with the balances if required.

As a requirement, it is assumed that the PSU has given its consent for this access and it has been stored by the ASPSP.

Operation of the service according to the type of access indicated in the consent:

| Type of access                | Description                                                                                                    |
|-------------------------------|----------------------------------------------------------------------------------------------------|
| availableAccounts             | This type of access does not allow consumption of this service.                                                                                                    |
| availableAccountsWithBalances | This type of access does not allow consumption of this service.                                                                                                    |
| account                       | If the consent associated with the request has this type of access, the account may be queried.                                                                    |
| balances                      | If the consent associated with the request has this<br>type of access, the account may be queried and its<br>balances may be obtained if the ASPSP supports<br>it. |
| transactions                  | If the consent has accounts with this type of access, this account may be queried with the                                                                         |

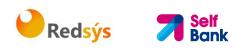

|         | "account" access type. This type of access does<br>not imply a "balances" type of access.                                              |
|---------|----------------------------------------------------------------------------------------------------|
| allPsd2 | If the consent associated with the request has this<br>type of access, the account may be queried and its<br>balances may be obtained. |
|         | Note: allPsd2 grants the three types of access.                                                                                        |

## 3.3.2.1 Request

## Endpoint

GET {provider}/{aspsp}/v1/accounts/{account-id} {query-parameters}

### Path

| Field      | Description                                     | Туре   | Man. | Format                                   |
|------------|-------------------------------------------------|--------|------|------------------------------------------|
| provider   | URL of the HUB where the service is published   | String | MAN  | E.g.<br>www.hub.com                      |
| aspsp      | Name of the ASPSP to which the request is made. | String | MAN  | E.g. aspsp-<br>name                      |
| account-id | Identifier of the account assigned by the ASPSP | String | MAN  | ^.{1,100}\$<br>E.g. account-<br>id=a1q5w |

### **Query parameters**

| Field       | Description                                                                                                    | Туре        | Man. | Format    |
|-------------|----------------------------------------------------------------------------------------------------|-------------|------|-----------|
| withBalance | If it is included, this function includes the balances.                                                                                | Boole<br>an | OPT  | E.g. true |
|             | This request will be rejected if<br>access to balances does not<br>include consent or the ASPSP<br>does not support this<br>parameter. |             |      |           |

| Field        | Description                                 | Туре   | Man. | Format                                 |
|--------------|---------------------------------------------|--------|------|----------------------------------------|
| X-Request-ID | ID of the request,                          | String | MAN  | UUID                                   |
|              | unique to the call, as<br>determined by the |        |      | ^[0-9a-fA-F]{8}-<br>[0-9a-fA-F]{4}-[0- |

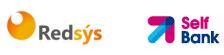

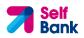

| Authorisation          | initiating party.<br>Bearer Token. Obtained<br>in a prior authentication<br>on OAuth2.                                                                                                    | String | MAN  | 9a-fA-F]{4}-[0-9a-<br>fA-F]{4}-[0-9a-fA-<br>F]{12}\$<br>E.g.<br>X-Request-ID:<br>1b3ab8e8-0fd5-<br>43d2-946e-<br>d75958b172e7<br>E.g.<br>Authorisation:<br>Bearer<br>2YotnFZFEjr1zCsic<br>MWpAA |
|------------------------|----------------------------------------------------------------------------------------------------|--------|------|----------------------------------------------------------------------------------------------------|
| Consent-ID             | Identification of the<br>consent resource                                                                                                    | String | MAN  | ^.{1,36}\$<br>E.g. Consent-ID:<br>7890-asdf-4321                                                                                                    |
| PSU-IP-<br>Address     | The forwarded IP<br>Address header field<br>consists of the<br>corresponding HTTP<br>request IP Address field<br>between PSU and TPP.<br>If not available, the TPP<br>shall use the IP Address<br>used by the TPP when<br>submitting this request. | String | COND | ^[0-9]{1,3}.[0-<br>9]{1,3}.[0-<br>9]{1,3}.[0-<br>9]{1,3}\$<br>E.g.<br>PSU-IP-Address:<br>192.168.16.5                                                                                           |
| PSU-IP-Port            | The forwarded IP Port<br>header field consists of<br>the corresponding HTTP<br>request IP Port field<br>between PSU and TPP, if<br>available.                                                                                                    | String | OPT  | ^\\d{1,5}\$<br>E.g. PSU-IP-Port:<br>443                                                                                                    |
| PSU-Accept             | The forwarded Accept<br>header fields consist of<br>the corresponding HTTP<br>request Accept header<br>fields between PSU and<br>TPP, if available.                                                                                                | String | OPT  | ^.{1,50}\$ E.g. PSU-Accept:<br>application/json                                                                                                    |
| PSU-Accept-<br>Charset | See above                                                                                                    | String | OPT  | <ul><li>^.{1,50}\$</li><li>E.g. PSU-Accept-</li><li>Charset: utf-8</li></ul>                                                                                                    |
| PSU-Accept-            | See above                                                                                                    | String | OPT  | ^.{1,50}\$                                                                                                    |

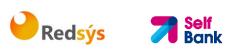

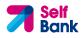

| Encoding             |                                                                                                    |        |     | E.g. PSU-Accept-<br>Encoding: gzip                                                                                                    |
|----------------------|----------------------------------------------------------------------------------------------------|--------|-----|----------------------------------------------------------------------------------------------------|
| PSU-Accept-          | See above                                                                                                    | String | OPT | ^.{1,50}\$                                                                                                    |
| Language             |                                                                                                    |        |     | E.g. PSU-Accept-<br>Language: es-ES                                                                                                    |
| PSU-User-<br>Agent   | The forwarded Agent<br>header field of the HTTP<br>request between PSU<br>and TPP, if available.                                                                                                    | String | OPT | E.g.<br>PSU-User-Agent:<br>Mozilla/5.0<br>(Windows; U;<br>Windows NT 6.1;<br>en-US; rv:1.9.1.5)<br>Gecko/20091102<br>Firefox/3.5.5 (.NET<br>CLR 3.5.30729)                       |
| PSU-Http-<br>Method  | <ul> <li>HTTP method used at the PSU - TPP interface, if available.</li> <li>Valid values are:</li> <li>GET</li> <li>POST</li> <li>PUT</li> <li>PATCH</li> <li>DELETE</li> </ul>                                                                                                    | String | OPT | E.g. PSU-Http-<br>Method: GET                                                                                                    |
| PSU-Device-<br>ID    | UUID (Universally<br>Unique Identifier) for a<br>device, which is used by<br>the PSU, if available.<br>UUID identifies either a<br>device or a device<br>dependant application<br>installation. In case of<br>an installation<br>identification this ID<br>need to be unaltered<br>until removal from<br>device. | String | OPT | UUID<br>^[0-9a-fA-F]{8}-<br>[0-9a-fA-F]{4}-[0-<br>9a-fA-F]{4}-[0-9a-<br>fA-F]{4}-[0-9a-fA-<br>F]{12}\$<br>E.g.<br>PSU-Device-ID:<br>5b3ab8e8-0fd5-<br>43d2-946e-<br>d75958b172e7 |
| PSU-Geo-<br>Location | The forwarded Geo<br>Location of the<br>corresponding HTTP<br>request between PSU<br>and TPP if available.                                                                                                    | String | OPT | RFC 2426<br>^GEO:[\\d]*.[\\d]*<br>[;][\\d]*.[\\d]*\$<br>E.g.<br>PSU-Geo-Location:<br>GEO:90.023856;25                                                                            |

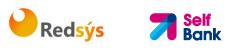

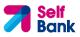

|                           |                                                                                                    |        |     | .345963                                                                                                    |
|---------------------------|----------------------------------------------------------------------------------------------------|--------|-----|----------------------------------------------------------------------------------------------------|
| Digest                    | The forwarded Geo<br>Location of the<br>corresponding HTTP<br>request between PSU<br>and TPP if available. | String | MAN | ^.{1,100}\$<br>E.g. Digest: SHA-<br>256=NzdmZjA4YjY<br>5M2M2NDYyMmVjO<br>WFmMGNmYTZiNT<br>U3MjVmNDI4NTRIM<br>zJkYzE3ZmNmMDE<br>3ZGFmMjhhNTc5OT<br>U3OQ== |
| Signature                 | Is contained if and only<br>if the "Signature"<br>element is contained in<br>the header of the<br>request. | String | MAN | See annexes                                                                                                    |
|                           | See 6.1 Signature for more information.                                                                    |        |     |                                                                                                    |
| TPP-                      | A signature of the                                                                                         | String | MAN | ^.{1,5000}\$                                                                                                    |
| Signature-<br>Certificate | request by the TPP on<br>application level.<br>See 6.1 Signature for<br>more information.                  |        |     | E.g. TPP-Signature-<br>Certificate:<br>MIIHgzCCBmugAwl<br>BAgIIZzZvBQlt0Uc<br>wDQYJKoZI<br>hvcNAQELBQAwSTE<br>LMAkGA1UEBhMCV<br>VMxEzARBgNVBA            |

## Body

Data are not sent in the body in this request.

## 3.3.2.2 Response

| Field            | Description                                                                                        | Туре   | Man. | Format                                                                                                    |
|------------------|----------------------------------------------------------------------------------------------------|--------|------|----------------------------------------------------------------------------------------------------|
| X-Request-<br>ID | ID of the<br>request,<br>unique to the<br>call, as<br>determined<br>by the<br>initiating<br>party. | String | MAN  | UUID<br>^[0-9a-fA-F]{8}-[0-9a-fA-<br>F]{4}-[0-9a-fA-F]{4}-[0-9a-<br>fA-F]{4}-[0-9a-fA-F]{12}\$<br>E.g.<br>X-Request-ID: 1b3ab8e8-<br>0fd5-43d2-946e- |

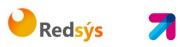

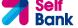

|  | d75958b172e7 |
|--|--------------|
|--|--------------|

Body

| Field       | Description                         | Туре                                   | Mand. | Format                                                           |
|-------------|-------------------------------------|----------------------------------------|-------|------------------------------------------------------------------|
| account     | Detailed information on the account | Account<br>Details                     | MAN   | E.g. "account":<br>{}                                            |
| psuMessage  | Text to show to the<br>PSU          | String                                 | OPT   | ^.{1,512}\$<br>E.g.<br>"psuMessage":"I<br>nformation for<br>PSU" |
| tppMessages | Message for the TPP                 | List <tpp<br>Message<br/>&gt;</tpp<br> | OPT   | E.g.<br>"tppMessages":<br>[]                                     |

## 3.3.2.3 Examples

#### **Example of request**

https://www.hub.com/aspsp-name/v1.1/accounts/3dc3d5b3-7023-4848-GET 9853-f5400a64e80f Content-Encoding: gzip Content-Type: application/json X-Request-ID: 96201400-6ff9-11e8-adc0-fa7ae01bbebc Authorization: Bearer 2YotnFZFEjr1zCsicMWpAA Consent-ID: 7890-asdf-4321 PSU-IP-Address: 192.168.8.16 PSU-IP-Port: 443 PSU-Accept: application/json PSU-Accept-Charset: utf-8 PSU-Accept-Encoding: gzip PSU-Accept-Language: es-ES PSU-User-Agent: Mozilla/5.0 (Windows ΝT 10.0; WOW64; rv:54.0) Gecko/20100101 Firefox/54.0 PSU-Http-Method: GET PSU-Device-ID: f8b3feda-6fe3-11e8-adc0-fa7ae01bbebc PSU-GEO-Location: GEO:12.526347;54.649862 Date: Sun, 26 Sep 2017 15:02:48 GMT

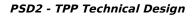

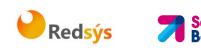

```
Example when the account only has one currency
HTTP/1.1 200 Ok
X-Request-ID: 96201400-6ff9-11e8-adc0-fa7ae01bbebc
Date: Sun, 26 Sep 2017 15:02:50 GMT
Content-Type: application/json
{
      "account": {
            "resourceId": "3dc3d5b3-7023-4848-9853-f5400a64e80f",
            "iban": "ES111111111111111111111,
            "currency": "EUR",
            "product": "Girokonto",
            "cashAccountType": "CACC",
            "name": "Main Account",
            "_links": {
                  "balances": {
                        "href": "/v1/accounts/3dc3d5b3-7023-4848-9853-
                  f5400a64e80f/balances"
                  },
                  "transactions": {
                        "href": "/v1/accounts/3dc3d5b3-7023-4848-9853--
                  5400a64e80f/transactions"
                  }
            }
      }
}
```

## 3.3.3 Reading balances

This service allows balances of an account determined by its identifier to be obtained.

As a requirement, it is assumed that the PSU has given its consent for this access and it has been stored by the ASPSP.

Operation of the service according to the type of access indicated in the consent:

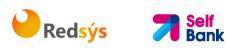

| Type of access                | Description                                                                                              |
|-------------------------------|----------------------------------------------------------------------------------------------------|
| availableAccounts             | This type of access does not allow consumption of this service.                                          |
| availableAccountsWithBalances | This type of access does not allow consumption of this service.                                          |
| account                       | This type of access does not allow consumption of this service.                                          |
| balances                      | If the consent associated with the request has this type of access, the account balances may be queried. |
| transactions                  | This type of access does not allow consumption of this service.                                          |
| allPsd2                       | If the consent associated with the request has this type of access, the account balances may be queried. |
|                               | Note: allPsd2 grants the three types of access.                                                          |

## 3.3.3.1 Request

### Endpoint

GET {provider}/{aspsp}/v1/accounts/{account-id}/balances

### Path

| Field      | Description                                                                                                    | Туре   | Man. | Format                                   |
|------------|----------------------------------------------------------------------------------------------------|--------|------|------------------------------------------|
| provider   | URL of the HUB where the service is published                                                                                                    | String | MAN  | E.g.<br>www.hub.com                      |
| aspsp      | Name of the ASPSP to which the request is made.                                                                                                    | String | MAN  | E.g. aspsp-name                          |
| account-id | Identifier of the account that<br>will be used in the data<br>reading.<br>Obtained previously in the<br>reading of the account list.<br>Must be valid at least while<br>the consent lasts.<br>This id may be tokenised . | String | MAN  | ^.{1,100}\$<br>E.g. account-<br>id=a1q5w |

## **Query parameters**

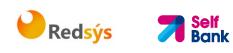

No additional fields are specified.

| Field              | Description                                                                                                    | Туре   | Man. | Format                                                                                                    |
|--------------------|----------------------------------------------------------------------------------------------------|--------|------|----------------------------------------------------------------------------------------------------|
| X-Request-ID       | ID of the request,<br>unique to the call, as<br>determined by the<br>initiating party.                                                                                                    | String | MAN  | UUID<br>^[0-9a-fA-F]{8}-<br>[0-9a-fA-F]{4}-[0-<br>9a-fA-F]{4}-[0-9a-<br>fA-F]{4}-[0-9a-fA-<br>F]{12}\$<br>E.g.<br>X-Request-ID:<br>1b3ab8e8-0fd5-<br>43d2-946e-<br>d75958b172e7 |
| Authorisation      | Bearer Token. Obtained<br>in a prior authentication<br>on OAuth2.                                                                                                    | String | MAN  | E.g.<br>Authorisation:<br>Bearer<br>2YotnFZFEjr1zCsic<br>MWpAA                                                                                                    |
| Consent-ID         | Identification of the consent resource                                                                                                    | String | MAN  | ^.{1,36}\$<br>E.g. Consent-ID:<br>7890-asdf-4321                                                                                                    |
| PSU-IP-<br>Address | The forwarded IP<br>Address header field<br>consists of the<br>corresponding HTTP<br>request IP Address field<br>between PSU and TPP.<br>If not available, the TPP<br>shall use the IP Address<br>used by the TPP when<br>submitting this request. | String | COND | ^[0-9]{1,3}.[0-<br>9]{1,3}.[0-<br>9]{1,3}.[0-<br>9]{1,3}\$<br>E.g.<br>PSU-IP-Address:<br>192.168.16.5                                                                           |
| PSU-IP-Port        | The forwarded IP Port<br>header field consists of<br>the corresponding HTTP<br>request IP Port field<br>between PSU and TPP, if<br>available.                                                                                                    | String | OPT  | ^\\d{1,5}\$<br>E.g. PSU-IP-Port:<br>443                                                                                                    |
| PSU-Accept         | The forwarded Accept header fields consist of                                                                                                    | String | OPT  | ^.{1,50}\$<br>E.g. PSU-Accept:                                                                                                    |

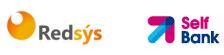

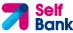

|                         | the corresponding HTTP<br>request Accept header<br>fields between PSU and<br>TPP, if available.                                                                                                    |        |                                                  | application/json                                                                                                    |
|-------------------------|----------------------------------------------------------------------------------------------------|--------|--------------------------------------------------|----------------------------------------------------------------------------------------------------|
| PSU-Accept-<br>Charset  | See above                                                                                                    | String | OPT                                              | ^.{1,50}\$<br>E.g. PSU-Accept-<br>Charset: utf-8                                                                                                    |
| PSU-Accept-<br>Encoding | E.g. PSU-A                                                                                                    |        | ^.{1,50}\$<br>E.g. PSU-Accept-<br>Encoding: gzip |                                                                                                    |
| PSU-Accept-<br>Language | See above                                                                                                    | String | OPT                                              | <pre>^.{1,50}\$ E.g. PSU-Accept- Language: es-ES</pre>                                                                                                    |
| PSU-User-<br>Agent      | The forwarded Agent<br>header field of the HTTP<br>request between PSU<br>and TPP, if available.                                                                                                    | String | OPT                                              | E.g.<br>PSU-User-Agent:<br>Mozilla/5.0<br>(Windows; U;<br>Windows NT 6.1;<br>en-US; rv:1.9.1.5)<br>Gecko/20091102<br>Firefox/3.5.5 (.NET<br>CLR 3.5.30729)       |
| PSU-Http-<br>Method     | HTTP method used at<br>the PSU – TPP interface,<br>if available.<br>Valid values are:<br>GET<br>POST<br>PUT<br>PATCH<br>DELETE                                                                                                    | String | OPT                                              | E.g. PSU-Http-<br>Method: GET                                                                                                    |
| PSU-Device-<br>ID       | <ul> <li>UUID (Universally</li> <li>Unique Identifier) for a device, which is used by the PSU, if available.</li> <li>UUID identifies either a device or a device dependant application installation. In case of an installation his ID need to be unaltered</li> </ul> | String | OPT                                              | UUID<br>^[0-9a-fA-F]{8}-<br>[0-9a-fA-F]{4}-[0-<br>9a-fA-F]{4}-[0-9a-<br>fA-F]{4}-[0-9a-fA-<br>F]{12}\$<br>E.g.<br>PSU-Device-ID:<br>5b3ab8e8-0fd5-<br>43d2-946e- |

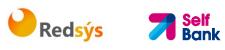

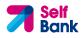

|                                   | until removal from device.                                                                                                    |        |     | d75958b172e7                                                                                                    |
|-----------------------------------|----------------------------------------------------------------------------------------------------|--------|-----|----------------------------------------------------------------------------------------------------|
| PSU-Geo-<br>Location              | The forwarded Geo<br>Location of the<br>corresponding HTTP<br>request between PSU<br>and TPP if available.                                               | String | OPT | RFC 2426<br>^GEO:[\\d]*.[\\d]*<br>[;][\\d]*.[\\d]*\$<br>E.g.<br>PSU-Geo-Location:<br>GEO:90.023856;25<br>.345963                                                                                                    |
| Digest                            | The forwarded Geo<br>Location of the<br>corresponding HTTP<br>request between PSU<br>and TPP if available.                                               | String | MAN | <ul> <li>^.{1,100}\$</li> <li>E.g. Digest: SHA-<br/>256=NzdmZjA4YjY</li> <li>5M2M2NDYyMmVjO</li> <li>WFmMGNmYTZiNT</li> <li>U3MjVmNDI4NTRIM</li> <li>zJkYzE3ZmNmMDE</li> <li>3ZGFmMjhhNTc5OT</li> <li>U3OQ==</li> </ul>      |
| Signature                         | Is contained if and only<br>if the "Signature"<br>element is contained in<br>the header of the<br>request.<br>See 6.1 Signature for<br>more information. | String | MAN | See annexes                                                                                                    |
| TPP-<br>Signature-<br>Certificate | A signature of the<br>request by the TPP on<br>application level.<br>See 6.1 Signature for<br>more information.                                          | String | MAN | <ul> <li>^.{1,5000}\$</li> <li>E.g. TPP-Signature-<br/>Certificate:</li> <li>MIIHgzCCBmugAwl</li> <li>BAgIIZzZvBQlt0Uc</li> <li>wDQYJKoZI</li> <li>hvcNAQELBQAwSTE</li> <li>LMAkGA1UEBhMCV</li> <li>VMxEzARBgNVBA</li> </ul> |

## Body

The data are not sent in the body in this request.

## 3.3.3.2 Response

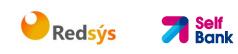

| Field            | Description                                                                                        | Туре   | Man. | Format                                                                                                    |
|------------------|----------------------------------------------------------------------------------------------------|--------|------|----------------------------------------------------------------------------------------------------|
| X-Request-<br>ID | ID of the<br>request,<br>unique to the<br>call, as<br>determined<br>by the<br>initiating<br>party. | String | MAN  | UUID<br>^[0-9a-fA-F]{8}-[0-9a-fA-<br>F]{4}-[0-9a-fA-F]{4}-[0-9a-<br>fA-F]{4}-[0-9a-fA-F]{12}\$<br>E.g.<br>X-Request-ID: 1b3ab8e8-<br>0fd5-43d2-946e-<br>d75958b172e7 |

## Body

| Field       | Description                                                                                                    | Туре                                  | Mand. | Format                                                           |
|-------------|----------------------------------------------------------------------------------------------------|---------------------------------------|-------|------------------------------------------------------------------|
| account     | Identifier of the addressed account.                                                                                                    | AccountRefer<br>ence                  | ΟΡΤ   | E.g. "account":<br>{}                                            |
|             | Remark for Future:<br>It is recommended<br>to use this data<br>element. The<br>condition might<br>change to<br>"mandatory" in a<br>next version of the<br>specification. |                                       |       |                                                                  |
| balances    | A list of balances<br>regarding this<br>account, e.g. the<br>current balance,<br>the last booked<br>balance.                                                             | List <balance<br>&gt;</balance<br>    | MAN   | E.g.<br>"balances":<br>{}                                        |
| psuMessage  | Text to show to the PSU.                                                                                                    | String                                | OPT   | ^.{1,512}\$<br>E.g.<br>"psuMessage":<br>"Information<br>for PSU" |
| tppMessages | Message for the TPP.                                                                                                    | List <tppmess<br>age&gt;</tppmess<br> | OPT   | E.g.<br>"tppMessages"<br>:[]                                     |

# 3.3.3.3 Examples

Example of request

💛 Redsýs 🛛 🎀 Bo

GET https://www.hub.com/aspsp-name/accounts/3dc3d5b3-7023-4848-9853f5400a64e81g/balances Accept: application/json X-Request-ID: 96201400-6ff9-11e8-adc0-fa7ae01bbebc Authorization: Bearer 2YotnFZFEjr1zCsicMWpAA Consent-ID: 7890-asdf-4321 PSU-IP-Address: 192.168.8.16 PSU-IP-Port: 443 PSU-Accept: application/json PSU-Accept-Charset: utf-8 PSU-Accept-Encoding: gzip PSU-Accept-Language: es-ES PSU-User-Agent: Mozilla/5.0 (Windows 10.0; WOW64; rv:54.0) NT Gecko/20100101 Firefox/54.0 PSU-Http-Method: GET PSU-Device-ID: f8b3feda-6fe3-11e8-adc0-fa7ae01bbebc PSU-GEO-Location: GEO:12.526347;54.649862 Date: Sun, 26 Sep 2017 15:02:48 GMT

### **Example of response**

```
HTTP/1.1 200 Ok
X-Request-ID: 96201400-6ff9-11e8-adc0-fa7ae01bbebc
Date: Sun, 26 Sep 2017 15:02:50 GMT
Content-Type: application/json
{
     "account": {
           },
     "balances": [
     {
           "balanceType": "closingBooked",
           "balanceAmount": {
                "currency": "EUR",
                "amount": "500.00"
           },
           "referenceDate": "2017-10-25"
```

## 3.3.4 Reading of transactions

This service allows transactions to be obtained of an account determined by its identifier.

💛 Redsýs 💦 🏓

Bank

As a requirement, it is assumed that the PSU has given its consent for this access and it has been stored by the ASPSP.

Operation of the service according to the type of access indicated in the consent:

| Type of access                | Description                                                                                                    |
|-------------------------------|----------------------------------------------------------------------------------------------------|
| availableAccounts             | This type of access does not allow consumption of this service.                                                                                                   |
| availableAccountsWithBalances | This type of access does not allow consumption of this service.                                                                                                   |
| account                       | This type of access does not allow consumption of this service.                                                                                                   |
| balances                      | If the consent associated with the request has this type of access, the balances may be requested if the ASPSP supports it.                                       |
| transactions                  | If the consent associated with the request has this type of access, the account activity may be queried.                                                          |
| allPsd2                       | If the consent associated with the request has this<br>type of access, the account balances may be<br>queried.<br>Note: allPsd2 grants the three types of access. |

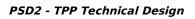

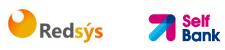

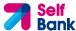

# 3.3.4.1 Request

#### Endpoint

GET {provider}/{aspsp}/v1/accounts/{account-id}/transactions{query-parameters }

#### Path

| Field      | Description                                                                                                    | Туре   | Man. | Format                               |
|------------|----------------------------------------------------------------------------------------------------|--------|------|--------------------------------------|
| provider   | URL of the HUB where the service is published                                                                                                    | String | MAN  | E.g. www.hub.com                     |
| aspsp      | Name of the ASPSP to which the request is made.                                                                                                    | String | MAN  | E.g. aspsp-name                      |
| account-id | Identifier of the account<br>that will be used in the<br>data reading.<br>Obtained previously in<br>the reading of the<br>account list.<br>Must be valid at least<br>while the consent lasts.<br>This id may be<br>tokenised. | String | MAN  | ^.{1,100}\$<br>E.g. account-id=a1q5w |

#### **Query parameters**

| Field                  | Description                                                                                                    | Туре   | Man. | Format                                       |
|------------------------|----------------------------------------------------------------------------------------------------|--------|------|----------------------------------------------|
| dateFrom               | Start date of query. It is<br>included if the<br>"deltaList" is not<br>included.                                                                                                    | String | COND | ISODate<br>E.g. dateFrom=2017-<br>10-25      |
| dateTo                 | End date of query. Its<br>default value is the<br>current date, unless<br>otherwise indicated.                                                                                                | String | OPT  | ISODate<br>E.g. dateTo=2017-<br>11-05        |
| entryRefere<br>nceFrom | If it is indicated, it will<br>give us the results from<br>the time of the call with<br>entryReferenceFrom<br>before that given. If it is<br>contained, the dateFrom<br>and dateTo attributes | String | OPT  | E.g.<br>entryReferenceFrom=<br>1234-asdf-567 |

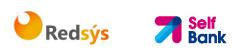

|                   | are ignored.                                                                                                    |             |     |                                  |
|-------------------|----------------------------------------------------------------------------------------------------|-------------|-----|----------------------------------|
| bookingStat<br>us | Status of the returned<br>transactions. The status<br>codes permitted are<br>"booked", "pending" and<br>"both". Those<br>mandatory for the<br>ASPSPs are "booked".                                         | String      | MAN | E.g.<br>bookingStatus=booke<br>d |
| withBalance       | If it is included, this<br>function includes the<br>balances.<br>This request will be<br>rejected if access to<br>balances does not<br>include consent or the<br>ASPSP does not support<br>this parameter. | Boole<br>an | OPT | E.g. true                        |

#### Header

| Field         | Description                                                                            | Туре   | Man. | Format                                                                                                    |
|---------------|----------------------------------------------------------------------------------------|--------|------|----------------------------------------------------------------------------------------------------|
| X-Request-ID  | ID of the request,<br>unique to the call, as<br>determined by the<br>initiating party. | String | MAN  | <b>UUID</b><br>^[0-9a-fA-F]{8}-<br>[0-9a-fA-F]{4}-[0-<br>9a-fA-F]{4}-[0-9a-<br>fA-F]{4}-[0-9a-fA-<br>F]{12}\$ |
|               |                                                                                        |        |      | E.g.<br>X-Request-ID:<br>1b3ab8e8-0fd5-<br>43d2-946e-<br>d75958b172e7                                         |
| Authorisation | Bearer Token. Obtained<br>in a prior authentication<br>on OAuth2.                      | String | MAN  | E.g.<br>Authorisation:<br>Bearer<br>2YotnFZFEjr1zCsic<br>MWpAA                                                |
| Consent-ID    | Identification of the consent resource                                                 | String | MAN  | ^.{1,36}\$<br>E.g. Consent-ID:<br>7890-asdf-4321                                                              |
| Accept        | Response format<br>supported. Supported<br>values:                                     | String | OPT  | ^.{1,50}\$<br>E.g. Accept:                                                                                    |

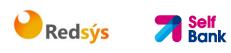

|                         | application/json                                                                                                    |        |      | application/json                                                                                                    |
|-------------------------|----------------------------------------------------------------------------------------------------|--------|------|----------------------------------------------------------------------------------------------------|
| PSU-IP-<br>Address      | The forwarded IP<br>Address header field<br>consists of the<br>corresponding HTTP<br>request IP Address field<br>between PSU and TPP.<br>If not available, the TPP<br>shall use the IP Address<br>used by the TPP when<br>submitting this request. | String | COND | ^[0-9]{1,3}.[0-<br>9]{1,3}.[0-<br>9]{1,3}.[0-<br>9]{1,3}\$<br>E.g.<br>PSU-IP-Address:<br>192.168.16.5                                                      |
| PSU-IP-Port             | The forwarded IP Port<br>header field consists of<br>the corresponding HTTP<br>request IP Port field<br>between PSU and TPP, if<br>available.                                                                                                    | String | OPT  | ^\\d{1,5}\$<br>E.g. PSU-IP-Port:<br>443                                                                                                    |
| PSU-Accept              | The forwarded Accept<br>header fields consist of<br>the corresponding HTTP<br>request Accept header<br>fields between PSU and<br>TPP, if available.                                                                                                | String | OPT  | ^.{1,50}\$<br>E.g. PSU-Accept:<br>application/json                                                                                                    |
| PSU-Accept-<br>Charset  | See above                                                                                                    | String | OPT  | ^.{1,50}\$<br>E.g. PSU-Accept-<br>Charset: utf-8                                                                                                    |
| PSU-Accept-<br>Encoding | See above                                                                                                    | String | OPT  | ^.{1,50}\$<br>E.g. PSU-Accept-<br>Encoding: gzip                                                                                                    |
| PSU-Accept-<br>Language | See above                                                                                                    | String | OPT  | ^.{1,50}\$<br>E.g. PSU-Accept-<br>Language: es-ES                                                                                                    |
| PSU-User-<br>Agent      | The forwarded Agent<br>header field of the HTTP<br>request between PSU<br>and TPP, if available.                                                                                                    | String | ΟΡΤ  | E.g.<br>PSU-User-Agent:<br>Mozilla/5.0<br>(Windows; U;<br>Windows NT 6.1;<br>en-US; rv:1.9.1.5)<br>Gecko/20091102<br>Firefox/3.5.5 (.NET<br>CLR 3.5.30729) |
| PSU-Http-               | HTTP method used at                                                                                                    | String | OPT  | E.g. PSU-Http-                                                                                                    |

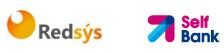

| Method               | <ul> <li>the PSU - TPP interface, if available.</li> <li>Valid values are:</li> <li>GET</li> <li>POST</li> <li>PUT</li> <li>PATCH</li> <li>DELETE</li> </ul>                                                                                                    |        |     | Method: GET                                                                                                    |
|----------------------|----------------------------------------------------------------------------------------------------|--------|-----|----------------------------------------------------------------------------------------------------|
| PSU-Device-<br>ID    | UUID (Universally<br>Unique Identifier) for a<br>device, which is used by<br>the PSU, if available.<br>UUID identifies either a<br>device or a device<br>dependant application<br>installation. In case of<br>an installation<br>identification this ID<br>need to be unaltered<br>until removal from<br>device. | String | OPT | UUID<br>^[0-9a-fA-F]{8}-<br>[0-9a-fA-F]{4}-[0-<br>9a-fA-F]{4}-[0-9a-<br>fA-F]{4}-[0-9a-fA-<br>F]{12}\$<br>E.g.<br>PSU-Device-ID:<br>5b3ab8e8-0fd5-<br>43d2-946e-<br>d75958b172e7 |
| PSU-Geo-<br>Location | The forwarded Geo<br>Location of the<br>corresponding HTTP<br>request between PSU<br>and TPP if available.                                                                                                    | String | OPT | RFC 2426<br>^GEO:[\\d]*.[\\d]*<br>[;][\\d]*.[\\d]*\$<br>E.g.<br>PSU-Geo-Location:<br>GEO:90.023856;25<br>.345963                                                                 |
| Digest               | The forwarded Geo<br>Location of the<br>corresponding HTTP<br>request between PSU<br>and TPP if available.                                                                                                    | String | MAN | ^.{1,100}\$<br>E.g. Digest: SHA-<br>256=NzdmZjA4YjY<br>5M2M2NDYyMmVjO<br>WFmMGNmYTZiNT<br>U3MjVmNDI4NTRIM<br>zJkYzE3ZmNmMDE<br>3ZGFmMjhhNTc5OT<br>U3OQ==                         |
| Signature            | Is contained if and only<br>if the "Signature"<br>element is contained in<br>the header of the<br>request.                                                                                                    | String | MAN | See annexes                                                                                                    |

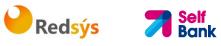

#### See 6.1 Signature for more information. TPP-A signature of the String MAN ^.{1,5000}\$ Signaturerequest by the TPP on E.g. TPP-Signature-Certificate application level. Certificate: See 6.1 Signature for MIIHgzCCBmugAwl more information. BAgIIZzZvBQlt0Uc wDQYJ.....KoZI hvcNAQELBQAwSTE LMAkGA1UEBhMCV VMxEzARBgNVBA

#### Body

Data are not sent in the body in this request.

# 3.3.4.2 Response

PSD2 - TPP Technical Design

#### Header

| Field            | Description                                                                                        | Туре   | Man. | Format                                                                                                    |
|------------------|----------------------------------------------------------------------------------------------------|--------|------|----------------------------------------------------------------------------------------------------|
| Content-<br>Type | Possible<br>values:<br>application/js<br>on                                                        | String | MAN  | E.g. Content-Type:<br>application/json                                                                                                    |
| X-Request-<br>ID | ID of the<br>request,<br>unique to the<br>call, as<br>determined<br>by the<br>initiating<br>party. | String | MAN  | UUID<br>^[0-9a-fA-F]{8}-[0-9a-fA-<br>F]{4}-[0-9a-fA-F]{4}-[0-9a-<br>fA-F]{4}-[0-9a-fA-F]{12}\$<br>E.g.<br>X-Request-ID: 1b3ab8e8-<br>0fd5-43d2-946e-<br>d75958b172e7 |

#### Body

| Field   | Description                                                        | Туре                 | Man. | Format                |
|---------|--------------------------------------------------------------------|----------------------|------|-----------------------|
| account | Identifier of the addressed account.                               | AccountRefer<br>ence | OPT  | E.g. "account":<br>{} |
|         | Remark for Future: It is recommended to use this data element. The |                      |      |                       |

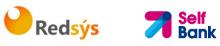

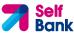

| transaction<br>s | condition might change<br>to "mandatory" in a<br>next version of the<br>specification.<br>JSON based account<br>report.<br>This account report<br>contains transactions<br>resulting from the<br>query parameters.                         | AccountRepo<br>rt                     | OPT | E.g.<br>"transactions":<br>{}                                        |
|------------------|----------------------------------------------------------------------------------------------------|---------------------------------------|-----|----------------------------------------------------------------------|
| balances         | A list of balances<br>regarding this account,<br>which might be<br>restricted to the<br>current balance.                                                                                                    | List <balance<br>&gt;</balance<br>    | OPT | E.g. "balances":<br>[]                                               |
| _links           | List of hyperlinks to be<br>recognised by the TPP.<br>Types supported in this<br>response:<br>" <b>download</b> ":<br>Download link for the<br>query data when the<br>data returned are of a<br>substantial weight.<br>Only for camt-data. | Links                                 | OPT | E.g. "_links":<br>{}                                                 |
| psuMessage       | Text to show to the<br>PSU                                                                                                    | String                                | OPT | ^.{1,512}\$<br>E.g.<br>"psuMessage":<br>"Information for<br>the PSU" |
| tppMessage<br>s  | Message for the TPP                                                                                                    | List <tppmess<br>age&gt;</tppmess<br> | OPT | E.g.<br>"tppMessages":<br>[]                                         |

#### 3.3.4.3 Examples

Example of a search request sending search criteria by dateTo and dateFrom

GET

https://www.hub.com/aspspname/v1/accounts/qwer3456tzui7890/transactions?dateFrom=2017-10-25&dateTo=2017-11-05&bookingStatus=both

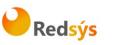

Accept: application/json X-Request-ID: 96201400-6ff9-11e8-adc0-fa7ae01bbebc Authorization: Bearer 2YotnFZFEjr1zCsicMWpAA Consent-ID: 7890-asdf-4321 PSU-IP-Address: 192.168.8.16 PSU-IP-Port: 443 PSU-Accept: application/json PSU-Accept-Charset: utf-8 PSU-Accept-Encoding: gzip PSU-Accept-Language: es-ES **PSU-User-Agent:** Mozilla/5.0 (Windows NT 10.0; WOW64; rv:54.0) Gecko/20100101 Firefox/54.0 PSU-Http-Method: GET PSU-Device-ID: f8b3feda-6fe3-11e8-adc0-fa7ae01bbebc PSU-GEO-Location: GEO:12.526347;54.649862 Date: Sun, 26 Sep 2017 15:02:48 GMT

#### Example of a search request sending entryReferenceFrom search criteria GET https://www.hub.com/aspspname/v1/accounts/qwer3456tzui7890/transactions?entryReferenceFrom=1234 -asd-4564700&bookingStatus=both Accept: application/json X-Request-ID: 96201400-6ff9-11e8-adc0-fa7ae01bbebc Authorization: Bearer 2YotnFZFEjr1zCsicMWpAA Consent-ID: 7890-asdf-4321 PSU-IP-Address: 192.168.8.16 PSU-IP-Port: 443 PSU-Accept: application/json PSU-Accept-Charset: utf-8 PSU-Accept-Encoding: gzip PSU-Accept-Language: es-ES PSU-User-Agent: Mozilla/5.0 (Windows NT 10.0; WOW64; rv:54.0) Gecko/20100101 Firefox/54.0 PSU-Http-Method: GET PSU-Device-ID: f8b3feda-6fe3-11e8-adc0-fa7ae01bbebc PSU-GEO-Location: GEO:12.526347;54.649862

```
Redsýs 7 Self
Ban
```

```
Date: Sun, 26 Sep 2017 15:02:48 GMT
```

#### Example of response with pagination

```
HTTP/1.1 200 Ok
X-Request-ID: 96201400-6ff9-11e8-adc0-fa7ae01bbebc
Date: Sun, 26 Sep 2017 15:02:50 GMT
Content-Type: application/json
{
      "account": {
            "iban": "ES111111111111111111111111111
      },
      "transactions": {
            "booked": [
            {
                   "transactionId": "1234567",
                   "creditorName": "John Miles",
                   "creditorAccount": {
                         "iban": "ES1111111111111111111111111
                  },
                   "transactionAmount": {
                         "currency": "EUR",
                         "amount": "256.67"
                  },
                   "bookingDate": "2017-10-25",
                   "valueDate": "2017-10-26",
                   "remittanceInformationUnstructured":
                                                            "Example
                                                                        for
            Remittance Information"
            },
            {
                   "transactionId": "1234568",
                   "debtorName": "Paul Simpson",
                   "debtorAccount": {
                         "iban": "NL354543123456900"
                  },
                   "transactionAmount": {
                         "currency": "EUR",
```

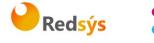

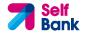

```
"content": "343.01"
      },
      "bookingDate": "2017-10-25",
      "valueDate": "2017-10-26",
      "remittanceInformationUnstructured": "Another example
for Remittance Information"
}
],
"pending": [
{
      "transactionId": "123456789",
      "creditorName": "Claude Renault",
      "creditorAccount": {
            "iban": "NL354543123456900"
      },
      "transactionAmount": {
            "currency": "EUR",
            "amount": "-100.03"
      },
      "valueDate": "2017-10-26",
      "remittanceInformationUnstructured": "Another example
for Remittance Information"
}
],
"_links": {
      "account": {
            "href": "/v1/accounts/qwer3456tzui7890"
      },
      "first": {
            "href":
                                               "/v1/accounts/
      qwer3456tzui7890/transactions?page[number]=1&page[siz
      e]=15
      },
      "previous": {
            "href":
                                               "/v1/accounts/
      qwer3456tzui7890/transactions?page[number]=2&page[siz
      e]=15"
```

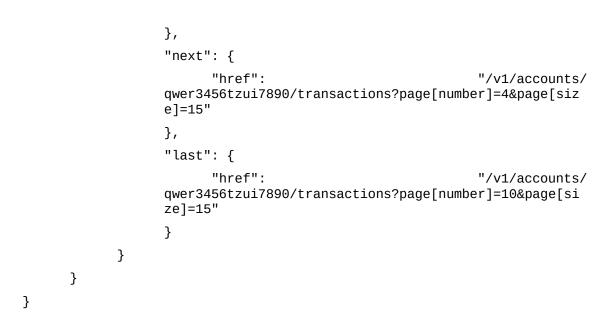

**edsýs** 

Bank

#### Example of response with error

```
{
    "tppMessages": [{
        "category": "ERROR",
        "code": " ACCESS_EXCEDED "
    }
]
}
```

# 3.4 FCS: Fund Confirmation Service

# 3.4.1 Confirmation of funds

This type of message is used in the fund query service. The TPP sends a request to the HUB to query the funds for a given amount.

The HUB communicates with the ASPSP to ask whether it has funds or not, and after the query, returns the response to the TPP.

# 3.4.1.1 Request

## Endpoint

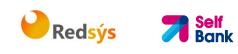

POST {provider}/{aspsp}/v1/funds-confirmations

# Path

| Field    | Description                                     | Туре   | Man. | Format              |
|----------|-------------------------------------------------|--------|------|---------------------|
| provider | URL of the HUB where the service is published   | String | MAN  | E.g.<br>www.hub.com |
| aspsp    | Name of the ASPSP to which the request is made. | String | MAN  | E.g. aspsp-<br>name |

#### Header

| Field             | Description                                                                                                    | Туре   | Man. | Format                                                                                                    |
|-------------------|----------------------------------------------------------------------------------------------------|--------|------|----------------------------------------------------------------------------------------------------|
| X-Request-<br>ID  | ID of the<br>request,<br>unique to the<br>call, as<br>determined by<br>the initiating<br>party.                                                                   | String | MAN  | UUID<br>^[0-9a-fA-F]{8}-[0-9a-fA-<br>F]{4}-[0-9a-fA-F]{4}-[0-9a-fA-<br>F]{4}-[0-9a-fA-F]{12}\$<br>E.g.<br>X-Request-ID: 1b3ab8e8-0fd5-<br>43d2-946e-d75958b172e7 |
| Authorisatio<br>n | Bearer Token.<br>Obtained in a<br>prior<br>authentication<br>on OAuth2.<br>Only if the<br>consent<br>management<br>has been<br>carried out<br>through the<br>API. | String | COND | E.g.<br>Authorisation: Bearer<br>2YotnFZFEjr1zCsicMWpAA                                                                                                    |
| Consent-ID        | Identifier of<br>the consent<br>obtained in<br>the<br>transaction<br>requesting<br>consent.<br>Only if the<br>consent<br>management                               | String | COND | ^.{1,36}\$<br>E.g. Consent-ID: 7890-asdf-<br>4321                                                                                                    |

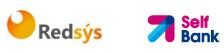

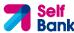

#### PSD2 - TPP Technical Design

|                                   | has been<br>carried out<br>through the<br>API.                                                                              |        |     |                                                                                                    |
|-----------------------------------|----------------------------------------------------------------------------------------------------|--------|-----|----------------------------------------------------------------------------------------------------|
| Digest                            | Is contained if<br>and only if the<br>"Signature"<br>element is<br>contained in<br>the header of<br>the request.<br>See 6.1 | String | MAN | <pre>^.{1,100}\$ E.g. Digest: SHA- 256=NzdmZjA4YjY5M2M2NDYy MmVjOWFmMGNmYTZiNTU3MjV mNDI4NTRIMzJkYzE3ZmNmMDE 3ZGFmMjhhNTc5OTU3OQ==</pre>                                       |
|                                   | See 6.1<br>Signature for<br>more<br>information.                                                                            |        |     |                                                                                                    |
| Signature                         | A signature of<br>the request by<br>the TPP on<br>application<br>level.                                                     | String | MAN | See annexes                                                                                                    |
|                                   | See 6.1<br>Signature for<br>more<br>information.                                                                            |        |     |                                                                                                    |
| TPP-<br>Signature-<br>Certificate | The certificate<br>used for<br>signing the<br>request, in<br>base64<br>encoding.                                            | String | MAN | <ul> <li>^.{1,512}\$</li> <li>E.g. TPP-Signature-Certificate:<br/>MIIHgzCCBmugAwIBAgIIZzZvB<br/>Qlt0UcwDQYJKoZIhvcNA<br/>QELBQAwSTELMAkGA1UEBhMC<br/>VVMxEzARBgNVBA</li> </ul> |

# Body

| Field      | Description                                                                             | Туре   | Mand. | Format                                             |
|------------|-----------------------------------------------------------------------------------------|--------|-------|----------------------------------------------------|
| cardNumber | Card Number of the<br>card issued by the<br>PIISP. Should be<br>delivered if available. | String | OPT   | E.g.<br>"cardNumber":<br>"1111-1111-1111-<br>1111" |

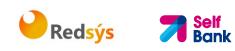

| account              | PSU's account number.                                                          | Accou<br>ntRefe<br>rence | MAN | E.g. "account":<br>{"iban":"ES111111<br>111111111111"} |
|----------------------|--------------------------------------------------------------------------------|--------------------------|-----|--------------------------------------------------------|
| payee                | The merchant where<br>the card is accepted as<br>an information to the<br>PSU. | String                   | OPT | ^.{1,70}\$<br>E.g.<br>"payee":"Merchant<br>name"       |
| instructedAmou<br>nt | Transaction amount to<br>be checked within the<br>funds check<br>mechanism.    | Amou<br>nt               | MAN | E.g.<br>"instructedAmount":<br>{}                      |

#### 3.4.1.2 Response

This message is returned by the HUB to the TPP as a response to the fund confirmation message.

#### Header

| Field            | Description                                                                            | Туре   | Man. | Format                                                                                                    |
|------------------|----------------------------------------------------------------------------------------|--------|------|----------------------------------------------------------------------------------------------------|
| Location         | Contains the link to the resource generated.                                           | String | MAN  |                                                                                                    |
| X-Request-<br>ID | ID of the request,<br>unique to the call, as<br>determined by the<br>initiating party. | String | MAN  | UUID<br>^[0-9a-fA-F]{8}-[0-<br>9a-fA-F]{4}-[0-9a-fA-<br>F]{4}-[0-9a-fA-F]{4}-<br>[0-9a-fA-F]{12}\$<br>E.g.<br>X-Request-ID:<br>1b3ab8e8-0fd5-43d2-<br>946e-d75958b172e7 |

#### Body

| Field              | Description                                                                                            | Туре    | Man. | Format                            |
|--------------------|----------------------------------------------------------------------------------------------------|---------|------|-----------------------------------|
| fundsAvailabl<br>e | Equals true if<br>sufficient funds are<br>available at the time<br>of the request, false<br>otherwise. | Boolean | MAN  | E.g.<br>"fundsAvailable":<br>true |

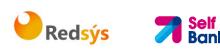

| tppMessages | Message for the TPP. | List <tppm< th=""><th>OPT</th><th>E.g.</th></tppm<> | OPT | E.g.           |
|-------------|----------------------|-----------------------------------------------------|-----|----------------|
|             |                      | essage>                                             |     | "tppMessages": |
|             |                      |                                                     |     | []             |

#### 3.4.1.3 Examples

#### **Example of request**

```
POST https://www.hub.com/aspsp-name/v1/funds-confirmations
Content-Encoding: gzip
Content-Type: application/json
X-Request-ID: 96201400-6ff9-11e8-adc0-fa7ae01bbebc
Authorization: Bearer 2YotnFZFEjr1zCsicMWpAA
Consent-ID: 7890-asdf-4321
Date: Sun, 17 Oct 2017 13:15:17 GMT
{
     "cardNumber": "87432569872156",
     "account": {
           },
     "payee": "Name123",
     "instructedAmount": {
           "currency": "EUR",
           "amount": "153.50"
     }
}
```

#### Example of response with available funds

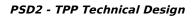

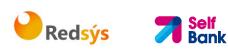

# 3.5 OAuth2 as pre-step

# 3.5.1 Obtain authorisation

#### 3.5.1.1 Request

The TPP redirects the PSU's browser so that it carries out the following request (redirection) to the HUB:

#### Endpoint

GET

```
/{aspsp}/authorize?response_type={response_type}&client_id={client_id}&scope
={scope}&state={state}&redirect_uri={redirect_uri}&code_challenge={code_chall
enge}&code_challenge_method={code_challenge_method}
```

#### Path

| Field    | Description                                     | Туре   | Man. | Format           |
|----------|-------------------------------------------------|--------|------|------------------|
| provider | URL of the HUB where the service is published.  | String | MAN  | E.g. www.hub.com |
| aspsp    | Name of the ASPSP to which the request is made. | String | MAN  | E.g. aspsp-name  |

#### Query parameters

| Field             | Description                              | Туре   | Man. | Format                     |
|-------------------|------------------------------------------|--------|------|----------------------------|
| response<br>_type | Its value must be established at "code". | String | MAN  | E.g.<br>response_type=code |

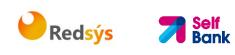

|                    |                                                                                                    | Chui   | N.4. A. N.I | A (1 70) ★                                                                    |
|--------------------|----------------------------------------------------------------------------------------------------|--------|-------------|-------------------------------------------------------------------------------|
| client_id          | organizationIdentifier"<br>provided in the eIDAS<br>certificate formed as:<br>- PSD<br>- 2 characters from<br>the NCA country<br>code (according to<br>ISO 3166)<br>- Carácter "-"<br>- 2-8 characters for<br>the NCA identifier<br>(A-Z in upper<br>case)<br>- Carácter "-"<br>- PSP identifier | String | MAN         | ^.{1,70}\$<br>E.g. client_id=PSDES-<br>BDE-3DFD246                            |
| scope              | Possible scope:<br>PIS<br>AIS<br>FCS<br>SVA<br>May indicate more<br>than one, separated<br>by a +                                                                                                    | String | MAN         | ^.{1,64}\$<br>E.g.<br>scope=PIS+AIS+SVA                                       |
| state              | Opaque value<br>generated by the TPP.<br>Used to prevent<br>"cross-site request<br>forgery" XSRF attacks.                                                                                                    | String | MAN         | ^.{1,64}\$<br>E.g. state=XYZ                                                  |
| redirect_<br>uri   | URL returned to the<br>HUB where it will<br>report the<br>authorisation "code"<br>that will be used<br>subsequently to<br>obtain the access<br>token.                                                                                                    | String | MAN         | <pre>^.{1,250}\$ E.g. redirect_uri=https%3A %2F%2Fwww%2Etpp% 2Ecom%2Fcb</pre> |
| code_chal<br>lenge | PKCE challenge used<br>to prevent code<br>injection attacks.<br>According to RFC<br>7636.                                                                                                    | String | MAN         | <pre>^.{1,128}\$ E.g. code_challenge=E9Melh oa2OwvFrEMTJguCHaoe</pre>         |

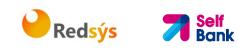

|                               |                                                                                               |        |     | K1t8URWbuGJSstw-cM                                    |
|-------------------------------|-----------------------------------------------------------------------------------------------|--------|-----|-------------------------------------------------------|
| code_chal<br>lenge_me<br>thod | Method to verify the<br>code that may be<br>"plain" or "S256".<br>S256 (SHA 256)<br>preferred | String | OPT | ^.{1,120}\$<br>E.g.<br>code_challenge_method<br>=S256 |

#### Header

No additional fields are specified.

#### Body

The data are not sent in the body in this response.

## 3.5.1.2 Response OK

Response if the request has been processed correctly. The result is the redirection initiated by the HUB from the PSU navigator to the URL of the environment provided by the TPP.

#### Path

No additional fields are specified.

#### **Query Parameters**

| Field    | Description                                                                                                    | Туре   | Man. | Format                                                |
|----------|----------------------------------------------------------------------------------------------------|--------|------|-------------------------------------------------------|
| Location | Contains the URL<br>where the redirection is<br>carried out to the TPP.                                                                                            | String | MAN  | E.g. Location:<br>https://www.tpp.com/<br>cb          |
| code     | One-time-only<br>authorisation<br>generated by the HUB.<br>A life of not more than<br>10 minutes is<br>recommended.                                                | String | MAN  | ^.{1,64}\$<br>E.g.<br>code=SplxIOBeZQQYb<br>YS6WxSbIA |
| state    | Opaque value<br>generated by the TPP.<br>Used to maintain the<br>status between request<br>and response. The HUB<br>will include it when it<br>redirects the PSU's | String | MAN  | ^.{1,64}\$<br>E.g. state=XYZ                          |

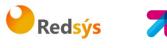

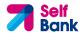

|--|

#### Body

Data are not sent in the body in this request.

## 3.5.1.3 Error response

Response if there has been any error in the request. The result is the redirection initiated by the HUB from the PSU navigator to the URL of the environment provided by the TPP.

#### Path

No additional fields are specified.

#### **Query Parameters**

| Field    | Description                                                                                                    | Туре   | Man. | Format                                       |
|----------|----------------------------------------------------------------------------------------------------|--------|------|----------------------------------------------|
| Location | Contains the URL that is redirected to the TPP.                                                                                              | String | MAN  | E.g. Location:<br>https://www.tp<br>p.com/cb |
| error    | Code that indicates the error that has occurred.                                                                                             | String | MAN  | E.g.<br>error=invalid_r<br>equest            |
| state    | Value generated by the<br>TPP. Used to maintain<br>the status between<br>request and response.<br>The HUB will return it in<br>the response. | String | MAN  | E.g. state=XYZ                               |

## Body

Data are not sent in the body in this request.

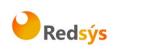

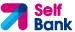

# 3.5.1.4 Examples

#### **Example of request**

GET

https://www.hub.com/aspspname/authorize?response\_type=code&client\_id=PSDES-BDE-3DFD246&scope=PIS%20AIS%20SVA&state=xyz&redirect\_uri=https%3A%2F%2Fwww %2Ehub%2Ecom%2Fcb&code\_challenge=E9Melhoa2OwvFrEMTJguCHaoeK1t8URWbuGJS stw-cM&code\_challenge\_method=S256

#### **Example of OK response**

HTTP/1.1 302 Found

Location: https://www.tpp.com/cb?code=Splxl0BeZQQYbYS6WxSbIA&state=xyz

#### **Example of NOK response**

HTTP/1.1 302 Found

Location: https://www.tpp.com/cb?error=access\_denied&state=xyz

## 3.5.2 Obtain access token

This message is sent by the HUB to ASPSP to exchange the authorisation code obtained in the prior step and obtain an access token and refresh token.

## 3.5.2.1 Request

#### Endpoint

POST {provider}/{aspsp}/token

#### Path

| Field    | Description                                                 | Туре   | Mand. | Format           |
|----------|-------------------------------------------------------------|--------|-------|------------------|
| provider | URL of the<br>HUB where<br>the service is<br>published.     | String | MAN   | E.g. www.hub.com |
| aspsp    | Name of the<br>ASPSP to<br>which the<br>request is<br>made. | String | MAN   | E.g. aspsp-name  |

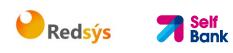

#### **Request Parameters**

| Field             | Description                                                                                                    | Туре   | Mand. | Format                                                                            |
|-------------------|----------------------------------------------------------------------------------------------------|--------|-------|-----------------------------------------------------------------------------------|
| grant_t<br>ype    | Must take the value of<br>"authorisation_code"                                                                                                    | String | MAN   | E.g.<br>grant_type=author<br>ization_code                                         |
| client_i<br>d     | <ul> <li>"organizationIdentifier</li> <li>" provided in the<br/>elDAS certificate<br/>formed as:</li> <li>PSD</li> <li>2 characters from<br/>the NCA country<br/>code (according to<br/>ISO 3166)</li> <li>Carácter "-"</li> <li>2-8 characters for<br/>the NCA identifier<br/>(A-Z in upper<br/>case)</li> <li>Carácter "-"</li> <li>PSP identifier</li> </ul> | String | MAN   | ^.{1,70}\$<br>E.g.<br>client_id=PSDES-<br>BDE-3DFD246                             |
| code              | Authorisation code<br>returned by the<br>ASPSP in the previous<br>application requesting<br>an authorisation code                                                                                                    | String | MAN   | ^.{1,64}\$<br>E.g.<br>code=SplxIOBeZQ<br>QY<br>bYS6WxSbIA                         |
| redirect<br>_uri  | URL is returned to the<br>TPP where the<br>authorisation "code"<br>is entered. It must be<br>the same as that<br>entered in the<br>authorisation code<br>request.                                                                                                    | String | MAN   | <pre>^.{1,250}\$ E.g. redirect_uri=https %3A%2F%2Fwww %2Etpp%2Ecom% 2Fcb</pre>    |
| code_ve<br>rifier | PKCE verification code<br>used to prevent code<br>injection attacks.<br>Based on RFC 7636.                                                                                                    | String | MAN   | E.g.<br>code_verifier=dBjft<br>JeZ4CVP-<br>mB92K27uhbUJU1<br>p1r_wW1gFWFOEj<br>Xk |

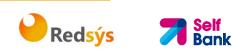

#### Header

No additional fields are specified.

#### Body

Fields are not sent in the body.

# 3.5.2.2 Response OK

Response if the request has been processed correctly. The result of the request is an access token sent by the HUB to the PSU.

#### Body

| Field             | Description                                                                                                    | Туре    | Man. | Format                                                              |
|-------------------|----------------------------------------------------------------------------------------------------|---------|------|---------------------------------------------------------------------|
| access_tok<br>en  | Access token<br>issued by the<br>HUB and<br>joined to the<br>scope that was<br>requested in<br>the request<br>and confirmed<br>by the PSU. | String  | MAN  | <pre>^.{1,64}\$ E.g. "access_token":"2YotnFZFEjr1 zCsicMWpAA"</pre> |
| token_type        | Type of token<br>issued. Will<br>take the value<br>"Bearer".                                                                               | String  | MAN  | E.g. "token_type":"Bearer"                                          |
| expires_in        | Life of the<br>access token in<br>seconds.                                                                                                 | Integer | OPT  | E.g. "expires_in":300                                               |
| refresh_tok<br>en | Refresh token.<br>May be used to<br>obtain a new<br>access token if<br>it has expired.                                                     | String  | OPT  | ^.{1,64}\$<br>E.g.<br>"refresh_token":"tGzv3JOkF0X<br>G5Qx2TIKWIA"  |

## 3.5.2.3 Error response

Response if there has been any error in the request. It is the result of the request for an access token made by the TPP to the HUB.

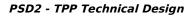

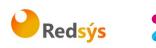

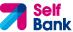

Body

| Field | Description                                                                                            | Туре   | Man. | Format                            |
|-------|----------------------------------------------------------------------------------------------------|--------|------|-----------------------------------|
| error | Code that<br>indicates the error<br>that has occurred.<br>For more return<br>codes see the<br>annexes. | String | MAN  | E.g.<br>"error":"invalid_request" |

# 3.5.2.4 Examples

#### **Example of request**

POST /token HTTP/1.1

Host: <u>https://www.hub.com/aspsp-name</u>

Content-Type: application/x-www-form-urlencoded

```
grant_type=authorization_code&client_id=PSDES-BDE-
3DFD246&code=Splxl0BeZQQYbYS6WxSbIA&redirect_uri=https%3A%2F%2Fwww%2Et
pp%2Ecom%2Fcb&code_verifier=dBjftJeZ4CVP-
mB92K27uhbUJU1p1r_wW1gFWF0EjXk
```

## Example of OK response

```
HTTP/1.1 200 OK
Content-Type: application/json;charset=UTF-8
Cache-Control: no-store
Pragma: no-cache
{
    "access_token": "2YotnFZFEjr1zCsicMWpAA",
    "token_type": "Bearer",
    "expires_in": 3600,
    "refresh_token": "tGzv3J0kF0XG5Qx2TlKWIA"
}
```

## **Example of NOK response**

```
HTTP/1.1 400 Bad Request
Content-Type: application/json;charset=UTF-8
Cache-Control: no-store
```

```
Pragma: no-cache
{
     "error": "invalid_request"
}
```

# 3.6 Token renewal request

This service is used when the HUB reports that the access\_token has expired. Using this request you can refresh the access\_token by sending the refresh\_token associated with the expired access\_token.

💛 Redsýs 💦 🏓

Self Bank

# 3.6.1 Request

#### Endpoint

POST {provider}/{aspsp}/token

#### Path

| Field          | Description                                                                                                    | Туре   | Mand. | Format                                             |
|----------------|----------------------------------------------------------------------------------------------------|--------|-------|----------------------------------------------------|
| provider       | URL of the HUB where<br>the service is<br>published.                                                                                                    | String | MAN   | E.g. www.hub.com                                   |
| aspsp          | Name of the ASPSP to which the request is made.                                                                                                    | String | MAN   | E.g. aspsp-name                                    |
| grant_ty<br>pe | Must take the value of<br>"refresh_token"                                                                                                    | String | MAN   | E.g.<br>grant_type=refresh_token                   |
| client_id      | organizationIdentifier"<br>provided in the eIDAS<br>certificate formed as:<br>- PSD<br>- 2 characters from<br>the NCA country<br>code (according to<br>ISO 3166)<br>- Carácter "-"<br>- 2-8 characters for<br>the NCA identifier<br>(A-Z in upper<br>case) | String | MAN   | ^.{1,70}\$<br>E.g. client_id=PSDES-<br>BDE-3DFD246 |

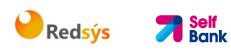

|                   | <ul> <li>Carácter "-"</li> <li>PSP identifier</li> </ul>                                |        |     |                                                                |
|-------------------|-----------------------------------------------------------------------------------------|--------|-----|----------------------------------------------------------------|
| refresh_t<br>oken | The refresh token<br>necessary to be able<br>to obtain an<br>unexpired<br>access_token. | String | MAN | ^.{1,64}\$<br>E.g.<br>refresh_token=tGzv3JOkF<br>0XG5Qx2TIKWIA |

#### Header

No additional data are specified.

# Body

No additional data are specified.

# 3.6.2 Response

| Field             | Description                                                                                                    | Туре        | Man. | Format                                                              |
|-------------------|----------------------------------------------------------------------------------------------------|-------------|------|---------------------------------------------------------------------|
| access_token      | Access token<br>issued by the<br>HUB and joined<br>to the scope<br>that was<br>requested in the<br>request and<br>confirmed by<br>the PSU. | String      | MAN  | <pre>^.{1,64}\$ E.g. "access_token":"83kdFZFEjr 1zCsicMWBB"</pre>   |
| token_type        | Type of token<br>issued. Will take<br>the value<br>"Bearer".                                                                               | String      | MAN  | E.g. "token_type":"Bearer"                                          |
| expires_in        | Life of the<br>access token in<br>seconds.                                                                                                 | Intege<br>r | OPT  | E.g. "expires_in":300                                               |
| refresh_toke<br>n | Refresh token.<br>May be used to<br>obtain a new<br>access token if<br>it has expired.                                                     | String      | OPT  | <pre>^.{1,64}\$ E.g. "refresh_token":"28JD3JOkF 0NM5Qx2TICCC"</pre> |

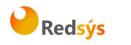

# 3.6.3 Examples

POST /token HTTP/1.1

Host: https://www.hub.com Content-Type: application/x-www-form-urlencoded grant\_type=refresh\_token&client\_id=PSDES-BDE-3DFD246&refresh\_token=tGzv3J0kF0XG5Qx2TlKWIA

## Example of OK response

HTTP/1.1 200 OK

Content-Type: application/json;charset=UTF-8

Cache-Control: no-store

Pragma: no-cache

{

}

```
"access_token": "83kdFZFEjr1zCsicMWBB",
"token_type": "Bearer",
"expires_in": 300,
"access_token": "28JD3J0kF0NM5Qx2TlCCC"
```

# **3.7 Processes common to the services.**

# **3.7.1** Initiation of the authorisation process (explicit)

## Use

The process of initiating authorisation is a necessary process to create a new authorisation sub-resource (if it has not been created implicitly). Applied in the following scenarios:

- The ASPSP has indicated with a "startAuthorisation" link in the response to a payment initiation request that an explicit initiation of the authorisation process is not necessary because of the TPP.
- The ASPSP has indicated with a "startAuthorisation" link in the response to a payment cancellation request that an explicit initiation of the authorisation process is not necessary because of the TPP.
- The ASPSP has indicated with a "startAuthorisation" link in the response to an account information consent request that an explicit initiation of the authorisation process is not necessary because of the TPP.

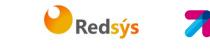

ank

• The ASPSP has indicated with a "startAuthorisation" link in the response to a fund confirmation consent request that an explicit initiation of the authorisation process is not necessary because of the TPP.

# 3.7.1.1 Request

#### **Endpoint in the case of Fund Confirmation Consent**

POST {provider}/{aspsp}/v2/consents/confirmation-offunds/{consentId}/authorisations

#### **Endpoint in the case of Payment Cancellation**

POST {provider}/{aspsp}/v1/{payment-service}/{payment-product}/{paymentId}/cancellation-authorisations

#### Path

| Field                  | Description                                                                                                    | Туре   | Man. | Format                                                        |
|------------------------|----------------------------------------------------------------------------------------------------|--------|------|---------------------------------------------------------------|
| provider               | URL of the HUB where the service is published.                                                                                                    | String | MAN  | E.g.<br>hub.example.es                                        |
| aspsp                  | Name of the ASPSP to which the request is made.                                                                                                    | String | MAN  | E.g. aspsp-<br>name                                           |
| payment-<br>service    | Possible values are:<br>• payments<br>• periodic-payments                                                                                                    | String | COND | E.g.<br>{provider}/v1/p<br>ayments                            |
| payment-<br>product    | <ul> <li>Payment product to be used.</li> <li>List of supported products:</li> <li>sepa-credit-transfers</li> <li>target-2-payments</li> <li>cross-border-credit-<br/>transfers</li> </ul> | String | COND | E.g.<br>{provider}/v1/p<br>ayments/sepa-<br>credit-transfers/ |
| paymentl,<br>consentId | Identifier of the resource that<br>references the payment<br>initiation or consent.                                                                                                    | String | MAN  | ^.{1,36}\$<br>E.g.123-qwe-<br>456                             |

#### **Query parameters**

No additional parameters are specified for this request.

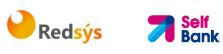

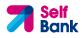

## Header

| Field                | Description                                                                                                    | Туре   | Man. | Format                                                                                                    |
|----------------------|----------------------------------------------------------------------------------------------------|--------|------|----------------------------------------------------------------------------------------------------|
| Content-<br>Type     | Value: application/json                                                                                                    | String | MAN  | Content-Type:<br>application/json                                                                                                    |
| X-<br>Request-<br>ID | ID of the request,<br>unique to the call, as<br>determined by the<br>initiating party.                                                                                                    | String | MAN  | UUID<br>^[0-9a-fA-F]{8}-[0-<br>9a-fA-F]{4}-[0-9a-fA-<br>F]{4}-[0-9a-fA-F]{4}-<br>[0-9a-fA-F]{12}\$<br>E.g.<br>X-Request-ID:<br>1b3ab8e8-0fd5-43d2-<br>946e-d75958b172e7 |
| Authorisati<br>on    | Bearer Token.<br>Obtained in a prior<br>authentication on<br>OAuth2.                                                                                                    | String | MAN  | E.g.<br>Authorisation: Bearer<br>2YotnFZFEjr1zCsicMWp<br>AA                                                                                                    |
| PSU-IP-<br>Address   | The forwarded IP<br>Address header field<br>consists of the<br>corresponding HTTP<br>request IP Address<br>field<br>between PSU and TPP.<br>If not available, the<br>TPP shall use the IP<br>Address used by the<br>TPP when submitting<br>this request. | String | OPT  | ^[0-9]{1,3}.[0-<br>9]{1,3}.[0-9]{1,3}.[0-<br>9]{1,3}\$<br>E.g.<br>PSU-IP-Address:<br>192.168.16.5                                                                       |
| PSU-IP-<br>Port      | The forwarded IP Port<br>header field consists of<br>the corresponding<br>HTTP request IP Port<br>field between PSU and<br>TPP, if available.                                                                                                    | String | OPT  | ^\\d{1,5}\$<br>E.g. PSU-IP-Port: 443                                                                                                    |
| PSU-<br>Accept       | The forwarded Accept<br>header fields consist of<br>the corresponding<br>HTTP request Accept<br>header fields between<br>PSU and TPP, if<br>available.                                                                                                   | String | OPT  | ^.{1,50}\$ E.g. PSU-Accept:<br>application/json                                                                                                    |

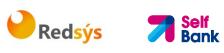

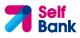

| PSU-<br>Accept-     | See above                                                                                                    | String | OPT | ^.{1,50}\$                                                                                                    |
|---------------------|----------------------------------------------------------------------------------------------------|--------|-----|----------------------------------------------------------------------------------------------------|
| Charset             |                                                                                                    |        |     | E.g. PSU-Accept-<br>Charset: utf-8                                                                                                    |
| PSU-                | See above                                                                                                    | String | OPT | ^.{1,50}\$                                                                                                    |
| Accept-<br>Encoding |                                                                                                    |        |     | E.g. PSU-Accept-<br>Encoding: gzip                                                                                                    |
| PSU-                | See above                                                                                                    | String | OPT | ^.{1,50}\$                                                                                                    |
| Accept-<br>Language |                                                                                                    |        |     | E.g. PSU-Accept-<br>Language: es-ES                                                                                                    |
| PSU-User-<br>Agent  | The forwarded Agent<br>header field of the<br>HTTP request between<br>PSU and TPP, if<br>available.                                                                                                    | String | OPT | E.g.<br>PSU-User-Agent:<br>Mozilla/5.0 (Windows;<br>U; Windows NT 6.1;<br>en-US; rv:1.9.1.5)<br>Gecko/20091102<br>Firefox/3.5.5 (.NET CLR<br>3.5.30729)                  |
| PSU-Http-<br>Method | <ul> <li>HTTP method used at the PSU - TPP interface, if available.</li> <li>Valid values are:</li> <li>GET</li> <li>POST</li> <li>PUT</li> <li>PATCH</li> <li>DELETE</li> </ul>                                                                                                    | String | OPT | E.g. PSU-Http-Method:<br>POST                                                                                                    |
| PSU-<br>Device-ID   | UUID (Universally<br>Unique Identifier) for a<br>device, which is used<br>by the PSU, if<br>available.<br>UUID identifies either a<br>device or a device<br>dependant application<br>installation. In case of<br>an installation<br>identification this ID<br>need to be unaltered<br>until removal from<br>device. | String | OPT | UUID<br>^[0-9a-fA-F]{8}-[0-<br>9a-fA-F]{4}-[0-9a-fA-<br>F]{4}-[0-9a-fA-F]{4}-<br>[0-9a-fA-F]{12}\$<br>E.g.<br>PSU-Device-ID:<br>5b3ab8e8-0fd5-43d2-<br>946e-d75958b172e7 |
| PSU-Geo-            | The forwarded Geo<br>Location of the                                                                                                    | String | OPT | RFC 2426                                                                                                    |

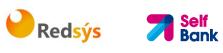

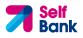

| Location                          | corresponding HTTP<br>request between PSU<br>and TPP if available.                                                                                       |        |     | ^GEO:[\\d]*.[\\d]*[;,]<br>[\\d]*.[\\d]*\$<br>E.g.<br>PSU-Geo-Location:<br>GEO:90.023856;25.34<br>5963                                                                                                    |
|-----------------------------------|----------------------------------------------------------------------------------------------------|--------|-----|----------------------------------------------------------------------------------------------------|
| Digest                            | Is contained if and only<br>if the "Signature"<br>element is contained in<br>the header of the<br>request.<br>See 6.1 Signature for<br>more information. | String | MAN | ^.{1,100}\$<br>E.g. Digest: SHA-<br>256=NzdmZjA4YjY5M2<br>M2NDYyMmVjOWFmMG<br>NmYTZiNTU3MjVmNDI<br>4NTRIMzJkYzE3ZmNmM<br>DE3ZGFmMjhhNTc5OT<br>U3OQ==                                                               |
| Signature                         | A signature of the<br>request by the TPP on<br>application level.<br>See 6.1 Signature for<br>more information.                                          | String | MAN | See annexes                                                                                                    |
| TPP-<br>Signature-<br>Certificate | The certificate used for<br>signing the request, in<br>base64 encoding.                                                                                  | String | MAN | <ul> <li>^.{1,5000}\$</li> <li>E.g. TPP-Signature-<br/>Certificate:</li> <li>MIIHgzCCBmugAwIBAg</li> <li>IIZzZvBQlt0UcwDQYJ</li> <li>KoZIhvcNAQELBQ</li> <li>AwSTELMAkGA1UEBhM</li> <li>CVVMxEzARBgNVBA</li> </ul> |

# Body

No additional fields are specified.

# 3.7.1.2 Response

#### Header

| Field    | Description                                                | Туре   | Man. | Format                                                                                                   |
|----------|------------------------------------------------------------|--------|------|----------------------------------------------------------------------------------------------------|
| Location | Contains the link<br>related to the resource<br>generated. | String | MAN  | E.g. Location:<br>/v1/payments/{payme<br>nt-<br>product}/{paymentId}<br>/authorisations/123qwe<br>rt/456 |

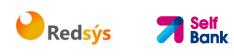

| X-Request-<br>ID           | Unique identifier of the<br>transaction assigned<br>by the TPP and<br>submitted through the<br>HUB to the ASPSP                                                                     | String | MAN  | UUID<br>^[0-9a-fA-F]{8}-[0-<br>9a-fA-F]{4}-[0-9a-fA-<br>F]{4}-[0-9a-fA-F]{4}-<br>[0-9a-fA-F]{12}\$<br>E.g.<br>X-Request-ID:<br>1b3ab8e8-0fd5-43d2-<br>946e-d75958b172e7 |
|----------------------------|----------------------------------------------------------------------------------------------------|--------|------|----------------------------------------------------------------------------------------------------|
| ASPSP-<br>SCA-<br>Approach | <ul> <li>Value returned if the<br/>SCA method has been<br/>fixed. Possible values:</li> <li>REDIRECT</li> <li>The SCA based on<br/>OAuth2 will be taken<br/>as REDIRECT.</li> </ul> | String | COND | E.g. ASPSP-SCA-<br>Approach: REDIRECT                                                                                                    |

# Body

| Field               | Description                                                                                                    | Туре                                                  | Man. | Format                                                                              |
|---------------------|----------------------------------------------------------------------------------------------------|-------------------------------------------------------|------|-------------------------------------------------------------------------------------|
| scaStatus           | SCA status                                                                                                    | String                                                | MAN  | E.g. "scaStatus":<br>"received"                                                     |
| authorisati<br>onld | Identifier of the<br>resource that<br>references the<br>authorisation of sub-<br>resource created.                                 | String                                                | MAN  | ^.{1,36}\$<br>E.g. "authorisationId":<br>"1b3ab8e8-0fd5-43d2-<br>946e-d75958b172e7" |
| scaMethod<br>s      | This element is<br>contained if SCA is<br>required and if PSU can<br>choose between the<br>different methods of<br>authentication. | List <aut<br>henticati<br/>onObjec<br/>t&gt;</aut<br> | COND | E.g. "scaMethods": []                                                               |
|                     | If this data is<br>contained the link<br>"selectAuthenticationM<br>ethod" will also be<br>reported.                                |                                                       |      |                                                                                     |
|                     | These methods must<br>be presented to the<br>PSU.                                                                                  |                                                       |      |                                                                                     |
|                     | Note: Only if ASPSP                                                                                                    |                                                       |      |                                                                                     |

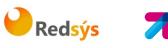

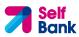

|                 | supports selection of the SCA method                                                                                                    |                                        |     |                                                                                                    |
|-----------------|----------------------------------------------------------------------------------------------------|----------------------------------------|-----|----------------------------------------------------------------------------------------------------|
| _links          | List of hyperlinks to be<br>recognised by the TPP.<br>Types supported in this<br>response:                                                                                                    | Links                                  | MAN | E.g. "_links": {}                                                                                       |
|                 | <ul> <li>scaRedirect: in<br/>case of SCA by<br/>redirection. Link<br/>where the PSU<br/>navigator must be<br/>redirected by the<br/>TPP.</li> <li>scaStatus: link to<br/>query the SCA<br/>status<br/>corresponding to<br/>the authorisation<br/>sub-resource.</li> </ul> |                                        |     |                                                                                                    |
| psuMessag<br>e  | Text sent to TPP<br>through the HUB to be<br>shown to PSU.                                                                                                    | String                                 | OPT | <ul> <li>^.{1,512}\$</li> <li>E.g. "psuMessage":</li> <li>"Information for the</li> <li>PSU"</li> </ul> |
| tppMessag<br>es | Message for the TPP sent through the HUB.                                                                                                    | List <tpp<br>Message<br/>&gt;</tpp<br> | OPT | E.g. "tppMessages":<br>[]                                                                               |

#### 3.7.1.3 Examples

#### Example of request on a Payment Cancellation

**POST** <u>https://hub.example.es/aspsp-name/v1/payments/sepa-credit-</u>transfers/qwert1234tzui7890/cancellation-authorisations

Content-Encoding: gzip

Content-Type: application/json

X-Request-ID: 10391c7e-ad88-49ec-a2ad-00aacb1f6541

Authorization: Bearer 2YotnFZFEjr1zCsicMWpAA

PSU-IP-Address: 192.168.8.16

PSU-IP-Port: 443

PSU-Accept: application/json

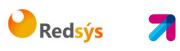

PSU-Accept-Charset: utf-8
PSU-Accept-Encoding: gzip
PSU-Accept-Language: es-ES
PSU-User-Agent: Mozilla/5.0 (Windows NT 10.0; WOW64; rv:54.0)
Gecko/20100101 Firefox/54.0
PSU-Http-Method: POST
PSU-Device-ID: f8b3feda-6fe3-11e8-adc0-fa7ae01bbebc
PSU-GE0-Location: GE0:12.526347;54.649862
Date: Sun, 26 Sep 2017 15:02:37 GMT

#### Example of response in the case of SCA via redirect

```
HTTP/1.1 201 Created
X-Request-ID: 10391c7e-ad88-49ec-a2ad-00aacb1f6541
ASPSP-SCA-Approach: REDIRECT
Date: Sun, 26 Sep 2017 15:02:43 GMT
Location: /v1/payments/sepa-credit-transfers/123-qwe-456/cancellation-
authorisations/123auth456
Content-Type: application/json
{
      "scaStatus": "received",
      "authorisationId": "123auth456",
      "_links": {
            "scaRedirect": {
                  "href": "https://hub.example.es/authorize "
            },
            "scaStatus": {
                  "href": "/v1/payments/sepa-credit-transfers/123-qwe-
            456/cancellation-authorisations/123auth456"
            }
      }
}
```

# 3.7.2 Update data of the PSU (select SCA method)

This message is sent by TPP to the ASPSP through the HUB to indicate the SCA method selected by the PSU.

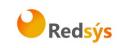

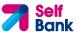

The SCA-Approach my depend on the SCA method selected.

# 3.7.2.1 Request

#### **Endpoint in the case of Fund Confirmation Consent**

PUT {provider}/{aspsp}/v2/consents/confirmation-offunds/{consentId}/authorisations/{authorisationId}

## **Endpoint in the case of Payment Cancellation**

PUT {provider}/{aspsp}/v1/{payment-service}/{paymentproduct}/{paymentId}/cancellation-authorisations/{cancellationId}

#### Path

| Field                   | Description                                                                                                    | Туре   | Man. | Format                                                        |
|-------------------------|----------------------------------------------------------------------------------------------------|--------|------|---------------------------------------------------------------|
| provider                | URL of the HUB where the service is published.                                                                                                    | String | MAN  | E.g.<br>hub.example.es                                        |
| aspsp                   | Name of the ASPSP to which the request is made.                                                                                                    | String | MAN  | E.g. aspsp-<br>name                                           |
| payment-<br>service     | <ul><li>Possible values are:</li><li>payments</li><li>periodic-payments</li></ul>                                                                                                    | String | COND | E.g.<br>{provider}/{asp<br>sp}/v1/payment<br>s                |
| payment-<br>product     | <ul> <li>Payment product to be<br/>used. List of supported<br/>products:</li> <li>sepa-credit-transfers</li> <li>target-2-payments</li> <li>cross-border-credit-<br/>transfers</li> </ul> | String | COND | E.g.<br>{provider}/v1/p<br>ayments/sepa-<br>credit-transfers/ |
| paymentId,<br>consentId | Identifier of the<br>resource that references<br>the payment initiation.                                                                                                    | String | MAN  | ^.{1,36}\$<br>E.g.123-qwe-<br>456                             |
| authorisationI<br>d     | Identifier of the sub-<br>resource associated with<br>the consent.                                                                                                    | String | COND | ^.{1,36}\$                                                    |

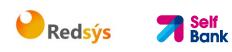

| cancellationId | Identifier of the sub-<br>resource associated with<br>the payment<br>cancellation. | String | COND | ^.{1,36}\$ |
|----------------|------------------------------------------------------------------------------------|--------|------|------------|
|----------------|------------------------------------------------------------------------------------|--------|------|------------|

# **Query parameters**

No additional fields are specified.

#### Header

| Field                | Description                                                                                                    | Туре   | Man. | Format                                                                                                    |
|----------------------|----------------------------------------------------------------------------------------------------|--------|------|----------------------------------------------------------------------------------------------------|
| X-<br>Request-<br>ID | ID of the request,<br>unique to the call, as<br>determined by the<br>initiating party.                                                                                                    | String | MAN  | UUID<br>^[0-9a-fA-F]{8}-[0-<br>9a-fA-F]{4}-[0-9a-fA-<br>F]{4}-[0-9a-fA-F]{4}-<br>[0-9a-fA-F]{12}\$<br>E.g.<br>X-Request-ID:<br>1b3ab8e8-0fd5-43d2-<br>946e-d75958b172e7 |
| Authorisati<br>on    | Bearer Token.<br>Obtained in a prior<br>authentication on<br>OAuth2.                                                                                                    | String | MAN  | E.g.<br>Authorisation: Bearer<br>2YotnFZFEjr1zCsicMWp<br>AA                                                                                                    |
| PSU-IP-<br>Address   | The forwarded IP<br>Address header field<br>consists of the<br>corresponding HTTP<br>request IP Address<br>field<br>between PSU and TPP.<br>If not available, the<br>TPP shall use the IP<br>Address used by the<br>TPP when submitting<br>this request. | String | OPT  | ^[0-9]{1,3}.[0-<br>9]{1,3}.[0-9]{1,3}.[0-<br>9]{1,3}\$<br>E.g.<br>PSU-IP-Address:<br>192.168.16.5                                                                       |
| PSU-IP-<br>Port      | The forwarded IP Port<br>header field consists of<br>the corresponding<br>HTTP request IP Port<br>field between PSU and<br>TPP, if available.                                                                                                    | String | OPT  | ^\\d{1,5}\$<br>E.g. PSU-IP-Port: 443                                                                                                    |

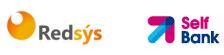

| PSU-<br>Accept              | The forwarded Accept<br>header fields consist of<br>the corresponding<br>HTTP request Accept<br>header fields between<br>PSU and TPP, if<br>available.                                                        | String | OPT | <pre>^.{1,50}\$ E.g. PSU-Accept: application/json</pre>                                                                                                 |
|-----------------------------|----------------------------------------------------------------------------------------------------|--------|-----|----------------------------------------------------------------------------------------------------|
| PSU-<br>Accept-<br>Charset  | See above                                                                                                    | String | OPT | ^.{1,50}\$<br>E.g. PSU-Accept-<br>Charset: utf-8                                                                                                    |
| PSU-<br>Accept-<br>Encoding | See above                                                                                                    | String | OPT | ^.{1,50}\$<br>E.g. PSU-Accept-<br>Encoding: gzip                                                                                                    |
| PSU-<br>Accept-<br>Language | See above                                                                                                    | String | OPT | ^.{1,50}\$<br>E.g. PSU-Accept-<br>Language: es-ES                                                                                                    |
| PSU-User-<br>Agent          | The forwarded Agent<br>header field of the<br>HTTP request between<br>PSU and TPP, if<br>available.                                                                                                    | String | OPT | E.g.<br>PSU-User-Agent:<br>Mozilla/5.0 (Windows;<br>U; Windows NT 6.1;<br>en-US; rv:1.9.1.5)<br>Gecko/20091102<br>Firefox/3.5.5 (.NET CLR<br>3.5.30729) |
| PSU-Http-<br>Method         | HTTP method used at<br>the PSU - TPP<br>interface, if available.<br>Valid values are:<br>GET<br>POST<br>PUT<br>PATCH<br>DELETE                                                                                | String | OPT | E.g. PSU-Http-Method:<br>GET                                                                                                    |
| PSU-<br>Device-ID           | UUID (Universally<br>Unique Identifier) for a<br>device, which is used<br>by the PSU, if<br>available.<br>UUID identifies either a<br>device or a device<br>dependant application<br>installation. In case of | String | OPT | UUID<br>^[0-9a-fA-F]{8}-[0-<br>9a-fA-F]{4}-[0-9a-fA-<br>F]{4}-[0-9a-fA-F]{4}-<br>[0-9a-fA-F]{12}\$<br>E.g.<br>PSU-Device-ID:<br>5b3ab8e8-0fd5-43d2-     |

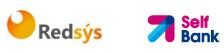

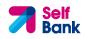

|                                   | an installation<br>identification this ID<br>need to be unaltered<br>until removal from<br>device.                                                       |        |     | 946e-d75958b172e7                                                                                                    |
|-----------------------------------|----------------------------------------------------------------------------------------------------|--------|-----|----------------------------------------------------------------------------------------------------|
| PSU-Geo-<br>Location              | The forwarded Geo<br>Location of the<br>corresponding HTTP<br>request between PSU<br>and TPP if available.                                               | String | OPT | RFC 2426<br>^GEO:[\\d]*.[\\d]*[;,]<br>[\\d]*.[\\d]*\$<br>E.g.<br>PSU-Geo-Location:<br>GEO:90.023856;25.34<br>5963                                                                                                  |
| Digest                            | Is contained if and only<br>if the "Signature"<br>element is contained in<br>the header of the<br>request.<br>See 6.1 Signature for<br>more information. | String | MAN | <ul> <li>^.{1,100}\$</li> <li>E.g. Digest: SHA-</li> <li>256=NzdmZjA4YjY5M2</li> <li>M2NDYyMmVjOWFmMG</li> <li>NmYTZiNTU3MjVmNDI</li> <li>4NTRIMzJkYzE3ZmNmM</li> <li>DE3ZGFmMjhhNTc5OT</li> <li>U3OQ==</li> </ul> |
| Signature                         | A signature of the<br>request by the TPP on<br>application level.<br>See 6.1 Signature for<br>more information.                                          | String | MAN | See annexes                                                                                                    |
| TPP-<br>Signature-<br>Certificate | The certificate used for<br>signing the request, in<br>base64 encoding.                                                                                  | String | MAN | <ul> <li>^.{1,5000}\$</li> <li>E.g. TPP-Signature-<br/>Certificate:</li> <li>MIIHgzCCBmugAwIBAg</li> <li>IIZzZvBQlt0UcwDQYJ</li> <li>KoZIhvcNAQELBQ</li> <li>AwSTELMAkGA1UEBhM</li> <li>CVVMxEzARBgNVBA</li> </ul> |

# Body

| Field                          | Description                                    | Туре   | Man. | Format                                                    |
|--------------------------------|------------------------------------------------|--------|------|-----------------------------------------------------------|
| authenticat<br>ionMethodI<br>d | Identifier of the<br>authentication<br>method. | String | MAN  | ^.{1,35}\$<br>E.g.<br>"authenticationMethodI<br>d": "123" |

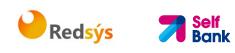

# 3.7.2.2 Response

# Header

| Field                      | Description                                                                                                    | Туре   | Man. | Format                                                                                                    |
|----------------------------|----------------------------------------------------------------------------------------------------|--------|------|----------------------------------------------------------------------------------------------------|
| X-Request-<br>ID           | Unique identifier of the<br>transaction assigned<br>by the TPP and<br>submitted through the<br>HUB to the ASPSP                                                                     | String | MAN  | UUID<br>^[0-9a-fA-F]{8}-[0-<br>9a-fA-F]{4}-[0-9a-fA-<br>F]{4}-[0-9a-fA-F]{4}-<br>[0-9a-fA-F]{12}\$<br>E.g.<br>X-Request-ID:<br>1b3ab8e8-0fd5-43d2-<br>946e-d75958b172e7 |
| ASPSP-<br>SCA-<br>Approach | <ul> <li>Value returned if the<br/>SCA method has been<br/>fixed. Possible values:</li> <li>REDIRECT</li> <li>The SCA based on<br/>OAuth2 will be taken<br/>as REDIRECT.</li> </ul> | String | OPT  | E.g. ASPSP-SCA-<br>Approach: REDIRECT                                                                                                    |

# Body

| Field  | Description                                                                                                    | Туре  | Man. | Format            |
|--------|----------------------------------------------------------------------------------------------------|-------|------|-------------------|
| _links | List of hyperlinks to be<br>recognised by the HUB.<br>Types supported in this<br>response:                                                                                                    | Links | MAN  | E.g. "_links": {} |
|        | <ul> <li>scaRedirect: in<br/>case of SCA by<br/>redirection. Link<br/>where the PSU<br/>navigator must be<br/>redirected by the<br/>TPP.</li> <li>scaStatus: link to<br/>query the SCA<br/>status<br/>corresponding to<br/>the authorisation<br/>sub-resource. This</li> </ul> |       |      |                   |

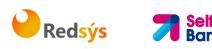

|                 | link is only<br>contained if an<br>authorisation sub-<br>resource has been<br>created. |                                        |     |                                                                   |
|-----------------|----------------------------------------------------------------------------------------|----------------------------------------|-----|-------------------------------------------------------------------|
| scaStatus       | SCA status                                                                             | String                                 | MAN | E.g. "scaStatus":<br>"received"                                   |
| psuMessag<br>e  | Text sent to TPP<br>through the HUB to be<br>shown to PSU.                             | String                                 | OPT | ^.{1,512}\$<br>E.g. "psuMessage":<br>"Information for the<br>PSU" |
| tppMessag<br>es | Message for the TPP sent through the HUB.                                              | List <tpp<br>Message<br/>&gt;</tpp<br> | OPT | E.g. "tppMessage": []                                             |

#### 3.7.2.3 Examples

#### Example of request on a payment cancellation

PUT <a href="https://hub.example.es/v1/payments/sepa-credit-transfers/123-qwe-456/cancellation-authorisations/123asd456">https://hub.example.es/v1/payments/sepa-credit-transfers/123-qwe-456/cancellation-authorisations/123asd456</a>

X-Request-ID: 96201400-6ff9-11e8-adc0-fa7ae01bbebc

Authorization: Bearer 2YotnFZFEjr1zCsicMWpAA

PSU-IP-Address: 192.168.8.16

PSU-IP-Port: 443

PSU-Accept: application/json

PSU-Accept-Charset: utf-8

PSU-Accept-Encoding: gzip

PSU-Accept-Language: es-ES

PSU-User-Agent: Mozilla/5.0 (Windows NT 10.0; WOW64; rv:54.0) Gecko/20100101 Firefox/54.0

PSU-Http-Method: GET

PSU-Device-ID: f8b3feda-6fe3-11e8-adc0-fa7ae01bbebc

PSU-GEO-Location: GEO:12.526347;54.649862

Date: Sun, 26 Sep 2017 15:02:48 GMT

#### **Example of response**

HTTP/1.1 200 Ok

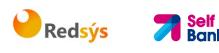

```
X-Request-ID: 96201400-6ff9-11e8-adc0-fa7ae01bbebc
ASPSP-SCA-Approach: REDIRECT
Date: Sun, 26 Sep 2017 15:02:50 GMT
Content-Type: application/json
{
    "scaStatus": "scaMethodSelected",
    "scaRedirect": {
        "href": "https://hub.example.es/authorize "
      },
      "scaStatus": {
            "href": "/v1/payments/sepa-credit-transfers/123-qwe-
            456/cancellation-authorisations/123auth456"
      }
}
```

# 3.7.3 Get authorisation sub-resources

Will provide an array of resource identifiers for all the sub-resources of authorisation generated.

# 3.7.3.1 Request

#### Endpoint in the case of Payment Cancellation

GET {provider}/{aspsp}/v1/{payment-service}/{paymentproduct}/{paymentId}/cancellation-authorisations

#### Path

| Field               | Description                                                                       | Туре   | Man. | Format                             |
|---------------------|-----------------------------------------------------------------------------------|--------|------|------------------------------------|
| provider            | URL of the ASPSP<br>where the service is<br>published.                            | String | MAN  | E.g.<br>hub.example.es             |
| aspsp               | Name of the ASPSP to which the request is made.                                   | String | MAN  | E.g. aspsp-name                    |
| payment-<br>service | <ul><li>Possible values are:</li><li>payments</li><li>periodic-payments</li></ul> | String | COND | E.g.<br>{provider}/v1/pa<br>yments |

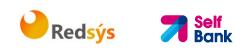

| payment-<br>product | <ul> <li>Payment product to be<br/>used. List of supported<br/>products:</li> <li>sepa-credit-<br/>transfers</li> <li>target-2-payments</li> <li>cross-border-credit-<br/>transfers</li> </ul> | String | COND | E.g.<br>{provider}/v1/pa<br>yments/sepa-<br>credit-transfers/ |
|---------------------|----------------------------------------------------------------------------------------------------|--------|------|---------------------------------------------------------------|
| paymentId           | Identifier of the<br>resource that<br>references the payment<br>initiation.                                                                                                    | String | MAN  | ^.{1,36}\$<br>E.g.123-qwe-456                                 |

# **Query parameters**

No additional fields are specified.

#### Header

| Field              | Description                                                          | Туре   | Man. | Format                                                                                     |
|--------------------|----------------------------------------------------------------------|--------|------|--------------------------------------------------------------------------------------------|
| X-<br>Request-     | ID of the request,<br>unique to the call, as                         | String | MAN  | UUID                                                                                       |
| ID                 | determined by the<br>initiating party.                               |        |      | ^[0-9a-fA-F]{8}-[0-<br>9a-fA-F]{4}-[0-9a-fA-<br>F]{4}-[0-9a-fA-F]{4}-<br>[0-9a-fA-F]{12}\$ |
|                    |                                                                      |        |      | E.g.                                                                                       |
|                    |                                                                      |        |      | X-Request-ID:<br>1b3ab8e8-0fd5-43d2-<br>946e-d75958b172e7                                  |
| Authorisati        | Bearer Token.                                                        | String | MAN  | E.g.                                                                                       |
| on                 | Obtained in a prior<br>authentication on<br>OAuth2.                  |        |      | Authorisation: Bearer<br>2YotnFZFEjr1zCsicMWp<br>AA                                        |
| PSU-IP-<br>Address | The forwarded IP<br>Address header field<br>consists of the          | String | OPT  | ^[0-9]{1,3}.[0-<br>9]{1,3}.[0-9]{1,3}.[0-<br>9]{1,3}\$                                     |
|                    | corresponding HTTP<br>request IP Address                             |        |      | E.g.                                                                                       |
|                    | field                                                                |        |      | PSU-IP-Address:                                                                            |
|                    | between PSU and TPP.                                                 |        |      | 192.168.16.5                                                                               |
|                    | If not available, the<br>TPP shall use the IP<br>Address used by the |        |      |                                                                                            |

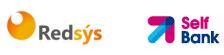

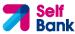

|                             | TPP when submitting this request.                                                                                                    |        |     |                                                                                                    |
|-----------------------------|----------------------------------------------------------------------------------------------------|--------|-----|----------------------------------------------------------------------------------------------------|
| PSU-IP-<br>Port             | The forwarded IP Port<br>header field consists of<br>the corresponding<br>HTTP request IP Port<br>field between PSU and<br>TPP, if available.          | String | OPT | ^\\d{1,5}\$<br>E.g. PSU-IP-Port: 443                                                                                                    |
| PSU-<br>Accept              | The forwarded Accept<br>header fields consist of<br>the corresponding<br>HTTP request Accept<br>header fields between<br>PSU and TPP, if<br>available. | String | OPT | ^.{1,50}\$<br>E.g. PSU-Accept:<br>application/json                                                                                                    |
| PSU-<br>Accept-<br>Charset  | See above                                                                                                    | String | OPT | ^.{1,50}\$<br>E.g. PSU-Accept-<br>Charset: utf-8                                                                                                    |
| PSU-<br>Accept-<br>Encoding | See above                                                                                                    | String | OPT | ^.{1,50}\$<br>E.g. PSU-Accept-<br>Encoding: gzip                                                                                                    |
| PSU-<br>Accept-<br>Language | See above                                                                                                    | String | OPT | ^.{1,50}\$<br>E.g. PSU-Accept-<br>Language: es-ES                                                                                                    |
| PSU-User-<br>Agent          | The forwarded Agent<br>header field of the<br>HTTP request between<br>PSU and TPP, if<br>available.                                                    | String | OPT | E.g.<br>PSU-User-Agent:<br>Mozilla/5.0 (Windows;<br>U; Windows NT 6.1;<br>en-US; rv:1.9.1.5)<br>Gecko/20091102<br>Firefox/3.5.5 (.NET CLR<br>3.5.30729) |
| PSU-Http-<br>Method         | HTTP method used at<br>the PSU – TPP<br>interface, if available.<br>Valid values are:<br>GET<br>POST<br>PUT<br>PATCH<br>DELETE                         | String | OPT | E.g. PSU-Http-Method:<br>DELETE                                                                                                    |

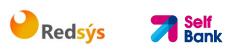

|                                   |                                                                                                    |        | 0.0 |                                                                                                    |
|-----------------------------------|----------------------------------------------------------------------------------------------------|--------|-----|----------------------------------------------------------------------------------------------------|
| PSU-<br>Device-ID                 | UUID (Universally<br>Unique Identifier) for a<br>device, which is used<br>by the PSU, if<br>available.<br>UUID identifies either a<br>device or a device<br>dependant application<br>installation. In case of<br>an installation<br>identification this ID<br>need to be unaltered<br>until removal from<br>device. | String | OPT | UUID<br>^[0-9a-fA-F]{8}-[0-<br>9a-fA-F]{4}-[0-9a-fA-<br>F]{4}-[0-9a-fA-F]{4}-<br>[0-9a-fA-F]{12}\$<br>E.g.<br>PSU-Device-ID:<br>5b3ab8e8-0fd5-43d2-<br>946e-d75958b172e7                                           |
| PSU-Geo-<br>Location              | The forwarded Geo<br>Location of the<br>corresponding HTTP<br>request between PSU<br>and TPP if available.                                                                                                    | String | OPT | RFC 2426<br>^GEO:[\\d]*.[\\d]*[;,]<br>[\\d]*.[\\d]*\$<br>E.g.<br>PSU-Geo-Location:<br>GEO:90.023856;25.34<br>5963                                                                                                  |
| Digest                            | Is contained if and only<br>if the "Signature"<br>element is contained in<br>the header of the<br>request.<br>See 6.1 Signature for<br>more information.                                                                                                    | String | MAN | ^.{1,100}\$<br>E.g. Digest: SHA-<br>256=NzdmZjA4YjY5M2<br>M2NDYyMmVjOWFmMG<br>NmYTZiNTU3MjVmNDI<br>4NTRIMzJKYzE3ZmNmM<br>DE3ZGFmMjhhNTc5OT<br>U3OQ==                                                               |
| Signature                         | A signature of the<br>request by the TPP on<br>application level.<br>See 6.1 Signature for<br>more information.                                                                                                    | String | MAN | See annexes                                                                                                    |
| TPP-<br>Signature-<br>Certificate | The certificate used for<br>signing the request, in<br>base64 encoding.                                                                                                    | String | MAN | <ul> <li>^.{1,5000}\$</li> <li>E.g. TPP-Signature-<br/>Certificate:</li> <li>MIIHgzCCBmugAwIBAg</li> <li>IIZzZvBQlt0UcwDQYJ</li> <li>KoZIhvcNAQELBQ</li> <li>AwSTELMAkGA1UEBhM</li> <li>CVVMxEzARBgNVBA</li> </ul> |

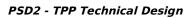

# Body

No additional data are specified.

# 3.7.3.2 Response

#### Header

| Field            | Description                                                                                                    | Туре   | Man. | Format                                                                                                    |
|------------------|----------------------------------------------------------------------------------------------------|--------|------|----------------------------------------------------------------------------------------------------|
| X-Request-<br>ID | Unique identifier of the<br>transaction assigned<br>by the TPP and<br>submitted through the<br>HUB to the ASPSP | String | MAN  | UUID<br>^[0-9a-fA-F]{8}-[0-<br>9a-fA-F]{4}-[0-9a-fA-<br>F]{4}-[0-9a-fA-F]{4}-<br>[0-9a-fA-F]{12}\$<br>E.g.<br>X-Request-ID:<br>1b3ab8e8-0fd5-43d2-<br>946e-d75958b172e7 |

Redsýs 7 Self Bank

# Body

| Field               | Description                                                                                                    | Туре                                   | Man. | Format                                                            |
|---------------------|----------------------------------------------------------------------------------------------------|----------------------------------------|------|-------------------------------------------------------------------|
| cancellatio<br>nlds | Array of<br>cancellationIds<br>connected to the<br>payment resource.<br><b>Note</b> : mandatory if it<br>is a cancellation | Array <s<br>tring&gt;</s<br>           | COND | E.g. "cancellationIds":<br>[]                                     |
| psuMessag<br>e      | Text sent to TPP<br>through the HUB to be<br>shown to PSU.                                                                 | String                                 | OPT  | ^.{1,512}\$<br>E.g. "psuMessage":<br>"Information for the<br>PSU" |
| tppMessag<br>es     | Message for the TPP sent through the HUB.                                                                                  | List <tpp<br>Message<br/>&gt;</tpp<br> | OPT  | E.g. "tppMessages":<br>[]                                         |

# 3.7.3.3 Examples

Example of request

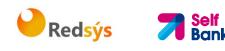

GET <a href="https://hub.example.es/asp-name/v1/payments/sepa-credit-transfers/123-qwe-456/cancellation-authorisations">https://hub.example.es/asp-name/v1/payments/sepa-credit-transfers/123-qwe-456/cancellation-authorisations</a>

X-Request-ID: 96201400-6ff9-11e8-adc0-fa7ae01bbebc Authorization: Bearer 2YotnFZFEjr1zCsicMWpAA PSU-IP-Address: 192.168.8.16 Content-Type: application/json Date: Sun, 26 Sep 2017 15:02:48 GMT

#### **Example of response**

#### 3.7.4 Get SCA status

Message sent by the TPP to the ASPSP through the Hub to request the SCA status of an authorisation sub-resource.

#### 3.7.4.1 Request

#### **Endpoint in the case of Fund Confirmation Consent**

GET {provider}/{aspsp}/v2/consents/confirmation-offunds/{consentId}/authorisations/{authorisationId}

#### **Endpoint in the case of Payment Cancellation**

GET {provider}/{aspsp}/v1/{payment-service}/{paymentproduct}/{paymentId}/cancellation-authorisations/{cancellationId}

#### Path

| Field    | Description                                    | Туре   | Man. | Format                 |
|----------|------------------------------------------------|--------|------|------------------------|
| provider | URL of the HUB where the service is published. | String | MAN  | E.g.<br>hub.example.es |
| aspsp    | Name of the ASPSP to                           | String | MAN  | E.g. aspsp-name        |

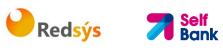

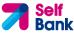

|                         | which the request is made.                                                                                                    |        |      |                                                               |
|-------------------------|----------------------------------------------------------------------------------------------------|--------|------|---------------------------------------------------------------|
| payment-<br>service     | <ul><li>Possible values are:</li><li>payments</li><li>periodic-payments</li></ul>                                                                                                    | String | COND | E.g.<br>{provider}/v1/pa<br>yments                            |
| payment-<br>product     | <ul> <li>Payment product to be<br/>used. List of supported<br/>products:</li> <li>sepa-credit-<br/>transfers</li> <li>target-2-payments</li> <li>cross-border-<br/>credit-transfers</li> </ul> | String | COND | E.g.<br>{provider}/v1/pa<br>yments/sepa-<br>credit-transfers/ |
| paymentld,<br>consentld | Identifier of the<br>resource that<br>references the<br>payment initiation or<br>consent                                                                                                    | String | MAN  | ^.{1,36}\$<br>E.g.123-qwe-456                                 |
| authorisationI<br>d     | Identifier of the sub-<br>resource associated<br>with the consent.                                                                                                    | String | COND | ^.{1,36}\$                                                    |
| cancellationId          | Identifier of the sub-<br>resource associated<br>with the payment<br>cancellation.                                                                                                    | String | COND | ^.{1,36}\$                                                    |

# **Query parameters**

No additional fields are specified.

#### Header

| Field                | Description                                                                            | Туре   | Man. | Format                                                                                                    |
|----------------------|----------------------------------------------------------------------------------------|--------|------|----------------------------------------------------------------------------------------------------|
| X-<br>Request-<br>ID | ID of the request,<br>unique to the call, as<br>determined by the<br>initiating party. | String | MAN  | <pre>UUID     ^[0-9a-fA-F]{8}-[0-     9a-fA-F]{4}-[0-9a-fA-     F]{4}-[0-9a-fA-F]{4}-     [0-9a-fA-F]{12}\$     E.g.     X-Request-ID:     1b3ab8e8-0fd5-43d2- 946e-d75958b172e7</pre> |

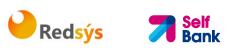

| Authorisati                 | Deerer Teker                                                                                                    | Chrise | NANI |                                                                                                   |
|-----------------------------|----------------------------------------------------------------------------------------------------|--------|------|---------------------------------------------------------------------------------------------------|
| on                          | Bearer Token.<br>Obtained in a prior<br>authentication on<br>OAuth2.                                                                                                    | String | MAN  | E.g.<br>Authorisation: Bearer<br>2YotnFZFEjr1zCsicMWp<br>AA                                       |
| PSU-IP-<br>Address          | The forwarded IP<br>Address header field<br>consists of the<br>corresponding HTTP<br>request IP Address<br>field<br>between PSU and TPP.<br>If not available, the<br>TPP shall use the IP<br>Address used by the<br>TPP when submitting<br>this request. | String | OPT  | ^[0-9]{1,3}.[0-<br>9]{1,3}.[0-9]{1,3}.[0-<br>9]{1,3}\$<br>E.g.<br>PSU-IP-Address:<br>192.168.16.5 |
| PSU-IP-<br>Port             | The forwarded IP Port<br>header field consists of<br>the corresponding<br>HTTP request IP Port<br>field between PSU and<br>TPP, if available.                                                                                                    | String | OPT  | ^\\d{1,5}\$<br>E.g. PSU-IP-Port: 443                                                              |
| PSU-<br>Accept              | The forwarded Accept<br>header fields consist of<br>the corresponding<br>HTTP request Accept<br>header fields between<br>PSU and TPP, if<br>available.                                                                                                   | String | OPT  | ^.{1,50}\$<br>E.g. PSU-Accept:<br>application/json                                                |
| PSU-<br>Accept-<br>Charset  | See above                                                                                                    | String | OPT  | ^.{1,50}\$<br>E.g. PSU-Accept-<br>Charset: utf-8                                                  |
| PSU-<br>Accept-<br>Encoding | See above                                                                                                    | String | OPT  | ^.{1,50}\$<br>E.g. PSU-Accept-<br>Encoding: gzip                                                  |
| PSU-<br>Accept-<br>Language | See above                                                                                                    | String | OPT  | ^.{1,50}\$<br>E.g. PSU-Accept-<br>Language: es-ES                                                 |
| PSU-User-<br>Agent          | The forwarded Agent<br>header field of the<br>HTTP request between<br>PSU and TPP, if<br>available.                                                                                                    | String | OPT  | E.g.<br>PSU-User-Agent:<br>Mozilla/5.0 (Windows;<br>U; Windows NT 6.1;<br>en-US; rv:1.9.1.5)      |

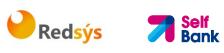

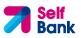

|                                |                                                                                                    |                  |            | Gecko/20091102<br>Firefox/3.5.5 (.NET CLR<br>3.5.30729)                                                                                                    |
|--------------------------------|----------------------------------------------------------------------------------------------------|------------------|------------|----------------------------------------------------------------------------------------------------|
| PSU-Http-<br>Method            | <ul> <li>HTTP method used at<br/>the PSU - TPP<br/>interface, if available.</li> <li>Valid values are:</li> <li>GET</li> <li>POST</li> <li>PUT</li> <li>PATCH</li> <li>DELETE</li> </ul>                                                                                                    | String           | OPT        | E.g. PSU-Http-Method:<br>GET                                                                                                    |
| PSU-<br>Device-ID              | UUID (Universally<br>Unique Identifier) for a<br>device, which is used<br>by the PSU, if<br>available.<br>UUID identifies either a<br>device or a device<br>dependant application<br>installation. In case of<br>an installation<br>identification this ID<br>need to be unaltered<br>until removal from<br>device. | String           | OPT        | UUID<br>^[0-9a-fA-F]{8}-[0-<br>9a-fA-F]{4}-[0-9a-fA-<br>F]{4}-[0-9a-fA-F]{4}-<br>[0-9a-fA-F]{12}\$<br>E.g. PSU-Device-ID:<br>5b3ab8e8-0fd5-43d2-<br>946e-d75958b172e7       |
| PSU-Geo-<br>Location<br>Digest | The forwarded Geo<br>Location of the<br>corresponding HTTP<br>request between PSU<br>and TPP if available.<br>Is contained if and only<br>if the "Signature"<br>element is contained in<br>the boader of the                                                                                                    | String<br>String | OPT<br>MAN | RFC 2426<br>^GEO:[\\d]*.[\\d]*[;,]<br>[\\d]*.[\\d]*\$<br>E.g.<br>PSU-Geo-Location:<br>GEO:90.023856;25.34<br>5963<br>^.{1,100}\$<br>E.g. Digest: SHA-<br>256=NzdmZjA4YjY5M2 |
| Signature                      | the header of the<br>request.<br>See 6.1 Signature for<br>more information.<br>A signature of the                                                                                                    | String           | MAN        | M2NDYyMmVjOWFmMG<br>NmYTZiNTU3MjVmNDI<br>4NTRIMzJkYzE3ZmNmM<br>DE3ZGFmMjhhNTc5OT<br>U3OQ==<br>See annexes                                                                   |

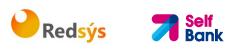

|                                   | request by the TPP on<br>application level.<br>See 6.1 Signature for<br>more information. |        |     |                                                                                                    |
|-----------------------------------|-------------------------------------------------------------------------------------------|--------|-----|----------------------------------------------------------------------------------------------------|
| TPP-<br>Signature-<br>Certificate | The certificate used for<br>signing the request, in<br>base64 encoding.                   | String | MAN | <ul> <li>^.{1,5000}\$</li> <li>E.g. TPP-Signature-<br/>Certificate:</li> <li>MIIHgzCCBmugAwIBAg</li> <li>IIZzZvBQlt0UcwDQYJ</li> <li>KoZIhvcNAQELBQ</li> <li>AwSTELMAkGA1UEBhM</li> <li>CVVMxEzARBgNVBA</li> </ul> |

# Body

No additional data are specified.

# 3.7.4.2 Response

# Header

| Field            | Description                                                                                                    | Туре   | Man. | Format                                                                                                    |
|------------------|----------------------------------------------------------------------------------------------------|--------|------|----------------------------------------------------------------------------------------------------|
| X-Request-<br>ID | Unique identifier of the<br>transaction assigned<br>by the TPP and<br>submitted through the<br>HUB to the ASPSP | String | MAN  | UUID<br>^[0-9a-fA-F]{8}-[0-<br>9a-fA-F]{4}-[0-9a-fA-<br>F]{4}-[0-9a-fA-F]{4}-<br>[0-9a-fA-F]{12}\$<br>E.g.<br>X-Request-ID:<br>1b3ab8e8-0fd5-43d2-<br>946e-d75958b172e7 |

# Body

| Field          | Description                                                | Туре   | Man. | Format                                                   |
|----------------|------------------------------------------------------------|--------|------|----------------------------------------------------------|
| scaStatus      | SCA status                                                 | String | MAN  | E.g. "scaStatus":<br>"finalised"                         |
| psuMessag<br>e | Text sent to TPP<br>through the HUB to<br>be shown to PSU. | String | OPT  | ^.{1,512}\$<br>E.g.<br>"psuMessage":<br>"Information for |

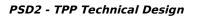

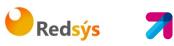

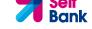

|                 |                                                 |                                        |     | the PSU"                     |
|-----------------|-------------------------------------------------|----------------------------------------|-----|------------------------------|
| tppMessag<br>es | Message for the TPP<br>sent through the<br>HUB. | List <tppmessa<br>ge&gt;</tppmessa<br> | ΟΡΤ | E.g.<br>"tppMessages":<br>[] |

# 3.7.4.3 Examples

#### **Example of request**

GET https://hub.example.es/aspsp-name/v1/payments/sepa-credittransfers/123-qwe-456/cancellation-authorisations/123asd456 X-Request-ID: 96201400-6ff9-11e8-adc0-fa7ae01bbebc Authorization: Bearer 2YotnFZFEjr1zCsicMWpAA PSU-IP-Address: 192.168.8.16 PSU-IP-Port: 443 PSU-Accept: application/json PSU-Accept-Charset: utf-8 PSU-Accept-Encoding: gzip PSU-Accept-Language: es-ES PSU-User-Agent: Mozilla/5.0 (Windows ΝT 10.0; WOW64; rv:54.0) Gecko/20100101 Firefox/54.0 PSU-Http-Method: GET PSU-Device-ID: f8b3feda-6fe3-11e8-adc0-fa7ae01bbebc PSU-GEO-Location: GEO:12.526347;54.649862 Date: Sun, 26 Sep 2017 15:02:48 GMT

# Example of response

```
HTTP/1.1 200 0k
X-Request-ID: 96201400-6ff9-11e8-adc0-fa7ae01bbebc
Date: Sun, 26 Sep 2017 15:02:50 GMT
Content-Type: application/json
{
          "scaStatus": " finalised"
}
```

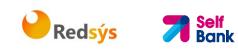

# 4. DESCRIPTION OF VALUE-ADDED SERVICES

# 4.1 Available ASPSPs service

This message is sent by the TTP to the HUB to receive the information about what ASPSPs are available in the system.

# 4.1.1 Version 1

# 4.1.1.1 Request

#### Endpoint

GET {provider}/v1/sva/aspsps

#### Path

| Field    | Description                                    | Туре   | Man. | Format              |
|----------|------------------------------------------------|--------|------|---------------------|
| provider | URL of the HUB where the service is published. | String | MAN  | E.g.<br>www.hub.com |

#### Header

| Field            | Description                                                                                                    | Туре   | Man. | Format                                                                                                    |
|------------------|----------------------------------------------------------------------------------------------------|--------|------|----------------------------------------------------------------------------------------------------|
| X-Request-<br>ID | ID of the<br>request,<br>unique to the<br>call, as<br>determined by<br>the initiating<br>party.                                                      | String | MAN  | UUID<br>^[0-9a-fA-F]{8}-[0-9a-fA-<br>F]{4}-[0-9a-fA-F]{4}-[0-9a-fA-<br>F]{4}-[0-9a-fA-F]{12}\$<br>E.g.<br>X-Request-ID: 1b3ab8e8-0fd5-<br>43d2-946e-d75958b172e7 |
| Digest           | Is contained if<br>and only if the<br>"Signature"<br>element is<br>contained in<br>the header of<br>the request.<br>See 6.1<br>Signature for<br>more | String | MAN  | E.g. Digest: SHA-<br>256=NzdmZjA4YjY5M2M2NDYy<br>MmVjOWFmMGNmYTZiNTU3MjV<br>mNDI4NTRIMzJKYzE3ZmNmMDE<br>3ZGFmMjhhNTc5OTU3OQ==                                    |
| Signature        | information.<br>A signature of                                                                                                    | String | MAN  | See annexes                                                                                                    |

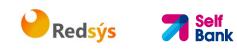

|                                   | the request by<br>the TPP on<br>application<br>level.<br>See 6.1                 |        |     |                                                                                                    |
|-----------------------------------|----------------------------------------------------------------------------------|--------|-----|----------------------------------------------------------------------------------------------------|
|                                   | Signature for<br>more<br>information.                                            |        |     |                                                                                                    |
| TPP-<br>Signature-<br>Certificate | The certificate<br>used for<br>signing the<br>request, in<br>base64<br>encoding. | String | MAN | eIDAS<br>E.g. TPP-Signature-Certificate:<br>MIIHgzCCBmugAwIBAgIIZzZvB<br>Qlt0UcwDQYJKoZIhvcNA<br>QELBQAwSTELMAkGA1UEBhMC<br>VVMxEzARBgNVBA |

#### Body

No additional fields are specified.

#### 4.1.1.2 Response

| Field       | Description                                                                                                    | Туре                        | Man. | Format                       |
|-------------|----------------------------------------------------------------------------------------------------|-----------------------------|------|------------------------------|
| aspsps      | List of ASPSPs available in<br>the system. The returned<br>list will be made up of<br>relevant information on<br>the ASPSP. | List <as<br>psp&gt;</as<br> | MAN  | E.g. "aspsps":[]             |
| tppMessages | Contains the type of<br>message and the code<br>associated with it                                                          | Tppmes<br>sage              | MAN  | E.g.<br>"tppMessages":{<br>} |

# 4.1.1.3 Examples

#### Example of request

GET <u>https://www.hub.com/v1/sva/aspsps</u> Content-Encoding: gzip Content-Type: application/json X-Request-ID: 29391c7e-ad88-49ec-a2ad-99ddcb1f7721 Date: Sun, 27 Oct 2017 13:15:17 GMT

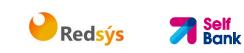

```
Example of response
```

```
HTTP/1.1 200 Ok
{
    "aspsps": [
        {
            "bic": "XXXXESMMXXX",
            "name": "aspsp1"
        },
        {
            "bic": "YYYYESMMXXX",
            "name": "aspsp2"
        }
    ]
}
```

# 4.1.2 Version 2

This version includes the name of the API for each ASPSP.

# 4.1.2.1 Request

#### Endpoint

GET {provider}/v2/sva/aspsps

# Path

| Field    | Description                                    | Туре   | Man. | Format              |
|----------|------------------------------------------------|--------|------|---------------------|
| provider | URL of the HUB where the service is published. | String | MAN  | E.g.<br>www.hub.com |

# Header

| Field            | Description                                        | Туре   | Man. | Format                                                                     |
|------------------|----------------------------------------------------|--------|------|----------------------------------------------------------------------------|
| X-Request-<br>ID | ID of the<br>request,<br>unique to the<br>call, as | String | MAN  | <b>UUID</b><br>^[0-9a-fA-F]{8}-[0-9a-fA-<br>F]{4}-[0-9a-fA-F]{4}-[0-9a-fA- |

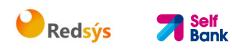

|                                   | determined by<br>the initiating<br>party.                                                                        |        |     | F]{4}-[0-9a-fA-F]{12}\$<br>E.g.<br>X-Request-ID: 1b3ab8e8-0fd5-<br>43d2-946e-d75958b172e7                                                  |
|-----------------------------------|----------------------------------------------------------------------------------------------------|--------|-----|----------------------------------------------------------------------------------------------------|
| Digest                            | Is contained if<br>and only if the<br>"Signature"<br>element is<br>contained in<br>the header of<br>the request. | String | MAN | E.g. Digest: SHA-<br>256=NzdmZjA4YjY5M2M2NDYy<br>MmVjOWFmMGNmYTZiNTU3MjV<br>mNDI4NTRIMzJKYzE3ZmNmMDE<br>3ZGFmMjhhNTc5OTU3OQ==              |
|                                   | See 6.1<br>Signature for<br>more<br>information.                                                                 |        |     |                                                                                                    |
| Signature                         | A signature of<br>the request by<br>the TPP on<br>application<br>level.                                          | String | MAN | See annexes                                                                                                    |
|                                   | See 6.1<br>Signature for<br>more<br>information.                                                                 |        |     |                                                                                                    |
| TPP-<br>Signature-<br>Certificate | The certificate<br>used for<br>signing the<br>request, in<br>base64<br>encoding.                                 | String | MAN | eIDAS<br>E.g. TPP-Signature-Certificate:<br>MIIHgzCCBmugAwIBAgIIZzZvB<br>Qlt0UcwDQYJKoZIhvcNA<br>QELBQAwSTELMAkGA1UEBhMC<br>VVMxEzARBgNVBA |

# Body

No additional fields are specified.

# 4.1.2.2 Response

| Field  | Description                                                                                                   | Туре                        | Man. | Format           |
|--------|----------------------------------------------------------------------------------------------------|-----------------------------|------|------------------|
| aspsps | List of ASPSPs available in<br>the system. The returned<br>list will be made up of<br>relevant information on | List <as<br>psp&gt;</as<br> | MAN  | E.g. "aspsps":[] |

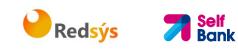

|             | the ASPSP.                                                         |                |     |                              |
|-------------|--------------------------------------------------------------------|----------------|-----|------------------------------|
| tppMessages | Contains the type of<br>message and the code<br>associated with it | Tppmes<br>sage | MAN | E.g.<br>"tppMessages":{<br>} |

# 4.1.2.3 Examples

#### **Example of request**

```
GET <u>https://www.hub.com/v2/sva/aspsps</u>
Content-Encoding: gzip
Content-Type: application/json
X-Request-ID: 29391c7e-ad88-49ec-a2ad-99ddcb1f7721
Date: Sun, 27 Oct 2017 13:15:17 GMT
```

# **Example of response**

```
HTTP/1.1 200 Ok
{
    "aspsps": [
        {
            "bic": "XXXXESMMXXX",
            "name": "Bank name",
            "apiName": "nombreBanco1"
        },
        {
            "bic": "YYYYESMMXXX",
            "name": "Bank 2 name",
            "apiName": "nombreBanco2"
        }
    ]
}
```

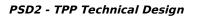

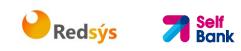

# 4.2 SVA: payment initiation with list of available accounts for PISP

This service allows the TPP to initiate a payment without entering information on the debtor's account "debtorAccount" and provides the list of accounts during the SCA flow so that the PSU can select one.

This value service complements the payment API payment and uses the CORE services to:

- Obtain payment status
- Recover payment initiation information
- Cancel payment initiation

# 4.2.1 Payment initiation

This message is sent by the TPP to the HUB to initiate payment without entering information on the debtor's account.

# 4.2.1.1 Request

#### Endpoint

POST {provider}/{aspsp}/v1/sva/payments/{payment-product}

| Field           | Description                                                                                                    | Туре   | Man. | Format                                                                    |
|-----------------|----------------------------------------------------------------------------------------------------|--------|------|---------------------------------------------------------------------------|
| provider        | URL of the HUB where the service is published.                                                                                                    | String | MAN  | E.g.<br>www.hub.com                                                       |
| aspsp           | Name of the ASPSP to which the request is made.                                                                                                    | String | MAN  | E.g. aspsp-name                                                           |
| payment-product | <ul> <li>Payment product to be<br/>used. List of supported<br/>products:</li> <li>sepa-credit-<br/>transfers</li> <li>target-2-payments</li> <li>cross-border-credit-<br/>transfers</li> </ul> | String | MAN  | E.g.<br>{provider}/{asps<br>p}/v1/payments/<br>sepa-credit-<br>transfers/ |

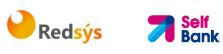

#### Header

| Field              | Description                                                                                                    | Туре   | Man. | Format                                                                                                    |
|--------------------|----------------------------------------------------------------------------------------------------|--------|------|----------------------------------------------------------------------------------------------------|
| Content-Type       | Value: application/json                                                                                                    | String | MAN  | Content-Type:<br>application/json                                                                                                    |
| X-Request-ID       | ID of the request,<br>unique to the call, as<br>determined by the<br>initiating party.                                                                                                    | String | MAN  | UUID<br>^[0-9a-fA-F]{8}-<br>[0-9a-fA-F]{4}-<br>[0-9a-fA-F]{4}-<br>[0-9a-fA-F]{4}-<br>[0-9a-fA-F]{12}\$<br>E.g.<br>X-Request-ID:<br>1b3ab8e8-0fd5-<br>43d2-946e-<br>d75958b172e7 |
| Authorisation      | Bearer Token. Obtained<br>in a prior authentication<br>on OAuth2.                                                                                                    | String | MAN  | E.g.<br>Authorisation:<br>Bearer<br>2YotnFZFEjr1zCsic<br>MWpAA                                                                                                    |
| Consent-ID         | This data element may<br>be contained, if the<br>payment initiation<br>transaction is part of a<br>session, i.e. combined<br>AIS/PIS service. This<br>then contains the<br>"consentId" of the<br>related AIS consent,<br>which was performed<br>prior to this payment<br>initiation. | String | OPT  | ^.{1,36}\$<br>E.g. Consent-ID:<br>7890-asdf-4321                                                                                                    |
| PSU-IP-<br>Address | The forwarded IP<br>Address header field<br>consists of the<br>corresponding HTTP<br>request IP Address field<br>between PSU and TPP.<br>If not available, the TPP<br>shall use the IP Address<br>used by the TPP when<br>submitting this request.                                   | String | MAN  | <pre>^[0-9]{1,3}.[0-<br/>9]{1,3}.[0-<br/>9]{1,3}.[0-<br/>9]{1,3}\$<br/>E.g.<br/>PSU-IP-Address:<br/>192.168.16.5</pre>                                                          |

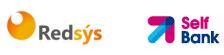

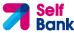

| PSU-IP-Port             | The forwarded IP Port                                                                                                    | String | OPT | ^\\d{1,5}\$                                                                                                    |
|-------------------------|----------------------------------------------------------------------------------------------------|--------|-----|----------------------------------------------------------------------------------------------------|
|                         | header field consists of<br>the corresponding HTTP<br>request IP Port field<br>between PSU and TPP, if<br>available.                                                             |        |     | E.g. PSU-IP-Port:<br>443                                                                                                    |
| PSU-Accept              | The forwarded Accept<br>header fields consist of<br>the corresponding HTTP<br>request Accept header<br>fields between PSU and<br>TPP, if available.                              | String | OPT | <pre>^.{1,50}\$ E.g. PSU-Accept: application/json</pre>                                                                                                    |
| PSU-Accept-<br>Charset  | Accept charset header<br>of the HTTP request<br>between PSU and the TPP.                                                                                                    | String | OPT | ^.{1,50}\$<br>E.g. PSU-Accept-<br>Charset: utf-8                                                                                                    |
| PSU-Accept-<br>Encoding | Accept encoding header<br>of the HTTP request<br>between PSU and the TPP.                                                                                                    | String | OPT | ^.{1,50}\$<br>E.g. PSU-Accept-<br>Encoding: gzip                                                                                                    |
| PSU-Accept-<br>Language | Accept language header<br>of the HTTP request<br>between PSU and TPP.                                                                                                    | String | ΟΡΤ | ^.{1,50}\$<br>E.g. PSU-Accept-<br>Language: es-ES                                                                                                    |
| PSU-User-<br>Agent      | Browser or system<br>operative of the<br>Request HTTP<br>between the PSU<br>and the<br>TPP.                                                                                      | String | OPT | E.g.<br>PSU-User-Agent:<br>Mozilla/5.0<br>(Windows; U;<br>Windows NT 6.1;<br>en-US;<br>rv:1.9.1.5)<br>Gecko/20091102<br>Firefox/3.5.5<br>(.NET CLR<br>3.5.30729) |
| PSU-Http-<br>Method     | <ul> <li>HTTP method used at the PSU - TPP interface, if available.</li> <li>Valid values are:</li> <li>GET</li> <li>POST</li> <li>PUT</li> <li>PATCH</li> <li>DELETE</li> </ul> | String | OPT | E.g. PSU-Http-<br>Method: POST                                                                                                    |

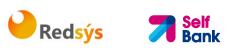

| ID                         | Unique Identifier) for a<br>device, which is used by<br>the PSU, if available.<br>UUID identifies either a<br>device or a device<br>dependant application<br>installation. In case of<br>an installation<br>identification this ID<br>need to be unaltered<br>until removal from<br>device.                                                                                                    |             |     | ^[0-9a-fA-F]{8}-<br>[0-9a-fA-F]{4}-<br>[0-9a-fA-F]{4}-<br>[0-9a-fA-F]{4}-<br>[0-9a-fA-F]{12}\$<br>E.g.<br>PSU-Device-ID:<br>5b3ab8e8-0fd5-<br>43d2-946e-<br>d75958b172e7 |
|----------------------------|----------------------------------------------------------------------------------------------------|-------------|-----|----------------------------------------------------------------------------------------------------|
| PSU-Geo-<br>Location       | The forwarded Geo<br>Location of the<br>corresponding HTTP<br>request between PSU<br>and TPP if available.                                                                                                    | String      | OPT | RFC 2426<br>^GEO:[\\d]*.[\\d]<br>*[;][\\d]*.[\\d]*\$<br>E.g.<br>PSU-Geo-<br>Location:<br>GEO:90.023856;2<br>5.345963                                                     |
| TPP-Redirect-<br>Preferred | If it equals "true", the<br>TPP prefers a redirect<br>over an embedded SCA<br>approach.<br>If it equals "false", the<br>TPP prefers not to be<br>redirected for SCA. The<br>ASPSP will then choose<br>between the Embedded<br>or the Decoupled SCA<br>approach, depending on<br>the choice of the SCA<br>procedure by the<br>TPP/PSU.<br>If the parameter is not<br>used, the ASPSP will<br>choose the SCA<br>approach to be applied<br>depending on the SCA<br>method chosen by the<br>TPP/PSU.<br><b>EMBEDDED NOT<br/>SUPPORTED IN THIS</b> | Boolea<br>n | OPT | E.g. TPP-Redirect-<br>Preferred: true                                                                                                    |

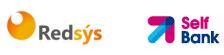

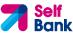

|                          | VERSION                                                                                                    |        |      |                                                                                                    |
|--------------------------|----------------------------------------------------------------------------------------------------|--------|------|----------------------------------------------------------------------------------------------------|
| TPP-Redirect-<br>URI     | URI of the TPP, where<br>the transaction flow<br>shall be redirected to<br>after a Redirect.<br>Mandated for the<br>Redirect SCA Approach,<br>specifically when TPP-<br>Redirect-Preferred<br>equals "true".<br>It is recommended to                  | String | COND | ^.{1,250}\$<br>E.g. TPP-Redirect-<br>URI":"https://tpp.<br>example.es/cb"                                                                    |
|                          | always use this header<br>field.<br><b>Remark for Future</b> :<br>This field might be<br>changed to mandatory                                                                                                    |        |      |                                                                                                    |
|                          | in the next version of the specification.                                                                                                    |        |      |                                                                                                    |
| TPP-Nok-<br>Redirect-URI | If this URI is contained,<br>the TPP is asking to<br>redirect the transaction<br>flow to this address<br>instead of the TPP-<br>Redirect-URI in case of<br>a negative result of the<br>redirect SCA method.<br>This might be ignored<br>by the ASPSP. | String | OPT  | <pre>^.{1,250}\$ E.g. TPP-Nok- Redirect- URI":"https://tpp. example.es/cb/no k"</pre>                                                        |
| Digest                   | If it equals "true", the<br>TPP prefers to start the<br>authorisation process<br>separately. This<br>preference might be<br>ignored by the ASPSP, if<br>a signing basket is not<br>supported as<br>functionality.<br>If it equals "false" or if       | String | MAN  | <pre>^.{1,100}\$ E.g. Digest: SHA- 256=NzdmZjA4Yj Y5M2M2NDYyMm VjOWFmMGNmYT ZiNTU3MjVmNDI4 NTRIMzJkYzE3Zm NmMDE3ZGFmMj hhNTc5OTU3OQ= =</pre> |
|                          | the parameter is not<br>used, there is no<br>preference of the TPP.<br>This especially indicates<br>that the TPP assumes a<br>direct authorisation of<br>the transaction in the<br>next step.                                                         |        |      |                                                                                                    |

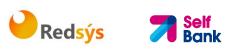

|                                   | <b>Note</b> : the ASPSP may<br>not take it into account<br>if it does not support it.                      |        |     |                                                                                                    |
|-----------------------------------|----------------------------------------------------------------------------------------------------|--------|-----|----------------------------------------------------------------------------------------------------|
| Signature                         | Is contained if and only<br>if the "Signature"<br>element is contained in<br>the header of the<br>request. | String | MAN | See annexes                                                                                                    |
|                                   | See 6.1 Signature for more information.                                                                    |        |     |                                                                                                    |
| TPP-<br>Signature-<br>Certificate | A signature of the request by the TPP on application level.                                                | String | MAN | ^.{1,5000}\$<br>E.g. TPP-<br>Signature-                                                                                    |
|                                   | See 6.1 Signature for more information.                                                                    |        |     | Certificate:<br>MIIHgzCCBmugAw<br>IBAgIIZzZvBQlt0U<br>cwDQYJKo<br>ZIhvcNAQELBQAw<br>STELMAkGA1UEBh<br>MCVVMxEzARBgN<br>VBA |

# Body

| Field                      | Description                                    | Туре                 | Man. | Format                                                         |
|----------------------------|------------------------------------------------|----------------------|------|----------------------------------------------------------------|
| instructedA<br>mount       | Information on<br>the transfer<br>carried out. | Amount               | MAN  | E.g.<br>"instructedAmount":<br>{}                              |
| creditorAcco<br>unt        | Creditor account                               | AccountRef<br>erence | MAN  | E.g. "creditorAccount":<br>{"iban":"ES111111111<br>111111111"} |
| creditorNam<br>e           | Creditor's name                                | String               | MAN  | ^.{1,70}\$<br>E.g.<br>"creditorName":"Name"                    |
| creditorAge<br>nt          | BIC of the<br>creditor<br>account.             | String               | OPT  | ^.{1,12}\$<br>E.g.<br>"creditorAgent":"XSXHX<br>SMMXXX"        |
| creditorAddr<br>ess        | Creditor's<br>address                          | Address              | OPT  | E.g.<br>"creditorAddress":{}                                   |
| remittancel<br>nformationU | Additional information                         | String               | OPT  | ^.{1,140}\$<br>E.g.                                            |

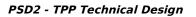

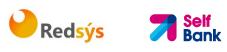

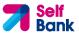

| nstructured |  | "remittanceInformation  |
|-------------|--|-------------------------|
|             |  | Unstructured":"Addition |
|             |  | al information"         |

# 4.2.1.2 Response

# Header

| Field                  | Description                                                                                                    | Туре   | Man. | Format                                                                                                    |
|------------------------|----------------------------------------------------------------------------------------------------|--------|------|----------------------------------------------------------------------------------------------------|
| Location               | Location of<br>the created<br>resource (if<br>created)                                                                                                    | String | MAN  | E.g. Location:<br>/v1/payments/{payment-<br>product}/{payment-id}                                                                                                    |
| X-Request-<br>ID       | ID of the<br>request,<br>unique to the<br>call, as<br>determined<br>by the<br>initiating<br>party.                                                                                                    | String | MAN  | UUID<br>^[0-9a-fA-F]{8}-[0-9a-fA-<br>F]{4}-[0-9a-fA-F]{4}-[0-9a-<br>fA-F]{4}-[0-9a-fA-F]{12}\$<br>E.g.<br>X-Request-ID: 1b3ab8e8-<br>0fd5-43d2-946e-<br>d75958b172e7 |
| ASPSP-SCA-<br>Approach | <ul> <li>This data</li> <li>element must</li> <li>be contained,</li> <li>if the SCA</li> <li>Approach is</li> <li>already fixed.</li> <li>Possible</li> <li>values are:</li> <li>REDIRECT</li> <li>The OAuth</li> <li>SCA</li> <li>approach will</li> <li>be subsumed</li> <li>by</li> <li>REDIRECT.</li> </ul> | String | COND | E.g. ASPSP-SCA-Approach:<br>REDIRECT                                                                                                    |

# Body

| Field Description Type Man. Format |
|------------------------------------|
|------------------------------------|

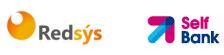

| transactionS<br>tatus<br>paymentId | Status of the<br>transaction.<br>Values defined in<br>annexes in 6.4<br>Transaction status<br>Identifier of the<br>resource that<br>references the<br>payment initiation.                                                                                                    | String<br>String | MAN | ISO 20022<br>E.g.<br>"transactionStatus":<br>"RCVD"<br>^.{1,36}\$<br>E.g. "paymentId":<br>"1b3ab8e8-0fd5-<br>43d2-946e-<br>d75958b172e7" |
|------------------------------------|----------------------------------------------------------------------------------------------------|------------------|-----|----------------------------------------------------------------------------------------------------|
| transactionF<br>ees                | Fees associated with the payment.                                                                                                    | Amount           | OPT | E.g.<br>"transactionFees":<br>{}                                                                                                    |
| transactionF<br>eeIndicator        | If equal to "true",<br>the transaction will<br>involve a fee<br>depending on the<br>ASPSP or what has<br>been agreed<br>between the ASPSP<br>and the PSU.<br>If equal to "false",<br>the transaction will<br>not involve any<br>additional fee for<br>the PSU.                                                                   | Boolean          |     | E.g.<br>"transactionFeeIndica<br>tor": true                                                                                              |
| _links                             | List of hyperlinks to<br>be recognised by<br>the TPP. Types<br>supported in this<br>response:<br>• scaRedirect: in<br>case of SCA by<br>redirection. Link<br>where the PSU<br>navigator must<br>be redirected by<br>the TPP.<br>• startAuthorisatio<br>n: if an explicit<br>initiation of the<br>transaction<br>authorisation is | Links            | MAN | E.g. "_links": {}                                                                                                    |

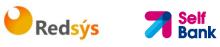

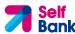

|             | <ul> <li>necessary (there is no selection of the SCA method)</li> <li>self: link to the resource created by this request.</li> <li>status: link to recover the transaction status.</li> <li>scaStatus: link to query the SCA status corresponding to the authorisation sub-resource. This link is only contained if an authorisation sub-resource has been created.</li> </ul> |                                        |     |                                                                     |
|-------------|----------------------------------------------------------------------------------------------------|----------------------------------------|-----|---------------------------------------------------------------------|
| psuMessage  | Text to show to the PSU.                                                                                                    | String                                 | OPT | <pre>^.{1,512}\$ E.g. "psuMessage": "Information for the PSU"</pre> |
| tppMessages | Message for the TPP                                                                                                    | List <tpp<br>Message<br/>&gt;</tpp<br> | OPT | E.g. "tppMessages":<br>[]                                           |

# 4.2.1.3 Examples

#### Example of request

POST https://www.hub.com/aspsp-name/v1/sva/payments/sepa-credittransfers Content-Encoding: gzip Content-Type: application/json X-Request-ID: 10391c7e-ad88-49ec-a2ad-00aacb1f6541

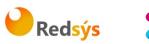

#### **Self** Bank

#### PSD2 - TPP Technical Design

```
Authorization: Bearer 2YotnFZFEjr1zCsicMWpAA
PSU-IP-Address: 192.168.8.16
PSU-IP-Port: 443
PSU-Accept: application/json
PSU-Accept-Charset: utf-8
PSU-Accept-Encoding: gzip
PSU-Accept-Language: es-ES
PSU-User-Agent:
                 Mozilla/5.0
                               (Windows
                                              10.0;
                                                     WOW64;
                                                              rv:54.0)
                                         NT
Gecko/20100101 Firefox/54.0
PSU-Http-Method: POST
PSU-Device-ID: f8b3feda-6fe3-11e8-adc0-fa7ae01bbebc
PSU-GEO-Location: GEO:12.526347;54.649862
TPP-Redirect-Preferred: true
TPP-Redirect-URI: https://www.tpp.com/cb
TPP-Nok-Redirect-URI: https://www.tpp.com/cb/nok
Date: Sun, 26 Sep 2017 15:02:37 GMT
{
      "instructedAmount": {
           "currency": "EUR",
           "amount": "153.50"
     },
      "creditorAccount": {
            },
      "creditorName": "Name123",
      "remittanceInformationUnstructured": "Additional information"
}
```

#### **Example of response**

```
HTTP/1.1 201 Created
X-Request-ID: 10391c7e-ad88-49ec-a2ad-00aacb1f6541
ASPSP-SCA-Approach: REDIRECT
Date: Sun, 26 Sep 2017 15:02:43 GMT
Location: /v1/payments/sepa-credit-transfers/1234-qwer-5678
{
```

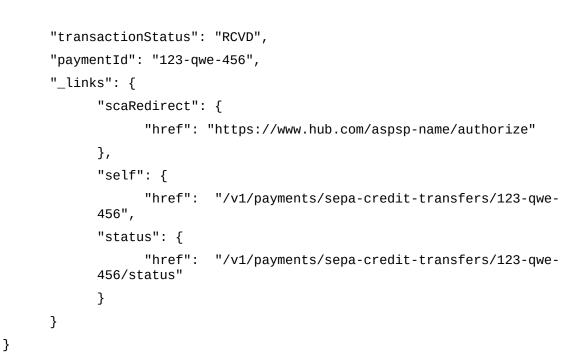

Redsýs

# 4.3 SVA: Initiation of standing orders for payments recurring/periodic with list of accounts available for PISP

This service allows the TPP to initiate a periodic payment without inform the payer account "debtorAccount" and provide the list of accounts during the SCA flow for the PSU to select

This valuable service complements the regular payment API and makes use of the CORE services for:

- Obtain payment status
- Recover payment initiation information
- Cancel payment initiation

# 4.3.1 Periodic payment initiation flows

# 4.3.1.1 SCA flow by redirection with account selection: start authorization process implicit

Next, in Figure 9: Periodic payment start scenario with a list of accounts available for PISP, the sequence of requests/responses is represented that are necessary for this service.

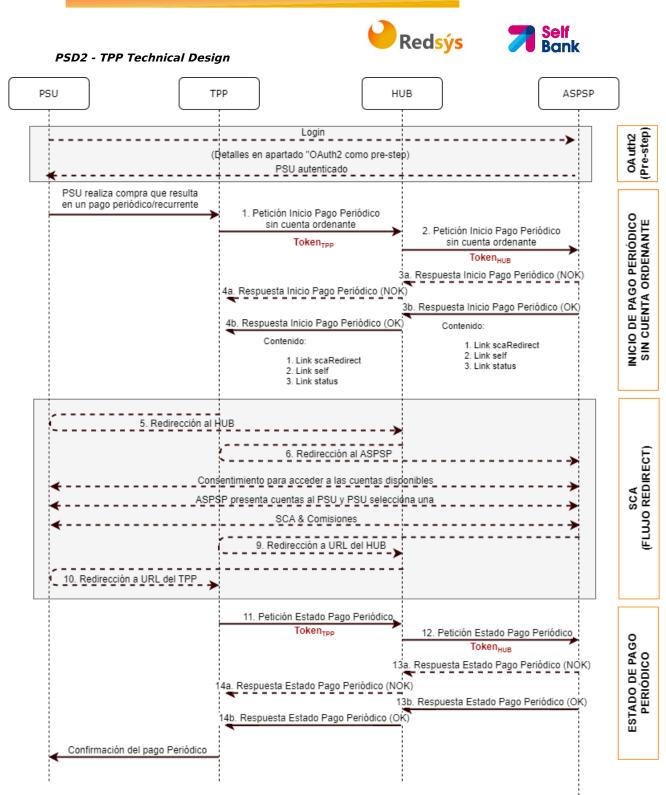

Figure 9: Periodic payment start scenario with list of available accounts for PISP

# OAuth2 (pre-step)

The main purpose of this flow is to authenticate the PSU to gain access to the services exposed by your ASPSP by using an access token obtained after the application of this protocol.

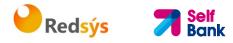

For simplicity, the detail of this flow has been omitted and can be consulted in section 6.1 OAuth2 as a pre-step.

**Note:** This step is optional. It only applies if you do not have a valid access token.

# **PSU starts periodic payment**

The PSU wants to pay through the TPP.

# **1.** Periodic payment start request (TPP $\rightarrow$ Hub)

This service allows the TPP to initiate a periodic payment without inform the payer account "debtorAccount" and provide the list of accounts during the SCA flow for the PSU to select

- . TPP data: identifier, name, roles, NCA, certificate...
- Periodic payment data: transfer type, beneficiary IBAN, amount, currency concept...
- Data for calculating risk scoring: IP, port, user-agent, language, location. HTTP headers...
- X-Request-ID: Identified

# 2. Periodic payment start request (Hub → ASPSP)

The Hub receives the TPP request, stores it, and sends a POST request to start periodic payment with tokenHUB to the ASPSP. Among the data reported by the Hub is find:

- **TPP data:** identifier, name, roles, NCA, certificate...
- **Periodic payment data:** transfer type, beneficiary IBAN, amount, currency concept, periodic payment start date, periodicity,...
- X-Request-ID: operation identifier assigned by the TPP.
- HUB-Transaction-ID: Hub operation identifier
- HUB-Request-ID: Hub request identifier
- Token: Access token

# 3. Response Start periodic payment (ASPSP → Hub)

The ASPSP returns to the Hub a link to scaRedirect where the accounts available to the PSU will be displayed:

- **paymentId:** identifier of the resource generated by the ASPSP that refers to the current periodic payment initiation operation.
- · links:
- scaRedirect: link to the ASPSP authentication server where the accounts available to the PSU will be displayed and to start SCA via a redirect (no SCA is applied over OAuth2). This URL you can attach security parameters that allow you to maintain the session during redirection. https://aspsp.example.com/auth
- self: link to the payment resource generated by the ASPSP for the

payment initiation request received through the Hub.

- **status:** ASPSP link to which the Hub can make a request payment status query.
- Other information regarding the operation.

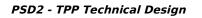

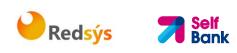

# 4. Response Start periodic payment (Hub $\rightarrow$ TPP)

The Hub, after receiving the response from the ASPSP, responds to the TPP indicated the url to which you have to redirect to continue the process:

- . paymentId: identifier of the resource generated by the referring Hub
- . transactionStatus: ISO 20022 status of the start of periodic payment received.
- \_links:
- **scaRedirect:** link to the Hub endpoint where, after receiving the TPP redirect is

redirected back to the scaRedirect of the ASPSP. This URL can append security parameters that allow you to maintain the session during redirection. https://hub.example.com/autho self: link to the payment resource generated by the Hub for the request of initiation of payment received from the TPP

- self: link to the payment resource generated by the Hub for the request

of initiation of payment received from the TPP..

- **status:** Hub link to which the TPP can make a request for check payment status..
- Other information regarding the operation.

#### 5. Redirect to scaRedirect of the Hub (TPP $\rightarrow$ Hub)

The TPP, after receiving the response to initiate periodic payment, redirects the PSU to the Hub authentication endpoint.

HTTP/1.1 302 Found Location: https://hub.example.com/auth

# 6. Redirection to scaRedirect of the ASPSP (Hub $\rightarrow$ ASPSP)

The Hub, upon receiving the TPP redirection, will redirect it to the ASPSP authentication where the accounts available to the PSU will be displayed and, if the ASPSP considers it, it will trigger Strong Authentication (SCA).

HTTP/1.1 302 Found Location: https://hub.example.com/auth

# SCA between PSU $\rightarrow$ ASPSP

During this redirection process, the ASPSP will be able to:

- Show consent to PSU to access available accounts.
- Show available accounts and the PSU selects one.
- Show the commissions to the PSU if required.
- Show ASPSP-PSU interface for SCA.

# **SCA & Commissions**

The ASPSP, after receiving the risk scoring of the operation, decides if it is necessary SCA and runs it, showing the fees.

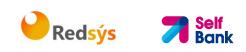

# **9.** Redirection to Hub URL (ASPSP $\rightarrow$ Hub)

After redirection to the SCA in the ASPSP environment, it will return control to the Hub.

HTTP/1.1 302 Found Location: https://hub.example.com/cb?state=xyz

# **10. Redirection to TPP URL (Hub** $\rightarrow$ **TPP)**

The Hub, after receiving the redirection back from the ASPSP at the end of the SCA, performs the redirection again to the TPP callback URL to return control to it.

HTTP/1.1 302 Found Location: https://tpp.example.com/cb

# 11. Periodic Payment Status Request (TPP → Hub)

The TPP will send a payment status request with TPP token to the Hub to know the status of the payment.

#### 12. Periodic Payment Status Request (Hub → ASPSP)

The Hub will retransmit the tokenized payment status request HUB to the ASPSP for know the status of the payment.

Note: The Hub performs an exchange between the TPP token and the HUB token.

#### 13. Periodic Payment Status Response (ASPSP → Hub)

After receiving the periodic payment status request with a valid HUB token, the ASPSP checks the status of the start of payment in its systems and returns it to the Hub.

# 14. Response Periodic Payment Status (Hub → TPP)

The Hub, after receiving the response from the ASPSP, updates the status of the operation and responds to the TPP.

#### **Confirmation of periodic payment**

The TPP confirms the status of the periodic payment to the PSU.

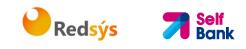

# 4.3.1.1 SCA flow by redirection: Explicit start of the process of authorization

Similar to 6.3.1.2 SCA flow by redirection: Explicit start of the process of authorization.

# 4.3.2 Carrying out periodic payment initiation

Message sent by the TPP to the ASPSP through the Hub to create a recurring/periodic payment start without informing the payer account "debtorAccount". A TPP can send a recurring payment initiation where the start date, frequency and, conditionally, end date are provided.

Once authorized by the PSU, the payment will be executed by the ASPSP, if possible, following the "standing order" as sent by the TPP. No further action is required by the TPP.

In this context, this payment is considered a periodic payment to differentiate the payment from other types of recurring payments where third parties are initiating the same amount of money.

# 4.3.2.1 Petición

#### Endpoint

POST {provider}/v1.1/sva/periodic-payments/{payment-product}

#### Path

| Campo               | Descripción                                              | Тіро   | Oblig. | Formato                                                                 |
|---------------------|----------------------------------------------------------|--------|--------|-------------------------------------------------------------------------|
| provider            | URL del ASPSP donde<br>se publica el servicio.           | String | ОВ     | Ej: aspsp.example.es                                                    |
| payment-<br>product | pay-to-product<br>wear. List of<br>products<br>supported | String | OB     | Ej:<br>{provider}/v1.1/periodic-<br>payments/sepa-credit-<br>transfers/ |
|                     | <ul> <li>sepa-credit-<br/>transfers</li> </ul>           |        |        |                                                                         |
|                     | <ul> <li>instant-sepa-<br/>credit-transfers</li> </ul>   |        |        |                                                                         |
|                     | <ul> <li>target-2-<br/>payments</li> </ul>               |        |        |                                                                         |

#### PSD2 - Diseño Técnico TPP

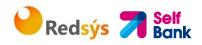

| cross-border-<br>credit-transfers |  |  |  |
|-----------------------------------|--|--|--|
|-----------------------------------|--|--|--|

# Query parameters

No additional parameters are specified for this request..

#### Header

| Campo                      | Descripción                                                                                                    | Тіро   | Oblig. | Formato                                                                                                    |
|----------------------------|----------------------------------------------------------------------------------------------------|--------|--------|----------------------------------------------------------------------------------------------------|
| Content-<br>Type           | Value: application/json                                                                                                    | String | ОВ     | Content-Type:<br>application/json                                                                                                    |
| HUB-<br>Transactio<br>n-ID | Unique identifier of<br>the assigned operation<br>by the HUB.<br><b>Note</b> : as long as the<br>request is from the Hub<br>will be informed                                                        | String | OB     | UUID<br>^[0-9a-fA-F]{8}-[0-<br>9a-fA-F]{4}-[0-9a-fA-<br>F]{4}-[0-9a-fA-F]{4}-<br>[0-9a-fA-F]{12}\$<br>Ej:<br>HUB-Transaction-ID:<br>5b3ab8e8-0fd5-43d2-<br>946e-d75958b172e7 |
| HUB-<br>Request-<br>ID     | Unique identifier<br>for the request<br>assigned by the HUB.<br>Relate the request<br>HTTP between HUB and<br>ASPSP.<br><b>Note</b> : as long as the<br>request is from the Hub<br>will be informed | String | OB     | UUID<br>^[0-9a-fA-F]{8}-[0-<br>9a-fA-F]{4}-[0-9a-fA-<br>F]{4}-[0-9a-fA-F]{4}-<br>[0-9a-fA-F]{12}\$<br>Ej:<br>HUB-Request-ID:<br>1b3ab8e8-0fd5-43d2-<br>946e-d75958b172e7     |
| X-<br>Request-<br>ID       | Unique identifier of<br>the assigned request<br>by the TPP and sent to<br>through the HUB to<br>ASPSP                                                                                               | String | OB     | UUID<br>^[0-9a-fA-F]{8}-[0-<br>9a-fA-F]{4}-[0-9a-fA-<br>F]{4}-[0-9a-fA-F]{4}-<br>[0-9a-fA-F]{12}\$<br>Ej:<br>X-Request-ID:<br>1b3ab8e8-0fd5-43d2-<br>946e-d75958b172e7       |

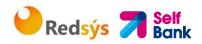

#### PSD2 - Diseño Técnico TPP

| TPP-HUB-<br>ID                                       | TPP identifier<br>that communicates to<br>through the HUB.<br>Registry number<br>of the TPP.                                                                                                    | String                        | OP | ^.{1,70}\$<br>Ej: TPP-HUB-ID:<br>PSDES-BDE-3DFD21                 |
|------------------------------------------------------|----------------------------------------------------------------------------------------------------|-------------------------------|----|-------------------------------------------------------------------|
| TPP-HUB-<br>Name                                     | Name of the TPP that<br>communicates through<br>from the HUB                                                                                                    | String                        | OP | <pre>^.{1,140}\$ Ej: TPP-HUB-Name: Name of TPP</pre>              |
| TPP-HUB-<br>Rol                                      | Roles of the TPP that<br>are communicates<br>Through HUB.                                                                                                    | List <str<br>ing&gt;</str<br> | OP | Ej: TPP-HUB-Rol:<br>PSP_PI,PSP_AI,PSP_IC                          |
| TPP-HUB-<br>National-<br>Competen<br>t-<br>Authority | Competent authority<br>national that has<br>provided the<br>Certificate to the TPP tha<br>communicates through<br>from the HUB.                                                                                                    | String<br>at                  | OP | ^.{1,8}\$<br>Ej: TPP-HUB-National-<br>Competent-Authority:<br>BDE |
| Risk-<br>Scoring                                     | Risk score<br>of the operation<br>provided by the<br>HUB.                                                                                                    | String                        | OP | Ej: Risk-Scoring:<br>0.001                                        |
| PSU-ID                                               | Identifier that the<br>PSU used for<br>identify yourself in your<br>ASPSP.<br>Can be informed<br>even if you are<br>using a token of<br>OAuth and, if so,<br>the ASPSP could<br>check that the<br>PSU-ID and token are<br>correspond. | String                        | OP | Ej: PSU-ID:<br>12345678W                                          |
| PSU-ID-<br>Type                                      | Type of the PSU-ID.<br>needed in<br>scenarios where the<br>PSU has various PSU-<br>ids like<br>possibilities of<br>access.                                                                                                    | String                        | OP | Ej: PSU-ID-Type: NIF                                              |
| PSU-<br>Corporate-<br>ID                             | identifier of<br>"company" in the<br>Online channels.                                                                                                    | String                        | OP | Ej: PSU-Corporate-ID:<br>user@corporate.com                       |

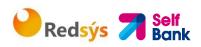

| PSU-<br>Corporate-<br>ID-Type  | PSU type-<br>Corporate-ID<br>necessary for him<br>ASPSP to identify<br>its content.                                                                                                    | String  | OP | Ej: PSU-Corporate-ID-<br>Type: email                                                             |
|--------------------------------|----------------------------------------------------------------------------------------------------|---------|----|--------------------------------------------------------------------------------------------------|
| Authorizat<br>ion              | Bearer Token.<br>Obtained in a<br>pre-authentication<br>over OAuth2.                                                                                                    | String  | ОВ | Ej:<br>Authorization: Bearer<br>2YotnFZFEjr1zCsicMW<br>pAA                                       |
| Consent-<br>ID                 | This data is content<br>if the transaction<br>start of payment form<br>part of a session<br>(combination of<br>AIS/PIS). will contain<br>the consentId of the<br>ISA consent<br>that was done before<br>at the start of payment.                  | String  | OP | ^.{1,36}\$<br>Ej: Consent-ID: 7890-<br>asdf-4321                                                 |
| PSU-IP-<br>Address             | IP address of the<br>HTTP request between<br>PSU and the TPP.<br>If it is not available,<br>the TPP should use the<br>IP address used by<br>the TPP when sending<br>this request.                                                                 | String  | OB | ^[0-9]{1,3}.[0-<br>9]{1,3}.[0-<br>9]{1,3}.[0-9]{1,3}\$<br>Ej:<br>PSU-IP-Address:<br>192.168.16.5 |
| TPP-<br>Redirect-<br>Preferred | If "true", the TPP has<br>communicated to the<br>HUB who prefers SCA<br>For redirect.<br>If "false", the TPP has<br>communicated to the<br>HUB who would rather<br>not be redirected to<br>SCA and the<br>procedure will be<br>by uncoupled flow. | Boolean | OP | Ej: TPP-Redirect-<br>Preferred: true                                                             |

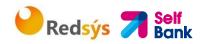

|                                                      | If the parameter is not<br>used, the ASPSP<br>will choose the SCA<br>flow to apply<br>Depending of the SCA<br>Method chosen<br>by him TPP/PSU.<br>EMBEDDED NO<br>SUPPORTED ON<br>THIS VERSION                                      |         |      |                                                                                    |
|------------------------------------------------------|----------------------------------------------------------------------------------------------------|---------|------|------------------------------------------------------------------------------------|
| TPP-<br>Redirect-<br>URI                             | If this URI is<br>contained, the HUB is<br>requesting to redirect<br>The transaction flow<br>to this address in<br>instead of the TPP-<br>Redirect-URI in case<br>of a result<br>negative of the method<br>of ACS for<br>redirect. | String  | COND | <pre>^.{1,250}\$ Ej: TPP-Redirect- URI":"https://hub.exa mple.es/cb"</pre>         |
| TPP-Nok-<br>Redirect-<br>URI                         | If this URI is<br>contained, the HUB is<br>requesting to redirect<br>The transaction flow<br>to this address in<br>instead of the TPP-<br>Redirect-URI in case<br>of a result<br>negative of the method<br>of ACS for<br>redirect. | String  | OP   | <pre>^.{1,250}\$ Ej: TPP-Nok-Redirect- URI":"https://hub.exa mple.es/cb/nok"</pre> |
| TPP-<br>Explicit-<br>Authorisat<br>ion-<br>Preferred | If equal to true, the<br>TPP prefers to start the<br>process of<br>authorization<br>separately, by<br>eg Due to the<br>need of the<br>authorization of a<br>set of<br>operations<br>simultaneously.                                | Boolean | OP   | Ej: TPP-Explicit-<br>Authorisation-<br>Preferred: false                            |

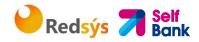

|                                               | If it is false or the<br>parameter is not<br>used, none<br>TPP preference. He<br>TPP assumes a<br>direct authorization of<br>the transaction in the<br>next step.                                                                                                    |        |    |                                                                         |
|-----------------------------------------------|----------------------------------------------------------------------------------------------------|--------|----|-------------------------------------------------------------------------|
| TPP-<br>Brand-<br>Logging-<br>Informatio<br>n | This field could be<br>used by the TPP to<br>inform the ASPSP<br>about the brand<br>(Brand) used by the<br>TPP facing the PSU.<br>This information should<br>be used for<br>improve the<br>communication<br>between The ASPSP<br>and the PSU or the<br>ASPSP and the TPP. | String | OP | <pre>^.{1,70}\$ Ej: TPP-Brand- Logging-Information: Marca del TPP</pre> |

### Body

The content of the Body is the one defined in 8.19 SinglePayment, following the conditions of the following tables, plus those defined below:

| Campo             | Descripción                                                                                                    | Тіро   | Oblig. | Formato                                     |
|-------------------|----------------------------------------------------------------------------------------------------|--------|--------|---------------------------------------------|
| startDate         | The first applicable day<br>of execution from<br>this date is the<br>first payment                                                                                                    | String | ОВ     | ISODate<br>Ej: "startDate":"2018-<br>12-20" |
| execution<br>Rule | <ul> <li>Supported values:</li> <li>following</li> <li>preceding</li> <li>Defines the<br/>behavior when the<br/>dates of recurring<br/>payment drop<br/>on the weekend or<br/>festive. So he<br/>payment runs the day<br/>previous employment<br/>or later.</li> </ul> | String | OP     | Ej:<br>"executionRule":"follo<br>wing"      |

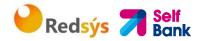

|                    | The ASPSP can<br>reject the request<br>due to value<br>communicated if the<br>banking rules<br>Online do not support<br>this rule of<br>execution.                    |               |      |                                                                      |
|--------------------|----------------------------------------------------------------------------------------------------|---------------|------|----------------------------------------------------------------------|
| endDate            | Last applicable day<br>of execution.<br>If it doesn't come it's abo<br>a standing order<br>endless.                                                                   | String<br>out | OP   | <b>ISODate</b><br>Ej: "endDate":"2019-<br>01-20"                     |
| frequency          | The frequency of<br>Payment resulting<br>recurring<br>of this order permanent.<br>Allowed values:<br>• SemiAnnual<br>• Weekly<br>• Monthly<br>• Quarterly<br>• Annual | String        | OB   | EventFrequency7Co<br>de de ISO 20022<br>Ej:<br>"frequency":"Monthly" |
| dayOfExec<br>ution | "31" last one.<br>Follow the expression<br>regular \d{1,2}<br>The date refers to the<br>ASPSP time zone.<br>Only if supported in<br>Online Banking.                   | String        | COND | \d{1,2}<br>Ej:<br>"dayOfExecution":"01"                              |

Fields marked as required (OB) and optional (OP) must be supported by the ASPSP with that type of condition.

The fields marked as COND depend on each ASPSP.

| Campo | SCT | SCT INST | Target 2 | Cross<br>Border<br>CT |  |
|-------|-----|----------|----------|-----------------------|--|
|-------|-----|----------|----------|-----------------------|--|

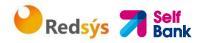

| EndToEndIdentification*                    | NA   | NA   | NA   | NA    |
|--------------------------------------------|------|------|------|-------|
| instructionIdentification                  | COND | COND | COND | COND  |
| debtorName                                 | COND | COND | COND | COND  |
| debtorAccount                              | NA   | NA   | NA   | NA    |
| debtorld                                   | COND | COND | COND | COND  |
| ultimateDebtor                             | COND | COND | COND | COND  |
| instructedAmount                           | OB   | OB   | ОВ   | ОВ    |
| currencyOfTransfer                         | COND | COND | COND | COND  |
| exchangeRateInformation                    | COND | COND | COND | COND  |
| creditorAccount                            | OB   | OB   | ОВ   | ОВ    |
| creditorAgent                              | OP   | OP   | OP   | OB/OP |
| creditorAgentName                          | COND | COND | COND | COND  |
| creditorName                               | OB   | OB   | ОВ   | ОВ    |
| creditorId                                 | COND | COND | COND | COND  |
| creditorAddress                            | OP   | OP   | OP   | OP    |
| creditorNameAndAddress                     | COND | COND | COND | COND  |
| ultimateCreditor                           | COND | COND | COND | COND  |
| purposeCode                                | COND | COND | COND | COND  |
| chargeBearer                               | COND | COND | COND | COND  |
| serviceLevel                               | COND | COND | COND | COND  |
| remittanceInformationUns<br>tructured      | OP   | OP   | OP   | OP    |
| remittanceInformationUns<br>tructuredArray | COND | COND | COND | COND  |
| remittanceInformationStr<br>uctured        | COND | COND | COND | COND  |
| remittanceInformationStr<br>ucturedArray   | COND | COND | COND | COND  |
| requestedExecutionDate                     | n.a. | n.a. | n.a. | n.a.  |
| requestedExecutionTime                     | n.a. | n.a. | n.a. | n.a.  |
| <u> </u>                                   | 1    | 1    | 1    |       |

\*NOTE: If the TPP wants to report it, it will travel in the field remittanceInformationUnstructured providing you with a guide to good practices for its use.

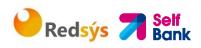

# 4.3.2.2 Response

#### **HTTP Code**

201 si el recurso ha sido creado

#### Header

| Campo              | Descripción                                                                                     | Тіро   | Oblig. | Formato                                                                                    |
|--------------------|-------------------------------------------------------------------------------------------------|--------|--------|--------------------------------------------------------------------------------------------|
| Location           | Contains the link<br>relative to the<br>Resource generated.                                     | String | OB     | Ej: Location:<br>/v1.1/payments/{pay<br>ment-<br>product}/{paymentId}                      |
| HUB-<br>Transactio | Unique identifier of the assigned operation                                                     | String | OP     | UUID                                                                                       |
| n -ID              | by the HUB.<br><b>Note</b> : as long as the request is from the                                 |        |        | ^[0-9a-fA-F]{8}-[0-<br>9a-fA-F]{4}-[0-9a-fA-<br>F]{4}-[0-9a-fA-F]{4}-<br>[0-9a-fA-F]{12}\$ |
|                    | Hub will be informed                                                                            |        |        | Ej:                                                                                        |
|                    |                                                                                                 |        |        | HUB-Transaction-ID:<br>5b3ab8e8-0fd5-43d2-<br>946e-d75958b172e7                            |
| HUB-               | Unique identifier                                                                               | String | OP     | UUID                                                                                       |
| Request-<br>ID     | for the request<br>assigned by the HUB.<br>Relate the request<br>HTTP between HUB<br>and ASPSP. |        |        | ^[0-9a-fA-F]{8}-[0-<br>9a-fA-F]{4}-[0-9a-fA-<br>F]{4}-[0-9a-fA-F]{4}-<br>[0-9a-fA-F]{12}\$ |
|                    | Note: as long as the                                                                            |        |        | Ej:                                                                                        |
|                    | request is from the<br>Hub will be informed                                                     |        |        | HUB-Request-ID:<br>1b3ab8e8-0fd5-43d2-<br>946e-d75958b172e7                                |
| X-Request-         | Unique identifier of                                                                            | String | ОВ     | UUID                                                                                       |
| ID                 | the assigned request<br>by the TPP and sent<br>through the HUB to<br>ASPSP                      |        |        | ^[0-9a-fA-F]{8}-[0-<br>9a-fA-F]{4}-[0-9a-fA-<br>F]{4}-[0-9a-fA-F]{4}-<br>[0-9a-fA-F]{12}\$ |
|                    |                                                                                                 |        |        | Ej:                                                                                        |
|                    |                                                                                                 |        |        | X-Request-ID:<br>1b3ab8e8-0fd5-43d2-<br>946e-d75958b172e7                                  |

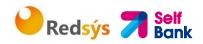

| ASPSP-<br>SCA-<br>Approach | Return value if the<br>SCA method has been<br>fixed. Values<br>Possible: | String | COND | Ej: ASPSP-SCA-<br>Approach: REDIRECT |
|----------------------------|--------------------------------------------------------------------------|--------|------|--------------------------------------|
|                            | REDIRECT                                                                 |        |      |                                      |
|                            | The SCA based on<br>OAuth will be taken<br>as REDIRECT                   |        |      |                                      |
|                            | EMBEDDED no<br>supported in this<br>version.                             |        |      |                                      |

# Body

| Campo                           | Descripción                                                                                                    | Тіро    | Oblig. | Formato                                                                      |
|---------------------------------|----------------------------------------------------------------------------------------------------|---------|--------|------------------------------------------------------------------------------|
| transactio<br>nStatus           | State of transaction.<br>Values defined in<br>Annexes in 9.4 States<br>Of transaction                                                                                                    | String  | ОВ     | ISO 20022<br>Ej:<br>"transactionStatus":<br>"RCVD"                           |
| paymentl<br>d                   | Identifier of the<br>resource that<br>References at the<br>initiation of pay.                                                                                                    | String  | OB     | ^.{1,36}\$<br>Ej: "paymentld":<br>"1b3ab8e8-0fd5-43d2-<br>946e-d75958b172e7" |
| transactio<br>nFees             | Associated commissions to periodic payment.                                                                                                    | Amount  | OP     | Ej: "transactionFees":<br>{}                                                 |
| transactio<br>nFeeIndic<br>ator | Si es igual a "true", la<br>transacción implicará<br>una comisión según el<br>ASPSP o según lo<br>acordado entre ASPSP<br>y PSU.<br>Si es igual a "false" o<br>no es usado, la<br>transacción no<br>implicará ninguna<br>comisión adicional<br>para el PSU. | Boolean | OP     | Ej:<br>"transactionFeeIndicat<br>or": true                                   |

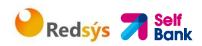

| currencyC<br>oversionF<br>ees | Could be used by<br>the ASPSP for<br>transport<br>specific information<br>conversion<br>related currency<br>with the transfer<br>started.                                                                                                    | Amount                                                | OP   | Ej:<br>"currencyConversionFe<br>es": {} |
|-------------------------------|----------------------------------------------------------------------------------------------------|-------------------------------------------------------|------|-----------------------------------------|
| scaMethod<br>s                | This item is<br>content if SCA is<br>required and if the PSU<br>you can choose between<br>different methods of<br>authentication.<br>If this data is<br>content is also<br>will inform the link<br>"startAuthorizationWit<br>hAuthenticationMetho<br>dSelection".<br>These methods should<br>be introduced to<br>PSU.                                                         | List <aut<br>henticati<br/>onObjec<br/>t&gt;</aut<br> | COND | Ej: "scaMethods": []                    |
| chosenSca<br>Method           | NOT SUPPORTED ON<br>THIS VERSION                                                                                                    | Authenti<br>cationO<br>bject                          | COND |                                         |
| _links                        | <ul> <li>Hyperlink list<br/>to be recognized<br/>by the HUB. Guys<br/>supported in this<br/>answer:</li> <li>scaRedirect: in<br/>SCA case for<br/>redirect. links<br/>where he<br/>PSU browser<br/>must be<br/>redirected by<br/>the Hub.</li> <li>scaOAuth: in case<br/>of SCA and require<br/>payment run.</li> <li>self: link to resource<br/>start of payment.</li> </ul> | Links                                                 | OB   | Ej: "_links": {}                        |

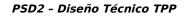

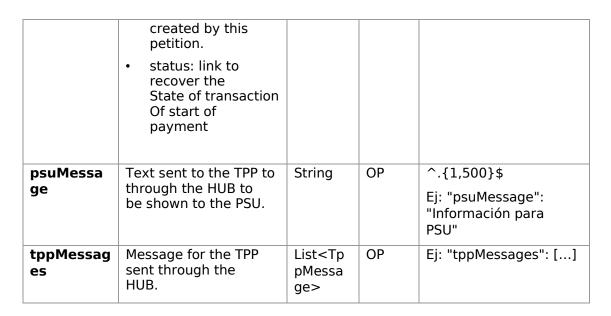

🔒 Redsýs 켜 Self Bank

### 4.3.2.3 Examples

#### Example request

POST https://aspsp.example.es/v1.1/sva/periodic-payments/sepa-credittransfers Content-Encoding: gzip Content-Type: application/json HUB-Transaction-ID: 3dc3d5b3-7023-4848-9853-f5400a64e80f HUB-Request-ID: 99391c7e-ad88-49ec-a2ad-99ddcb1f7721 X-Request-ID: 10391c7e-ad88-49ec-a2ad-00aacb1f6541 TPP-HUB-ID: PSDES-BDE-3DFD21 TPP-HUB-Name: Nombre del TPP TPP-HUB-Rol: PSP PI TPP-HUB-National-Competent-Authority: BDE Authorization: Bearer 2YotnFZFEjr1zCsicMWpAA PSU-IP-Address: 192.168.8.16 PSU-IP-Port: 443 PSU-Accept: application/json PSU-Accept-Charset: utf-8 PSU-Accept-Encoding: gzip PSU-Accept-Language: es-ES

# Redsýs 켜 Self Bank

```
PSU-User-Agent:
                 Mozilla/5.0
                               (Windows
                                                     WOW64;
                                         NT
                                              10.0;
                                                              rv:54.0)
Gecko/20100101 Firefox/54.0
PSU-Http-Method: POST
PSU-Device-ID: f8b3feda-6fe3-11e8-adc0-fa7ae01bbebc
PSU-GEO-Location: GEO:12.526347;54.649862
TPP-Redirect-Preferred: true
TPP-Redirect-URI: https://hub.example.es/cb
TPP-Nok-Redirect-URI: https://hub.example.es/cb/nok
Date: Sun, 26 Sep 2017 15:02:37 GMT
{
      "instructedAmount": {
           "currency": "EUR",
           "amount": "153.50"
     },
      "creditorAccount": {
            },
      "creditorName": "Nombre123",
      "remittanceInformationUnstructured": "Información adicional",
      "startDate": "2018-03-01",
      "executionRule": "preceding",
      "frequency": "Monthly",
      "dayOfExecution": "01"
```

```
}
```

#### **Example response**

PSD2 - Diseño Técnico TPP

```
HTTP/1.1 201 Created
HUB-Transaction-ID: 3dc3d5b3-7023-4848-9853-f5400a64e80f
HUB-Request-ID: 99391c7e-ad88-49ec-a2ad-99ddcb1f7721
X-Request-ID: 10391c7e-ad88-49ec-a2ad-00aacb1f6541
ASPSP-SCA-Approach: REDIRECT
Date: Sun, 26 Sep 2017 15:02:43 GMT
Location: https://aspsp.example.es/v1.1/periodic-payments/123-qwe-456
Content-Type: application/json
{
    "transactionStatus": "RCVD",
```

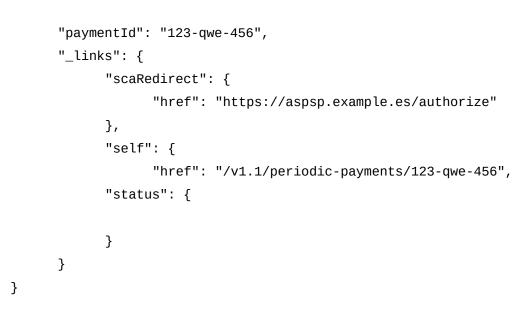

Redsýs

**Self** Bank

# 5. DEFINITION OF TYPES OF COMPOSITE DATA

The types of composite data used for the requests and responses in the system are defined below.

# 5.1 AccountAccess

| Field    | Description                                                                                                    | Туре                                          | Man. | Format              |
|----------|----------------------------------------------------------------------------------------------------|-----------------------------------------------|------|---------------------|
| accounts | Indicates the<br>accounts on which to<br>ask for detailed<br>information.                                                                                                    | List <acco<br>untRefere<br/>nce&gt;</acco<br> | OPT  | E.g. "accounts": [] |
|          | If the list is empty,<br>the TPP requests all<br>the accessible<br>accounts and they<br>will be queried in a<br>dialogue between<br>PSU-ASPSP. In<br>addition, the list of<br>balances and |                                               |      |                     |

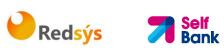

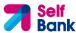

|                                       | transactions must<br>also be empty if they<br>are used.                                                                                                    |                                               |     |                                                           |
|---------------------------------------|----------------------------------------------------------------------------------------------------|-----------------------------------------------|-----|-----------------------------------------------------------|
| balances                              | Indicates the<br>accounts on which to<br>ask for balances.                                                                                                    | List <acco<br>untRefere<br/>nce&gt;</acco<br> | OPT | E.g. "balances": []                                       |
|                                       | If the list is empty,<br>the TPP requests all<br>the accessible<br>accounts and they<br>will be queried in a<br>dialogue between<br>PSU-ASPSP. The list<br>of accounts and<br>transactions must<br>also be empty if they<br>are used.             |                                               |     |                                                           |
| transactio<br>ns                      | Indicates the accounts on which to ask for transactions.                                                                                                    | List <acco<br>untRefere<br/>nce&gt;</acco<br> | ΟΡΤ | E.g. "transactions":<br>[]                                |
|                                       | If the list is empty,<br>the TPP requests all<br>the accessible<br>accounts and they<br>will be queried in a<br>dialogue between<br>PSU-ASPSP. In<br>addition, the list of<br>balances and<br>accounts must also<br>be empty if they are<br>used. |                                               |     |                                                           |
| availableA<br>ccounts                 | Only the value<br>"allAccounts" is<br>admitted.                                                                                                    | String                                        | ΟΡΤ | E.g.<br>"availableAccounts":<br>"allAcounts"              |
| availableA<br>ccountsWit<br>hBalances | Only the value<br>"allAcounts" is<br>admitted                                                                                                    | String                                        | OPT | E.g.<br>"availableAccountsWith<br>Balances": "allAcounts" |
| allPsd2                               | Only the value<br>"allAcounts" is<br>admitted                                                                                                    | String                                        | OPT | E.g. "allPsd2":<br>"allAcounts"                           |

```
Redsýs 켜 Self Bank
```

```
PSU-User-Agent:
                 Mozilla/5.0
                               (Windows
                                                     WOW64;
                                         NT
                                              10.0;
                                                              rv:54.0)
Gecko/20100101 Firefox/54.0
PSU-Http-Method: POST
PSU-Device-ID: f8b3feda-6fe3-11e8-adc0-fa7ae01bbebc
PSU-GEO-Location: GEO:12.526347;54.649862
TPP-Redirect-Preferred: true
TPP-Redirect-URI: https://hub.example.es/cb
TPP-Nok-Redirect-URI: https://hub.example.es/cb/nok
Date: Sun, 26 Sep 2017 15:02:37 GMT
{
      "instructedAmount": {
           "currency": "EUR",
           "amount": "153.50"
     },
      "creditorAccount": {
            },
      "creditorName": "Nombre123",
      "remittanceInformationUnstructured": "Información adicional",
      "startDate": "2018-03-01",
      "executionRule": "preceding",
      "frequency": "Monthly",
      "dayOfExecution": "01"
```

```
}
```

#### **Ejemplo respuesta**

PSD2 - Diseño Técnico TPP

```
HTTP/1.1 201 Created
HUB-Transaction-ID: 3dc3d5b3-7023-4848-9853-f5400a64e80f
HUB-Request-ID: 99391c7e-ad88-49ec-a2ad-99ddcb1f7721
X-Request-ID: 10391c7e-ad88-49ec-a2ad-00aacb1f6541
ASPSP-SCA-Approach: REDIRECT
Date: Sun, 26 Sep 2017 15:02:43 GMT
Location: https://aspsp.example.es/v1.1/periodic-payments/123-qwe-456
Content-Type: application/json
{
    "transactionStatus": "RCVD",
```

}

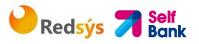

```
"paymentId": "123-qwe-456",
"_links": {
    "scaRedirect": {
        "href": "https://aspsp.example.es/authorize"
     },
     "self": {
        "href": "/v1.1/periodic-payments/123-qwe-456",
        "status": {
            "href": "/v1.1/periodic-payments/123-qwe-456/status"
        }
}
```

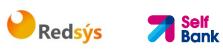

#### AccountDetails 5.2

| Field               | Description                                                                                                   | Туре   | Man. | Format                                                                                   |
|---------------------|----------------------------------------------------------------------------------------------------|--------|------|------------------------------------------------------------------------------------------|
| resourceld          | This is the data<br>element to be used<br>in the path when<br>retrieving data from<br>a dedicated account.    | String | COND | ^.{1,100}\$<br>E.g.<br>"resourceld":"3dc3d5b<br>3702348489853f5400a<br>64e80f"           |
|                     | This shall be filled, if<br>addressable resource<br>are created by the<br>ASPSP on the<br>/accounts endpoint. |        |      |                                                                                          |
| iban                | IBAN of the account                                                                                           | String | OPT  | E.g.<br>"iban":"ES1111111111<br>11111111"                                                |
| bban                | BBAN of the account<br>if it does not have an<br>IBAN.                                                        | String | OPT  | E.g.<br>"bban":"203857789830<br>00760236"                                                |
| msisdn              | Alias to access a<br>payment account<br>through a registered<br>mobile phone<br>number.                       | String | OPT  | ^.{1,35}\$<br>E.g. "msisdn":""                                                           |
| currency            | Account currency.                                                                                             | String | MAN  | ISO 4217<br>E.g. "currency":"EUR"                                                        |
| name                | Name of the account<br>given by the bank or<br>the PSU in Online-<br>Banking                                  | String | OPT  | ^.{1,35}\$<br>E.g. "name":"Name"                                                         |
| product             | Product Name of the<br>Bank for this<br>account, proprietary<br>definition                                    | String | OPT  | ^.{1,35}\$<br>E.g. "product":"Main<br>Account"                                           |
| cashAccou<br>ntType | Specifies the nature<br>or use of the<br>account.                                                             | String | OPT  | ExternalCashAccount<br>Type1Code de ISO<br>20022<br>E.g.<br>"cashAccountType":<br>"CACC" |
| status              | Account status. The value is one of the following:                                                            | String | OPT  | E.g. "status":"enabled"                                                                  |

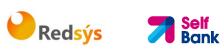

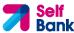

|                    | enabled: the                                                                                                    |                                 |      |                                           |
|--------------------|----------------------------------------------------------------------------------------------------|---------------------------------|------|-------------------------------------------|
|                    | <ul> <li>enabled: the account is available</li> <li>deleted: account closed</li> </ul>                                                               |                                 |      |                                           |
| bic                | BIC of the account.                                                                                                    | String                          | OPT  | ^.{1,12}\$<br>E.g.<br>"bic":"XSXHXSMMXXX" |
| linkedAcco<br>unts | This data attribute is<br>a field, where an<br>ASPSP can name a<br>cash account<br>associated to<br>pending card<br>transactions.                    | String                          | OPT  | ^.{1,70}\$                                |
| usage              | Specifies the use of<br>the account. Possible<br>values:<br>• PRIV: private<br>personal account                                                      | String                          | OPT  | ^.{1,4}\$<br>E.g. "usage": "PRIV"         |
| details            | <ul> <li>Specifications that<br/>might be provided by<br/>the ASPSP.</li> <li>Account<br/>characteristics</li> </ul>                                 | String                          | OPT  | ^.{1,140}\$                               |
| balances           | Account balances.                                                                                                    | List <bala<br>nce&gt;</bala<br> | COND | "balances": []                            |
| _links             | Links to the account,<br>which can be directly<br>used for retrieving<br>account information<br>from this dedicated<br>account.                      | Links                           | OPT  | E.g. "links": {}                          |
|                    | Links to "balances"<br>and/or "transactions"<br>These links are only<br>supported, when the<br>corresponding<br>consent has been<br>already granted. |                                 |      |                                           |

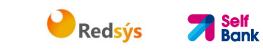

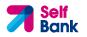

# 5.3 AccountReference

| Field    | Description                                            | Туре   | Man. | Format                                     |
|----------|--------------------------------------------------------|--------|------|--------------------------------------------|
| iban     | IBAN of the account                                    | String | COND | E.g.<br>"iban":"ES1111111111<br>111111111" |
| bban     | BBAN of the account<br>if it does not have an<br>IBAN. | String | COND | E.g.<br>"bban":"203857789830<br>00760236"  |
| currency | Currency.                                              | String | OPT  | ISO 4217<br>E.g. "currency":"EUR"          |

# 5.4 AccountReport

| Field   | Description                                                                                                    | Туре                                 | Man. | Format              |
|---------|----------------------------------------------------------------------------------------------------|--------------------------------------|------|---------------------|
| booked  | Latest known<br>transactions (notes)<br>in the account                                                                 | List <tran<br>sactions&gt;</tran<br> | COND | E.g. "booked":[{}]  |
|         | Must be included if<br>the bookingStatus<br>parameter is set to<br>"booked" or "both".                                 |                                      |      |                     |
| pending | Transactions pending in the account.                                                                                   | List <tran<br>sactions&gt;</tran<br> | OPT  | E.g. "pending":[{}] |
|         | Not contained if the<br>bookingStatus<br>parameter is<br>established as<br>"booked".                                   |                                      |      |                     |
| _links  | The following links<br>are accepted in this<br>object:                                                                 | Links                                | MAN  | E.g. "_links":[{}]  |
|         | <ul> <li>account (MAN)</li> <li>first (OPT)</li> <li>next (OPT)</li> <li>previous (OPT)</li> <li>last (OPT)</li> </ul> |                                      |      |                     |

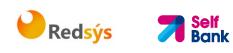

# 5.5 Address

| Field          | Description  | Туре   | Mand | Format                               |
|----------------|--------------|--------|------|--------------------------------------|
|                |              |        | •    |                                      |
| street         | Street       | String | OPT  | ^.{1,70}\$                           |
|                |              |        |      | E.g. "street":"Example<br>of street" |
| buildingNumber | Number       | String | OPT  | E.g.<br>"buildingNumber":"5"         |
| city           | City         | String | OPT  | E.g. "city":"Córdoba"                |
| postalCode     | Postcode     | String | OPT  | E.g.<br>"postalCode":"14100"         |
| country        | Country code | String | MAN  | ISO 3166<br>E.g. "country":"ES"      |

# 5.6 Amount

| Field    | Description                       | Туре   | Mand. | Format                    |
|----------|-----------------------------------|--------|-------|---------------------------|
| currency | Currency of                       | String | MAN   | ISO 4217                  |
|          | amount.                           |        |       | E.g.                      |
|          |                                   |        |       | "currency":"EUR"          |
| amount   | Amount                            | String | MAN   | ISO 4217                  |
|          | The decimal separator is a point. |        |       | E.g.<br>"amount":"500.00" |

# 5.7 Aspsp

| Field   | Description                              | Туре   | Man. | Format                      |
|---------|------------------------------------------|--------|------|-----------------------------|
| bic     | BIC code of the ASPSP.                   | String | MAN  | E.g. "bic":"<br>XXXXXXXXXXX |
| name    | Name of the ASPSP                        | String | OPT  | E.g. "name":"ASPSP<br>Name" |
| apiName | Name of the ASPSP<br>used in the request | String | COND | E.g. "apiName":             |

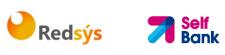

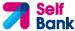

| PATH.                                                                      |  | "nombreBanco" |
|----------------------------------------------------------------------------|--|---------------|
| <b>Note</b> : Only available<br>for V2 of the list of<br>available ASPSPs. |  |               |

#### 5.8 Balance

| Field                            | Description                                                                                                    | Туре    | Man. | Format                                                                         |
|----------------------------------|----------------------------------------------------------------------------------------------------|---------|------|--------------------------------------------------------------------------------|
| balanceAm<br>ount                | Amount and currency of the balance                                                                                                    | Amount  | MAN  | E.g. "balanceAmount":<br>{}                                                    |
| balanceTy<br>pe                  | Type of balance.<br>Values supported in<br>the annex 6.6<br>Balance type                                                                             | String  | MAN  | E.g. "balanceType":<br>"closingBooked"                                         |
| creditLimit<br>Included          | A flag indicating if<br>the credit limit of the<br>corresponding<br>account is included in<br>the calculation of the<br>balance, where<br>applicable | Boolean | OPT  | E.g.<br>"creditLimitIncluded":tr<br>ue                                         |
| lastChange<br>DateTime           | Date of the last<br>action carried out on<br>the account.                                                                                            | String  | OPT  | ISODateTime<br>E.g.<br>"lastChangeDateTime":<br>"2017-10-<br>25T15:30:35.035Z" |
| referenceD<br>ate                | Reference date of the balance                                                                                                    | String  | OPT  | ISODate<br>E.g. "referenceDate":<br>"2017-10-25"                               |
| lastCommi<br>ttedTransa<br>ction | entryReference of<br>the last commited<br>transaction to<br>support the TPP in<br>identifying whether<br>all PSU transactions<br>are already known.  | String  | OPT  | Max35Text<br>E.g.<br>"lastCommittedTransac<br>tion": "1234-asd-567"            |

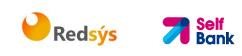

# 5.9 ExchangeRate

| Field            | Description                                                                                                    | Туре   | Man. | Format                       |
|------------------|----------------------------------------------------------------------------------------------------|--------|------|------------------------------|
| currencyFr<br>om | Source currency                                                                                                    | String | MAN  | E.g.<br>"currencyFrom":"USD" |
| rate             | Defines the exchange<br>rate. E.g.<br>currencyFrom=USD,<br>currencyTo=EUR:<br>1USD =0.8 EUR and<br>0.8 is the fee. | String | MAN  | E.g. "rate":"0.8"            |
| currencyT<br>o   | Destination currency                                                                                               | String | MAN  | E.g.<br>"currencyTo":"EUR"   |
| rateDate         | Date of fee                                                                                                    | String | MAN  | ISODateTame                  |
| rateContra<br>ct | Reference to the fee contract                                                                                      | String | OPT  |                              |

# 5.10 Href

| Field | Description                   | Туре   | Man. | Format                                                                    |
|-------|-------------------------------|--------|------|---------------------------------------------------------------------------|
| href  | Contains a link to a resource | String | OPT  | E.g. "href":<br>"/v1/payments/sepa-<br>credit-transfers/asd-<br>1234-jkl" |

# 5.11 Links

| Field                  | Description                                                                                             | Туре | Man. | Format                              |
|------------------------|----------------------------------------------------------------------------------------------------|------|------|-------------------------------------|
| scaRedirec<br>t        | URL used to carry out<br>the SCA, through<br>redirecting the PSU<br>navigator.                          | Href | OPT  | E.g. "scaRedirect": {}              |
| startAutho<br>risation | Link to the endpoint<br>where the<br>authorisation of the<br>transaction or the<br>authorisation of the | Href | OPT  | E.g.<br>"startAuthorisation":{<br>} |

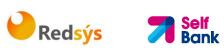

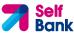

|                  |                                                                                                    |                    | 1                   |                            |  |  |
|------------------|----------------------------------------------------------------------------------------------------|--------------------|---------------------|----------------------------|--|--|
|                  | cancellation<br>transaction must be<br>initiated.                                                                                         |                    |                     |                            |  |  |
| self             | The link to the<br>resource created for<br>the request. This link<br>may be used<br>subsequently to<br>recover the<br>transaction status. | Href               | OPT                 | E.g. "self": {}            |  |  |
| status           | The link to recover<br>the transaction<br>status. For example,<br>payment initiation<br>status.                                           | Href               | OPT                 | E.g. "status": {}          |  |  |
| account          | Link to the resource<br>that provides the<br>information on an<br>account.                                                                | E.g. "account": {} |                     |                            |  |  |
| balances         | Link to the resource<br>that provides the<br>account balances.                                                                            | Href               | OPT                 | E.g. "balances": {}        |  |  |
| transactio<br>ns | Link to the resource<br>that provides the<br>account activity.                                                                            | Href               | OPT                 | E.g. "transactions":<br>{} |  |  |
| first            | Navigation link for<br>reports on paginated<br>accounts.                                                                                  | Href               | OPT                 | E.g. "first": {}           |  |  |
| next             | Navigation link for<br>reports on paginated<br>accounts.                                                                                  |                    |                     | E.g. "next": {}            |  |  |
| previous         | Navigation link for Href OPT E.g. "<br>reports on paginated accounts.                                                                     |                    | E.g. "previous": {} |                            |  |  |
| last             | Navigation link for<br>reports on paginated<br>accounts.                                                                                  | Href               | OPT E.g. "last": {} |                            |  |  |
| download         | Download link for<br>large AIS data<br>packages. Only for<br>camt-data.                                                                   | Href               | OPT                 | PT E.g. "download": {}     |  |  |

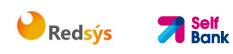

# 5.12 SinglePayment

| Field                                         | Description                                                                                                    | Туре                     | Man. | Format                                                                                     |
|-----------------------------------------------|----------------------------------------------------------------------------------------------------|--------------------------|------|--------------------------------------------------------------------------------------------|
| instructed<br>Amount                          | Information on the transfer carried out.                                                                                                    | Amount                   | MAN  | E.g.<br>"instructedAmount":<br>{}                                                          |
| debtorAcc<br>ount                             | The debtor's account.<br><b>Note</b> : this field may be<br>optional in some<br>services such as bulk<br>payments                                                                                            | Account<br>Referenc<br>e | MAN  | E.g. "debtorAccount":<br>{"iban":"ES111111111<br>111111111111"}                            |
| creditorAc<br>count                           | Creditor account                                                                                                    | Account<br>Referenc<br>e | MAN  | E.g. "creditorAccount":<br>{"iban":"ES111111111<br>111111111"}                             |
| creditorNa<br>me                              | Creditor's name                                                                                                    | String                   | MAN  | ^.{1,70}\$<br>E.g.<br>"creditorName":"Name"                                                |
| creditorAg<br>ent                             | BIC of the creditor account.                                                                                                    | String                   | ΟΡΤ  | E.g.<br>"creditorAgent":"XSXH<br>XSMMXXX"                                                  |
| creditorAd<br>dress                           | Creditor's address                                                                                                    | Address                  | OPT  | E.g.<br>"creditorAddress":{}                                                               |
| chargeBea<br>rer                              | <ul> <li>Only for payment-<br/>product:</li> <li>target-2-payments</li> <li>cross-border-<br/>credit-transfers</li> <li>Permitted values:</li> <li>DEBT</li> <li>CRED</li> <li>SHAR</li> <li>SLEV</li> </ul> | String                   | OPT  | ChargeBearerType1C<br>ode of ISO 20022<br>E.g.<br>"chargeBearer":"SLEV"                    |
| remittance<br>Informatio<br>nUnstructu<br>red | Additional information.<br>See annex 6.8 Good<br>practice guide<br>remittanceInformation<br>Unstructured field for<br>recommendations on<br>use.                                                             | String                   | OPT  | <pre>^.{1,140}\$ E.g. "remittanceInformation Unstructured":"Addition al information"</pre> |

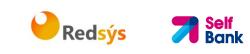

| requested<br>Execution<br>Date | Execution date<br>requested for future<br>payments.                          | String | COND | ISODate     |
|--------------------------------|------------------------------------------------------------------------------|--------|------|-------------|
|                                | <b>Note</b> : only if<br>supported by the<br>ASPSP                           |        |      |             |
| requested<br>ExecutionT<br>ime | Requested time of<br>execution.<br><b>Note</b> : only if<br>supported by the | String | COND | ISODateTime |
|                                | ASPSP                                                                        |        |      |             |

# 5.13 TppMessage

| Field    | Description                                                                                                 | Туре   | Man. | Format                           |
|----------|----------------------------------------------------------------------------------------------------|--------|------|----------------------------------|
| category | Category of type<br>of message<br>received.<br>Possible values:<br>ERROR or<br>WARNING                      | String | MAN  | E.g. "category": "ERROR"         |
| code     | Response code.<br>All the return<br>codes for the<br>service are<br>listed in annex<br>6.3 Return<br>codes. | String | MAN  | E.g.<br>"code":"CONSENT_INVALID" |
| path     | Path to the field<br>with a reference<br>to the error.                                                      | String | COND | E.g. "path":""                   |
| text     | Additional<br>explanatory<br>text.                                                                          | String | OPT  | E.g. "text":"Example of text"    |

# 5.14 Transactions

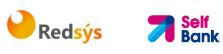

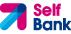

| Field                 | Description                                                                                                    | Туре                                            | Man. | Format                                                     |  |
|-----------------------|----------------------------------------------------------------------------------------------------|-------------------------------------------------|------|------------------------------------------------------------|--|
| transactio<br>nld     | Can be used as<br>access-ID in the API,<br>where more details<br>on an transaction is<br>offered.                          | String                                          | OPT  | E.g.<br>"transactionId":"123-<br>asdf-456"                 |  |
| entryRefer<br>ence    | Is the identification<br>of the transaction as<br>used e.g. for<br>reference for<br>deltafunction on<br>application level. | String                                          | OPT  | ^.{1,35}\$<br>E.g.<br>"entryReference":"1234<br>-asdf-456" |  |
| endToEndI<br>d        | Unique end-to-end identifier.                                                                                              | String                                          | OPT  | ^.{1,35}\$<br>E.g. "endToEnd":""                           |  |
| mandateId             | Identification of<br>Mandates, e.g. a<br>SEPA Mandate ID                                                                   | String                                          | OPT  | ^.{1,35}\$<br>E.g. "mandateld":""                          |  |
| checkld               | Cheque identifier                                                                                                    | String                                          | OPT  | ^.{1,35}\$<br>E.g. "checkld":""                            |  |
| creditorId            | Identification of the<br>beneficiary. For<br>example, an ID of a<br>SEPA beneficiary.                                      | String                                          | OPT  | ^.{1,35}\$<br>E.g. "creditorld":""                         |  |
| bookingDa<br>te       | The Date when an<br>entry is posted to an<br>account on the<br>ASPSPs books.                                               | String                                          | OPT  | ISODate<br>"bookingDate":"2017-<br>10-23"                  |  |
| valueDate             | The Date at which<br>assets become<br>available to the<br>account owner in<br>case of a credit                             | String                                          | OPT  | ISODate<br>E.g.<br>"valueDate":"2017-10-<br>23"            |  |
| transactio<br>nAmount | The amount of the transaction as billed to the account.                                                                    | Amount                                          | MAN  | E.g.<br>"transactionAmount":<br>[{}]                       |  |
| currencyEx<br>change  | Exchange rate                                                                                                    | List <repo<br>rtExchang<br/>eRate&gt;</repo<br> | OPT  | E.g.<br>"currencyExchange":<br>[{}]                        |  |
| creditorNa<br>me      | Name of the creditor<br>if a "Debited"<br>transaction                                                                      | String                                          | OPT  | ^.{1,70}\$<br>E.g. "creditor":<br>"Nombre"                 |  |
| creditorAc            | Creditor's account.                                                                                                    | AccountRe                                       | COND | E.g. "creditorAccount":                                    |  |

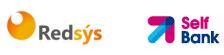

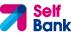

| count                                         |                                                                                                    | ference                                                                                                    |      | {}                                                                              |  |  |
|-----------------------------------------------|----------------------------------------------------------------------------------------------------|----------------------------------------------------------------------------------------------------|------|---------------------------------------------------------------------------------|--|--|
| ultimateCr<br>editor                          | Ultimate creditor.                                                                                                    | String                                                                                                    | OPT  | <pre>^.{1,70}\$ E.g. "ultimateCreditor": "Nombre"</pre>                         |  |  |
| debtorNam<br>e                                | Name of the debtor if<br>a "Credited"<br>transaction                                                                              | String                                                                                                    | OPT  | ^.{1,70}\$<br>E.g. "debtor":<br>"Nombre"                                        |  |  |
| debtorAcc<br>ount                             | The debtor's account.                                                                                                    | AccountRe<br>ference                                                                                                    | COND | E.g. "debtorAccount":<br>{}                                                     |  |  |
| ultimateDe<br>btor                            | Name of ultimate<br>debtor.                                                                                                    | String                                                                                                    | OPT  | ^.{1,70}\$<br>E.g. "ultimateDebtor":<br>"Nombre"                                |  |  |
| remittance<br>Informatio<br>nUnstructu<br>red | Field to include<br>additional<br>information on the<br>remittance.                                                               | <ul> <li>^.{1,140}\$</li> <li>E.g.</li> <li>"remittanceInformation<br/>Unstructured":"Addition<br/>al information"</li> </ul> |      |                                                                                 |  |  |
| remittance<br>Informatio<br>nStructure<br>d   | Reference as<br>contained in the<br>structured<br>remittance reference<br>structureStringOPT                                      |                                                                                                    |      | <pre>^.{1,140}\$ E.g. "remittancelinformatio nStructured":"Ref. 12344567"</pre> |  |  |
| purposeCo<br>de                               | ExternalPurpose1Cod<br>e ISO 20022                                                                                                | String                                                                                                    | OPT  | ExternalPurpose1Co<br>de ISO 20022                                              |  |  |
| bankTrans<br>actionCode                       | Bank transactionStringcode as used by theASPSP and using thesub elements of thisstructured codedefined by ISO20022Structured code |                                                                                                    | OPT  | ExternalBankTransac<br>tionDomain1Code                                          |  |  |
| proprietar<br>yBankTran<br>sactionCod<br>e    | Proprietary bank<br>transaction code                                                                                              | String                                                                                                    | OPT  | r ^.{1,35}\$                                                                    |  |  |
| _links                                        | <ul><li>Possible values:</li><li>transactionDetails</li></ul>                                                                     |                                                                                                    |      |                                                                                 |  |  |

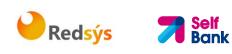

# 6. ANNEXES

## 6.1 Signature

### 6.1.1 "Digest" header mandatory

The Digest field is mandatory in all requests.

This field contains a hash of the message body. If the message does not contain a body, the "Digest" field must contain a hash of an empty "bytelist". The hash algorithms that may be used to calculate the "Digest" in the context of this specification are SHA-256 and SHA-512.

### 6.1.2 Signature requirements

The structure of the "Signature" field of the request header must be presented with the following structure.

| Element          | Туре   | Man. | Requirements                                                                                             | Additional requirements                                                                                                    |
|------------------|--------|------|----------------------------------------------------------------------------------------------------|----------------------------------------------------------------------------------------------------|
| keyld            | String | MAN  | It is a chain that can be<br>used by the HUB to find<br>a component needed to<br>validate the signature. | Serial number of the TPP<br>certificate included in "TPP-<br>Signature-Certificate".<br>Must be formatted as<br>follows:<br>KeyId="SN=XXX,CA=<br>YYYYYYYYYYYYYYY<br>Where "XXX" is the serial<br>number of the certificate in<br>hexadecimal code and<br>"YYYYYYYYYYYYYYYYY" is<br>the full "Distinguished<br>Name" of the certification<br>authority. |
| Algorithm-<br>ID | String | MAN  | It is used to specify the<br>algorithm used to<br>generate the signature.                                | The algorithm must<br>identify the same<br>algorithm for the signature<br>as that presented in the<br>request certificate.<br>Must identify SHA-256 or<br>SHA-512.                                                                                                    |
| Headers          | String | ΟΡΤ  | Is used to specify the<br>list of HTTP headers<br>included when the<br>signature is generated            | The required fields to be signed are:<br>• digest                                                                                                    |

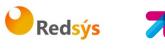

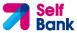

|           |        |     | for the message.<br>If specified, it must be a<br>list between inverted<br>commas and in lower<br>case, separated by a<br>blank space. If not<br>specified, it must be<br>understood that only<br>one value has been<br>specified. This specified<br>value is the "Date"<br>attribute of the request<br>header.<br>The order of the<br>attributes is important<br>and must be the same<br>as the order specified on<br>the list of HTTP headers<br>specified in this field. | <ul> <li>x-request-id</li> <li>Conditionally, if they travel<br/>and are supported, they<br/>must include:</li> <li>psu-id</li> <li>psu-corporate-id</li> <li>tpp-redirect-uri</li> </ul> |
|-----------|--------|-----|----------------------------------------------------------------------------------------------------|----------------------------------------------------------------------------------------------------|
| Signature | String | MAN | The "signature"<br>parameter must be in<br>Base64 according to<br>RFC 4648.<br>The TPP uses the<br>algorithm and the<br>parameters of the<br>header to form the<br>chain to be signed. The<br>chain to sign is signed<br>with the keyld and the<br>corresponding<br>algorithm. The content<br>must be in Base64.                                                                                                    | There are no additional requirements.                                                                                                    |

## 6.1.3 Example

You want to make a host-to-host request with the following text:

```
{
    "instructedAmount" : {
        "currency" : "EUR",
        "amount" : "16.00"
    },
    "debtorAccount" : {
        "iban" : "ES514000000105000000001",
    }
}
```

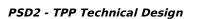

```
"currency" : "EUR"
  },
  "creditorName" : "Cred. Name",
  "creditorAccount" : {
    "iban" : "ES6621000418401234567891",
    "currency" : "EUR"
  },
  "creditorAddress" : {
    "street" : "Example of street",
    "buildingNumber" : "15",
    "city" : "Cordoba",
    "postalCode" : "14100",
    "country" : "ES"
  },
  "remittanceInformationUnstructured" : "Payment",
  "chargeBearer" : "CRED"
}
```

edsýs Redsýs

And you must also add the following headers

• X-Request-ID=a13cbf11-b053-4908-bd06-517dfa3a1861

You must make the following transactions.

## 6.1.3.1 Generation of the "Digest" header

To do so you must perform the hash of the message body that will be sent. It is vital to do so on the final content once serialised, as the following serialisation processes may introduce changes in the body of the message finally sent, making the signature invalid.

It is possible to use the SHA-256 and SHA-512 algorithms following the RFC 5843. In our example you will use SHA-256 on the body of the message, obtaining the following result:

- Hexadecimal: A5F1CF405B28E44ED29507E0F64495859BA877893D2A714512D16CE3BD8 BE562
- Base64: pfHPQFso5E7SlQfg9kSVhZuod4k9KnFFEtFs472L5WI=

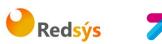

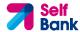

Thus the value of the "Digest" header to generate will be: SHA256=pfHPQFso5E7SIQfg9kSVhZuod4k9KnFFEtFs472L5WI= The headers you have so far are: X-Request-ID=a13cbf11-b053-4908-bd06-517dfa3a1861f] Digest=SHA256=pfHPQFso5E7SIQfg9kSVhZuod4k9KnFFEtFs472L5WI=

# 6.1.3.2 Generation of the "Signature" header

The "Signature" header is the multi-value type, i.e. it contains within it various pairs of sub-headers of the attribute-value type

### Establishment of the "keyld" value

This field is obtained based on a serial number of the certificate in hexadecimal and the DN of the certification authority that generates the certificate.

In our example you obtain the following result:

keyId="SN=-5d803f65,CA=CN=REDSYS-AC-EIDASt-C1,OU=PKI,O=REDSYS,C=ES"

#### Establishment of the "headers" attribute

You should note that this attribute and some others are shown in the Berlin Group document with the first character in upper case, but in the RFC used by the entity its content is always established in lower case, so we assume that it is an error.

This establishes the fields that will be taken into account signing.

headers="digest x-request-id"

#### Establishment of the "algorithm" attribute

algorithm="SHA-256"

#### Construction of the chain to be signed

The chain to be signed according to point 2.2.3 is as follows: Digest: SHA256=pfHPQFso5E7SlQfg9kSVhZuod4k9KnFFEtFs472L5WI= X-Request-ID: a13cbf11-b053-4908-bd06-517dfa3a1861f

#### Generation of the signature

We sign the chain obtained in the above point with the private key of our certificate and pass the result to Base64, obtaining in our specific case the following result:

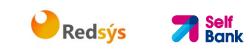

la8LV3Fny2so4c400kYFtZvr1m0k0VY1n87iKflggEkXQjZNcyjp9fFkNtQc+5ZVNESdiq KG8xrawYa5gAm46CvcKChNTPaakiEJHcXM5RZPWN0Ns5HjV5mUY2QzD+g5mwqcW vXtBr1vg0bZKN8Zt3+uJMN37NQg9tJNE2yKIJIEPIAYOjC2PA/yzGSLOdADnXQut9yRvx w8gMCjDtRaKDyWmwG6/crX293hGvBUeff1xvTluWhQzyfx4J6WG0v1ZmpnWdZ1LF6 8sToeDGTdu65aVKV2q6qcZzcm5aPV6+mVHX+21Vr6acxiLZdeYUHYJHrzErUN3KJrmt 3w2AL7Dw==

## 6.1.3.3 Generation of the "TPP-Signature-Certificate" header

This header contains the certificate we have used in Base64. For reasons of space only a part is established in the example:

TPP-Signature-Certificate="MIIEWTCCA0GgAwIBAgI....

### 6.1.3.4 Definitive headers to send

As seen in the above points the headers that must be sent in the request are:

X-Request-ID=a13cbf11-b053-4908-bd06-517dfa3a1861f

Digest=SHA256=pfHPQFso5E7SlQfg9kSVhZuod4k9KnFFEtFs472L5WI=

Signature=keyId="SN=-5d803f65,CA=CN=REDSYS-AC-EIDASt-

```
C1,OU=PKI,O=REDSYS,C=ES",algorithm="SHA-256",headers="digest x-request-
id",signature="
```

la8LV3Fny2so4c40OkYFtZvr1mOkOVY1n87iKflggEkXQjZNcyjp9fFkNtQc+5ZVNESdiq KG8xrawYa5gAm46CvcKChNTPaakiEJHcXM5RZPWN0Ns5HjV5mUY2QzD+g5mwqcW vXtBr1vg0bZKN8Zt3+uJMN37NQg9tJNE2yKIJIEPIAYOjC2PA/yzGSLOdADnXQut9yRvx w8gMCjDtRaKDyWmwG6/crX293hGvBUeff1xvTluWhQzyfx4J6WG0v1ZmpnWdZ1LF6 8sToeDGTdu65aVKV2q6qcZzcm5aPV6+mVHX+21Vr6acxiLZdeYUHYJHrzErUN3KJrmt 3w2AL7Dw=="

TPP-Signature-Certificate=MIIEWTCCA0GgAwIBAgIEon/...

## 6.2 HTTP response codes

The HTTP codes followed by this specification and their uses are the following:

| HTTP code | Description                                                                                                    |
|-----------|----------------------------------------------------------------------------------------------------|
| 200 OK    | PUT, GET Response Codes                                                                                                    |
|           | This return code is permitted if a request was repeated due to<br>a time-out. The response in that might be either a 200 or 201<br>code depending on the ASPSP implementation. |
|           | The POST for a Funds request will also return 200 since it does not create a new resource.                                                                                     |

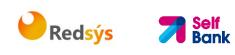

|                           | DELETE Response Code where a payment resource has been<br>cancelled successfully and no further cancellation<br>authorisation is required.                                                                                                    |
|---------------------------|----------------------------------------------------------------------------------------------------|
| 201 Created               | POST response code where Payment Initiation or Consent<br>Request was correctly performed.                                                                                                    |
| 202 Accepted              | DELETE response code, where a payment resource can be<br>cancelled in general, but where a cancellation authorisation is<br>needed in addition.                                                                                                    |
| 204 No Content            | DELETE response code where a consent resource was successfully deleted. The code indicates that the request was performed, but no content was returned.                                                                                                    |
|                           | Also used in DELETE requests of a payment initiation where authentication is not needed.                                                                                                    |
| 400 Bad Request           | Validation error occurred. This code will cover malformed syntax in request or incorrect data in payload.                                                                                                    |
| 401<br>Unauthorised       | The TPP or the PSU is not correctly authorized to perform the request. Retry the request with correct authentication information.                                                                                                    |
| 403 Forbidden             | Returned if the resource that was referenced in the path<br>exists but cannot be accessed by the TPP or the PSU. This<br>code should only be used for non-sensitive id references as it<br>will reveal that the resource exists even though it cannot be<br>accessed. |
| 404 Not found             | Returned if the resource or endpoint that was referenced in<br>the path does not exist or cannot be referenced by the TPP or<br>the PSU.                                                                                                    |
|                           | When in doubt if a specific id in the path is sensitive or not,<br>use the HTTP response code 404 instead of the HTTP response<br>code 403.                                                                                                    |
| 405 Method Not<br>Allowed | This code is only sent when the HTTP method (PUT, POST, DELETE, GET etc.) is not supported on a specific endpoint. It has nothing to do with the consent, payment or account information data model.                                                                  |
|                           | DELETE Response code in case of cancellation of a payment<br>initiation, where the payment initiation cannot be cancelled<br>due to legal or other operational reasons.                                                                                               |

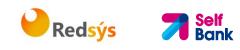

| 406 Not<br>Acceptable         | The ASPSP cannot generate the content that the TPP specified in the Accept header.                  |
|-------------------------------|----------------------------------------------------------------------------------------------------|
| 408 Request<br>Timeout        | The server is still working correctly, but an individual request has timed out.                     |
| 409 Conflict                  | The request could not be completed due to a conflict with the current state of the target resource. |
| 415 Unsupported<br>Media Type | The TPP has supplied a media type which the ASPSP does not support.                                 |
| 429 Too Many<br>Requests      | The TPP has exceeded the number of requests allowed by the consent or by the RTS.                   |
| 500 Internal<br>Server Error  | Internal server error occurred.                                                                     |
| 503 Service<br>Unavailable    | The ASPSP server is currently unavailable. Generally, this is a temporary state.                    |

# 6.3 Return codes

Permitted return codes and associated HTTP response codes.

|                                  | HTTP code | Code                    | Description                                                                                                    |
|----------------------------------|-----------|-------------------------|----------------------------------------------------------------------------------------------------|
| SIGNATUR<br>E<br>CERTIFICA<br>TE | 401       | CERTIFICATE_INVAL<br>ID | The contents of the<br>signature/corporate seal<br>certificate are not matching<br>PSD2 general PSD2 or<br>attribute requirements. |
|                                  | 401       | CERTIFICATE_EXPIR<br>ED | Signature/corporate seal certificate is expired.                                                                                   |
|                                  | 401       | CERTIFICATE_BLOC<br>KED | Signature/corporate seal<br>certificate has been<br>blocked by the ASPSP or<br>the related NCA.                                    |
|                                  | 401       | CERTIFICATE_REVO<br>KED | Signature/corporate seal<br>certificate has been<br>revoked by QSTP.                                                               |
|                                  | 401       | CERTIFICATE_MISSI<br>NG | Signature/corporate seal<br>certificate was not<br>available in the request but<br>is mandated for the<br>corresponding.           |
| SIGNATUR                         | 401       | SIGNATURE_INVALI        | Application layer eIDAS                                                                                                    |

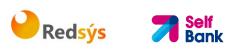

| E       |                                       | D                            | Signature for TPP<br>authentication is not<br>correct.                                                                                                    |
|---------|---------------------------------------|------------------------------|----------------------------------------------------------------------------------------------------|
|         | 401                                   | SIGNATURE_MISSIN<br>G        | Application layer eIDAS<br>Signature for TPP<br>authentication is mandated<br>by the ASPSP but is<br>missing.                                                                              |
| GENERAL | 400                                   | FORMAT_ERROR                 | Format of certain request<br>fields are not matching the<br>XS2A requirements. An<br>explicit path to the<br>corresponding field might<br>be added in the return<br>message.               |
|         |                                       |                              | This applies to headers and<br>body entries. It also<br>applies in cases where<br>these entries are referring<br>to erroneous or not<br>existing data instances,<br>e.g. a malformed IBAN. |
|         | 400                                   | PARAMETER_NOT_C<br>ONSISTENT | Parameters submitted by<br>TPP are not consistent.<br>This applies only for query<br>parameters.                                                                                           |
|         | 400                                   | PARAMETER_NOT_S<br>UPPORTED  | The parameter is not<br>supported by the API<br>provider. This code should<br>only be used for<br>parameters that are<br>described as "optional if<br>supported by API<br>provider."       |
|         | 401                                   | PSU_CREDENTIALS_<br>INVALID  | The PSU-ID cannot be<br>matched by the addressed<br>ASPSP or is blocked, or a<br>password resp. OTP was<br>not correct. Additional<br>information might be<br>added.                       |
|         | 400 (payload)<br>405 (HTTP<br>method) | SERVICE_INVALID              | The addressed service is<br>not valid for the addressed<br>resources or the submitted<br>data.                                                                                             |

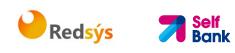

|  | 403                                                                        | SERVICE_BLOCKED      | This service is not<br>reachable for the<br>addressed PSU due to a<br>channel independent<br>blocking by the ASPSP.<br>Additional information<br>might be given by the<br>ASPSP.<br>The PSU-Corporate-ID |
|--|----------------------------------------------------------------------------|----------------------|----------------------------------------------------------------------------------------------------|
|  |                                                                            | ALID                 | cannot be matched by the addressed ASPSP.                                                                                                    |
|  | 403 (if resource<br>on path)<br>400 (if resource<br>in payload)            | CONSENT_UNKNOW<br>N  | The Consent-ID cannot be matched by the ASPSP relative to the TPP.                                                                                                    |
|  | 401                                                                        | CONSENT_INVALID      | The consent was created<br>by this TPP but is not valid<br>for the addressed<br>service/resource.                                                                                                    |
|  |                                                                            |                      | Or, the definition of the consent is not complete, or is invalid.                                                                                                    |
|  | 401                                                                        | CONSENT_EXPIRED      | The consent was created<br>by this TPP but has expired<br>and needs to be renewed.                                                                                                    |
|  | 401                                                                        | TOKEN_UNKNOWN        | The OAuth2 token cannot<br>be matched by the ASPSP<br>relative to the TPP.                                                                                                    |
|  | 401                                                                        | TOKEN_INVALID        | The OAuth2 token is<br>associated to the TPP but is<br>not valid for the addressed<br>service/resource.                                                                                                  |
|  | 401                                                                        | TOKEN_EXPIRED        | The OAuth2 token is<br>associated to the TPP but<br>has expired and needs to<br>be renewed.                                                                                                    |
|  | 404 (if<br>account-id in<br>path)<br>403 (if other<br>resource in<br>path) | RESOURCE_UNKNO<br>WN | The addressed resource is<br>unknown relative to the<br>TPP.                                                                                                    |

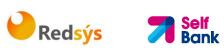

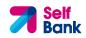

|        | 400 (if goes in payload)                                        |                               |                                                                                                    |
|--------|-----------------------------------------------------------------|-------------------------------|----------------------------------------------------------------------------------------------------|
|        | 403 (if resource<br>on path)<br>400 (if resource<br>in payload) | RESOURCE_EXPIRED              | The addressed resource is<br>associated with the TPP but<br>has expired, not<br>addressable anymore.                                    |
|        | 400                                                             | RESOURCE_BLOCKE<br>D          | The addressed resource is<br>not addressable by this<br>request, since it is blocked<br>e.g. by a grouping in a<br>signing basket.      |
|        | 400                                                             | TIMESTAMP_INVALI<br>D         | Timestamp not in accepted time period.                                                                                                  |
|        | 400                                                             | PERIOD_INVALID                | Requested time period out of bound.                                                                                                    |
|        | 400                                                             | SCA_METHOD_UNKN<br>OWN        | Addressed SCA method in<br>the Authentication Method<br>Select Request is unknown<br>or cannot be matched by<br>the ASPSP with the PSU. |
|        | 409                                                             | STATUS_INVALID                | The addressed resource<br>does not allow addtitional<br>authorisation.                                                                  |
| OAuth2 | 302                                                             | invalid_request               | The request is not well<br>formed because there are<br>parameters missing, value<br>not supported, or<br>parameters repeated.           |
|        | 302                                                             | unauthorized_client           | The authenticated client is<br>not authorised to use this<br>type of authorisation.                                                     |
|        | 302                                                             | access_denied                 | The owner of the resources<br>or the authorised server<br>rejects the request.                                                          |
|        | 302                                                             | unsupported_respon<br>se_type | The authorisation server<br>does not support the<br>method used to obtain the<br>authorisation code.                                    |
|        | 302                                                             | invalid_scope                 | The scope requested is invalid, unknown or badly formed.                                                                                |
|        | 302                                                             | server_error                  | Error 500 that may not be                                                                                                    |

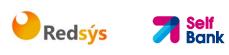

|     |     |                             | returned in a redirect. It is returned with this code.                                                                                                    |
|-----|-----|-----------------------------|----------------------------------------------------------------------------------------------------|
|     | 302 | temporarily_unavaila<br>ble | The authorisation server is<br>temporarily unable to<br>process the request, due to<br>a temporary overload or<br>due to maintenance.                                                                                                    |
|     | 400 | invalid_request             | The request is not well<br>formed because<br>parameters are missing,<br>the value is not supported,<br>parameters are repeated, it<br>includes multiple<br>credentials or uses more<br>than one of the client's<br>authentication<br>mechanisms. |
|     | 401 | invalid_client              | Client authentication failure.                                                                                                    |
|     | 400 | invalid_grant               | The authorisation provided<br>or the refresh token is<br>invalid, expired, revoked,<br>does not coincide with the<br>redirect URL, or was issued<br>by another client.                                                                           |
|     | 400 | unauthorized_client         | The authenticated client is<br>not authorised to use this<br>type of authorisation.                                                                                                    |
|     | 400 | unsupported_grant_t<br>ype  | The type of authorisation<br>requested is not supported<br>by the authorisation<br>server.                                                                                                    |
|     | 400 | invalid_scope               | The scope requested is<br>invalid, unknown, badly<br>formed or exceeds what is<br>permitted.                                                                                                    |
| PIS | 403 | PRODUCT_INVALID             | The addressed payment product is not available for the PSU.                                                                                                    |
|     | 404 | PRODUCT_UNKNOW<br>N         | The addressed payment product is not supported by the ASPSP.                                                                                                    |
|     | 400 | PAYMENT_FAILED              | The payment initiation<br>POST request failed during                                                                                                    |

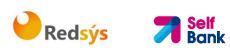

|     |     |                               | the initial process.<br>Additional information may<br>be provided by the ASPSP.                                                                                                 |
|-----|-----|-------------------------------|----------------------------------------------------------------------------------------------------|
|     | 400 | EXECUTION_DATE_I<br>NVALID    | The requested execution<br>date is not a valid<br>execution date for the<br>ASPSP.                                                                                              |
|     | 405 | CANCELLATION_INV<br>ALID      | The addressed payment is<br>not cancellable e.g. due to<br>cut off time passed or legal<br>constraints.                                                                         |
| AIS | 401 | CONSENT_INVALID               | The consent was created<br>by the TPP, but it is not<br>valid for the<br>recourse/service<br>requested.                                                                         |
|     |     |                               | Or, the consent definition<br>is not complete or invalid.<br>In case of being not<br>complete, the bank is not<br>supporting a completion of<br>the consent towards the<br>PSU. |
|     | 400 | SESSIONS_NOT_SU<br>PPORTED    | The combined service flag<br>may not be used with this<br>ASPSP.                                                                                                    |
|     | 429 | ACCESS_EXCEEDED               | The access on the account<br>has been exceeding the<br>consented multiplicity<br>without PSU involvement<br>per day.                                                            |
|     | 406 | REQUESTED_FORMA<br>TS_INVALID | The requested formats in<br>the Accept header entry<br>are not matching the<br>formats offered by the<br>ASPSP.                                                                 |
| FCS | 400 | CARD_INVALID                  | Addressed card number is<br>unknown to the ASPSP or<br>not associated to the PSU.                                                                                               |
|     | 400 | NO_PIIS_ACTIVATIO<br>N        | The PSU has not activated<br>the addressed account for<br>the usage of the PIIS<br>associated with the TPP.                                                                     |

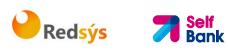

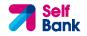

| Code | Name                            | Description                                                                                                    |
|------|---------------------------------|----------------------------------------------------------------------------------------------------|
| ACCC | AcceptedSettelmentComp<br>leted | Settlement on the creditor's account has been completed.                                                                                                    |
| ACCP | AcceptedCustomerProfile         | Preceding check of technical validation was successful. Customer profile check was also successful.                                                           |
| ACFC | AcceptedFundsChecked            | Pre-ceeding check of technical validation and customer profile was successful and an automatic funds check was positive .                                     |
|      |                                 | <b>Remark:</b> This code is accepted as new code by ISO20022.                                                                                                 |
| ACSC | AcceptedSettlementComp<br>leted | Settlement on the debtor's account has been completed.                                                                                                    |
|      |                                 | <b>Usage:</b> this can be used by the first agent to report to the debtor that the transaction has been completed.                                            |
|      |                                 | <b>Warning:</b> this status is provided for<br>transaction status reasons, not for financial<br>information. It can only be used after<br>bilateral agreement |
| ACSP | AcceptedSettlementInPro<br>cess | All preceding checks such as technical validation and customer profile were successful and therefore the payment initiation has been accepted for execution.  |
| ΑСТС | AcceptedTechnicalValidati<br>on | Authentication and syntactical and semantical validation are successful                                                                                       |
| ACWC | AcceptedWithChange              | The instruction has been accepted, but needs<br>a change; for example, the date or other<br>data has not been sent.                                           |
|      |                                 | Also to inform that a change has been<br>applied, for example, on the payment<br>initiation, and that the execution date has<br>been changed.                 |
| ACWP | AcceptedWithoutPosting          | Payment instruction included in the credit<br>transfer is accepted without being posted to<br>the creditor customer's account.                                |
| RCVD | Received                        | Payment initiation has been received by the receiving agent.                                                                                                  |

# 6.4 Transaction status

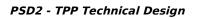

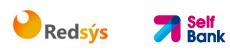

| DATC | De utie II. A e e e e te el Te el com | The second initiation we add usually 1                                                                                                    |
|------|---------------------------------------|----------------------------------------------------------------------------------------------------|
| ΡΑΤϹ | PartiallyAcceptedTechnica<br>ICorrect | The payment initiation needs multiple<br>authentications, where some but not yet all<br>have been performed. Syntactical and<br>semantical validations are successful.                        |
|      |                                       | <b>Remark</b> : This code is is accepted as new code by ISO20022.                                                                                                    |
| PDNG | Pending                               | Payment initiation or individual transaction<br>included in the payment initiation is pending.<br>Further checks and status update will be<br>performed.                                      |
| RJCT | Rejected                              | Payment initiation or individual transaction included in the payment initiation has been rejected.                                                                                            |
| CANC | Cancelled                             | Payment initiation has been cancelled before execution                                                                                                    |
|      |                                       | <b>Remark:</b> This code is accepted as new code by ISO20022.                                                                                                    |
| PART | PartiallyAccepted                     | A number of transactions have been<br>accepted, whereas another number of<br>transactions have not yet achieved<br>'accepted' status.                                                         |
|      |                                       | <b>Remark:</b> This code may be used only in case of bulk payments. It is only used in a situation where all mandated authorisations have been applied, but some payments have been rejected. |

# 6.5 Consent status

| Code             | Description                                                                                                 |
|------------------|----------------------------------------------------------------------------------------------------|
| received         | The consent data have been received and are technically correct.<br>The data is not authorised yet.         |
| rejected         | The consent data have been rejected e.g. since no successful authorisation has taken place.                 |
| valid            | The consent is accepted and valid for GET account data calls and others as specified in the consent object. |
| revokedBy<br>Psu | The consent has been revoked by the PSU towards the ASPSP.                                                  |
| expired          | The consent expired.                                                                                        |

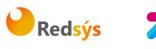

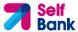

| terminated | The corresponding TPP has terminated the consent by applying the |
|------------|------------------------------------------------------------------|
| ВуТрр      | DELETE method to the consent resource.                           |

# 6.6 Balance type

| Code          | Description                                                                                                    |
|---------------|----------------------------------------------------------------------------------------------------|
| closingBooked | Balance of the account at the end of the pre-<br>agreed account reporting period. It is the sum of<br>the opening booked balance at the beginning of<br>the period and all entries booked to the account<br>during the pre-agreed account reporting period. |

# 6.7 Charge Bearer

| Code | Description                                                                                                    |
|------|----------------------------------------------------------------------------------------------------|
| DEBT | All transaction charges are to be borne by the debtor.                                                                                                    |
| CRED | All transaction charges are to be borne by the creditor.                                                                                                    |
| SHAR | In a credit transfer context, means that<br>transaction charges on the sender side are to be<br>borne by the debtor, transaction charges on the<br>receiver side are to be borne by the creditor. In a<br>direct debit context, means that transaction<br>charges on the sender side are to be borne by the<br>creditor, transaction charges on the receiver side<br>are to be borne by the debtor. |
| SLEV | Charges are to be applied following the rules agreed in the service level and/or scheme.                                                                                                    |

# 6.8 Good practice guide

## 6.8.1 remittanceInformationUnstructured field

This field may be used following the EACT *"Association of European Treasurers"* standard adopted in BG in the *"Mobile P2P Interoperability Framework – Implementation Guidelines v1.0"* 

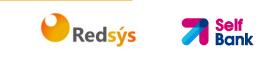

The format is as follows:

| Field | Description                                                                                   |
|-------|-----------------------------------------------------------------------------------------------|
| /DNR/ | Debtor's alias                                                                                |
| /CNR/ | Creditor's alias. (we recommend sending the merchant's FUC)                                   |
| /DOC/ | Reference data for the corresponding request. (The Hub mobilises X-<br>Request-Id of the TPP) |
| /TXT/ | Additional text/item                                                                          |

#### Example

"remittanceInformationUnstructured": "/DOC/db617660-d60d-11e8-9f8bf2801f1b9fd1/TXT/Purchase in merchant xxx"

## 6.8.2 Life of the scaRedirect link

The Berlin Group recommends a duration of 5 minutes for this type of link.